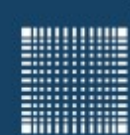

Jörn Fischer j.fischer@hs-mannheim.de

# Einführung in die Informatik Willkommen zur Vorlesung

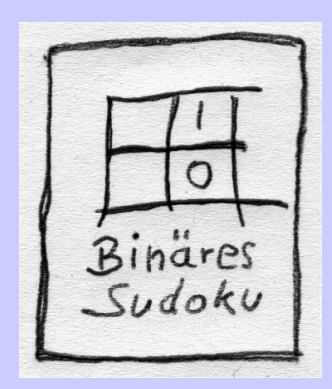

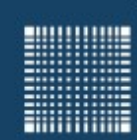

### **Vorstellung**

#### Zu meiner Person...

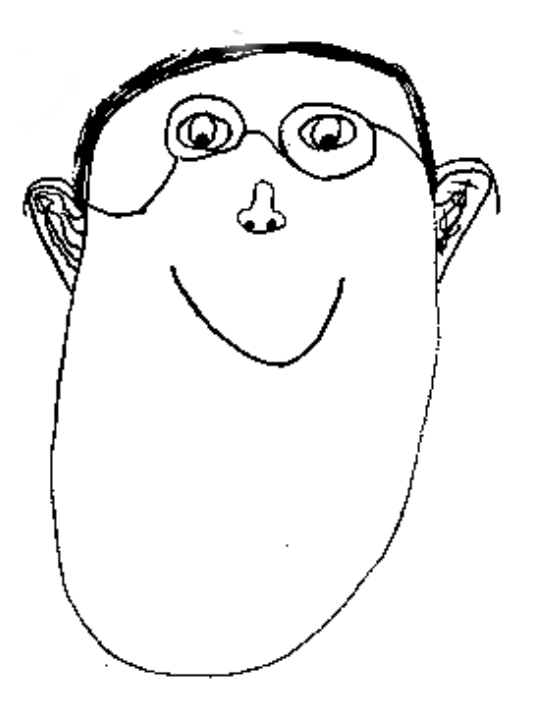

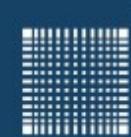

### **Inhalt**

- 1 Organisatorisches
- 2 Einführung
- 3 Hardware
- 4 Zahlensysteme und Kodierung
- 5 Betriebssysteme
- 6 Rechnernetze
- 7 Mathematik der Algorithmen
- 8 Kurze Einführung in Python
- 9 Aktuelle und zukünftige Herausforderungen

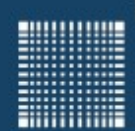

# 1 - Organisatorisches

Prof. Dr. Jörn Fischer - Institut für Robotik - Fakultät für Informatik - Raum A112 4

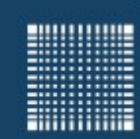

### 1 - Organisatorisches

### **Kapitel 1 - Organisatorisches**

- Prüfungsvoraussetzung
- Fragen?
- Fragen an Sie...
- Literatur

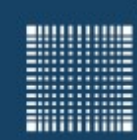

### 1 - Organisatorisches

#### **Prüfungsvoraussetzung**

- Als Prüfungsleistung bzw. Voraussetzung die Prüfung mitschreiben zu dürfen, werden Online Tests bereitgestellt, von denen mindestens 80% richtig sein müssen!
- Falls Sie bereits bei anderen Dozenten solche Prüfungsleistungen bestanden haben, zählt das natürlich auch!

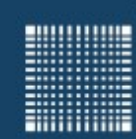

### 1 - Organisatorisches

#### **Fragen?**

- ...fragt mich einfach...
- ...z.B. in den Vorlesungs-, Frageoder Übungsstunden...
- …ansonsten auch per E-Mail
- Rückkopplung ist ausdrücklich erwünscht!

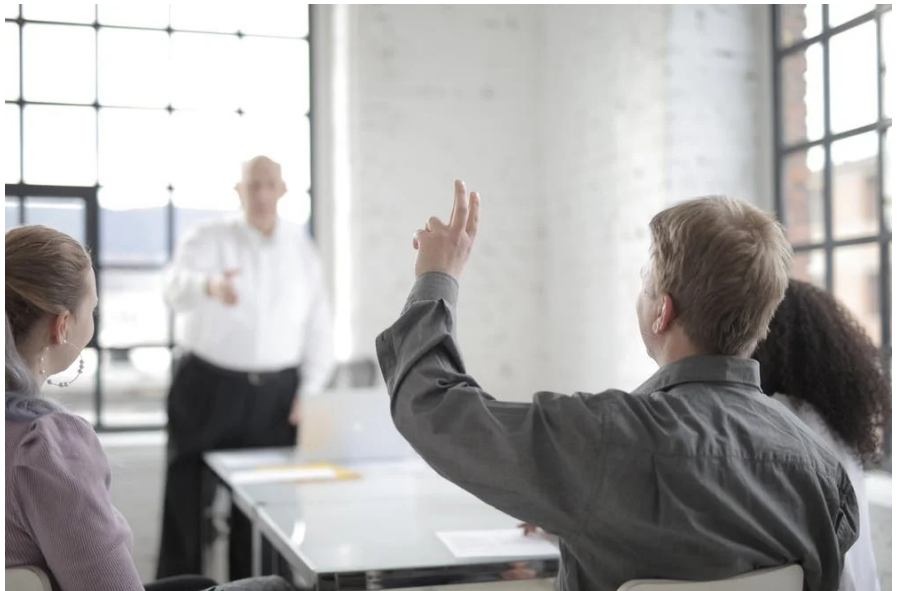

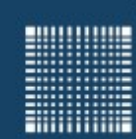

### 1 - Organisatorisches

## Fragen zu organisatorischen Dingen?

Prof. Dr. Jörn Fischer - Institut für Robotik - Fakultät für Informatik - Raum A112 8

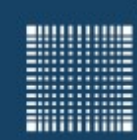

### 1 - Organisatorisches

### **Frage an Sie...**

Wer von Ihnen

- hat einen eigenen Computer?
- hat ein Laptop?
- Hat schon programmiert?
- Hat schon mit dem Raspberry Pi oder Arduino gearbeitet?

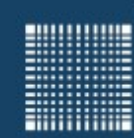

### 1 - Organisatorisches

#### **Literatur**

Streng genommen brauchen sie für dieses Fach keine eigenen Bücher.

Wenn sie dennoch Interesse haben, finden Sie sicher Bücher in der Bibliothek.

Einen Überblick bietet z.B. das Buch:

Uwe Schneider, Taschenbuch der Informatik im Hanser Verlag (ISBN 978-3-446-42638-2)

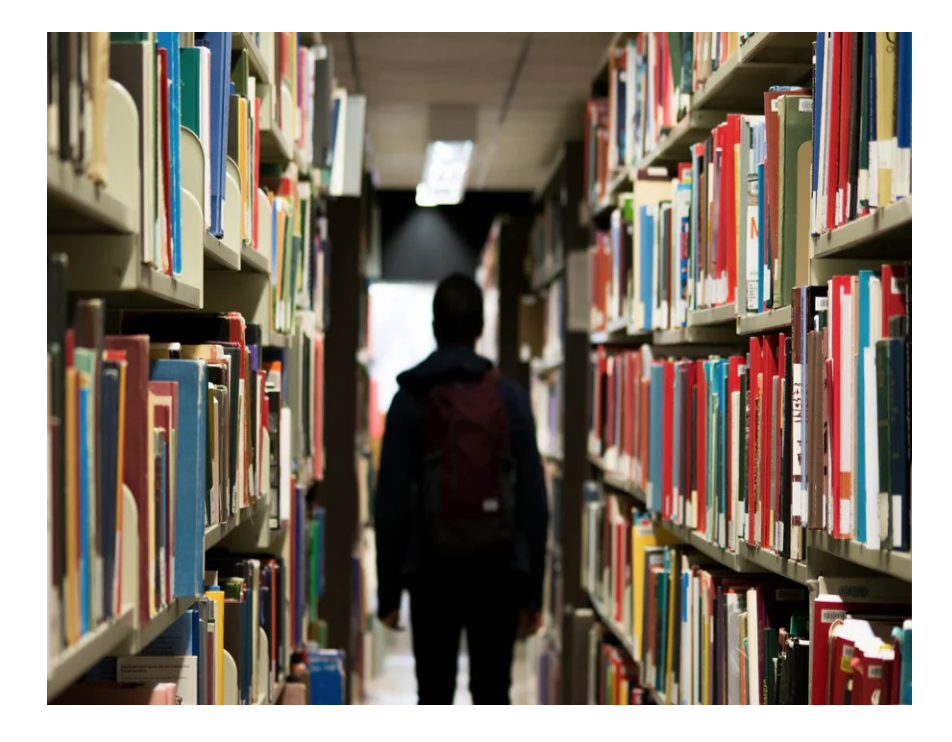

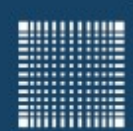

# 2 - Einführung

Prof. Dr. Jörn Fischer - Institut für Robotik - Fakultät für Informatik - Raum A112 11

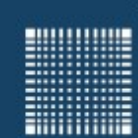

## 2 - Einführung

### **Kapitel 2 - Überblick**

- Was ist Informatik?
- Woraus besteht ein Computer?
- Geschichte der Informatik

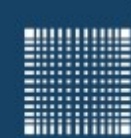

### **Was ist eigentlich Informatik?**

- Informatik ist ein Kunstwort, welches sich aus den Wörtern **Information** und **Mathematik** zusammensetzt.
- Der Ausdruck wurde 1957 von Karl Steinbuch geprägt
- Im Englischen benutzt man den Begriff "**Computer Science**", für bestimmte Teilgebiete aber auch "**Informatics**", so wie bei "**Medical Informatics**" oder "**Bioinformatics**"
- Definition: Wissenschaft von der systematischen Darstellung, Speicherung, Verarbeitung und Übertragung von Informationen, besonders der automatischen Verarbeitung mithilfe von Digitalrechnern [1]

[1] Duden Informatik A - Z: Fachlexikon für Studium, Ausbildung und Beruf, 4. Aufl., Mannheim 2006. ISBN 978-3411052349

M

**INFORMATION** 

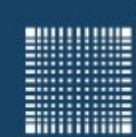

### **Teilgebiete der Informatik**

- Theoretische Informatik
- Technische Informatik
- Praktische Informatik
- Angewandte Informatik

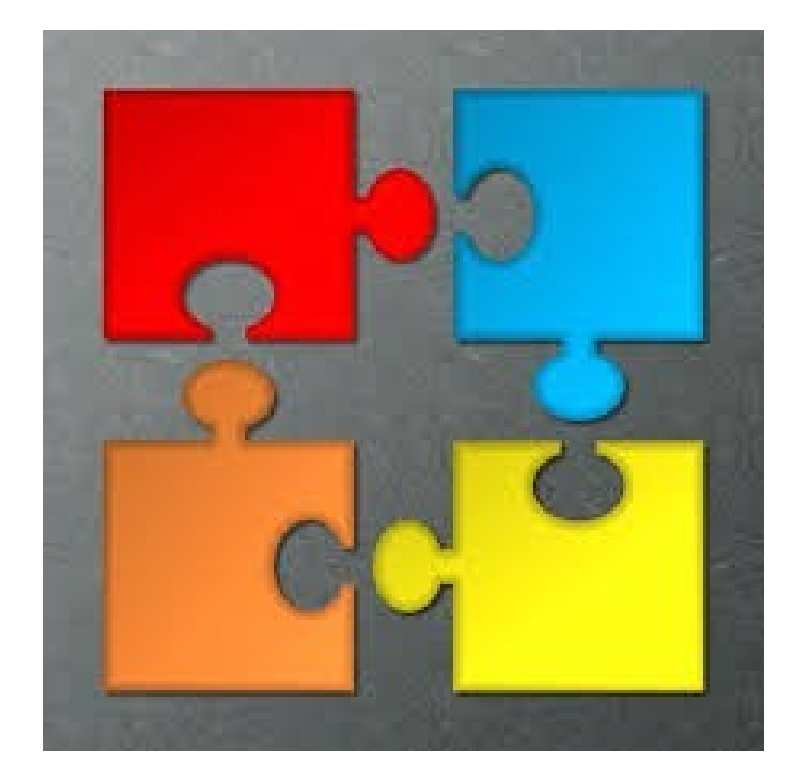

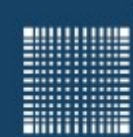

#### **Theoretische Informatik**

Die theoretische Informatik beschäftigt sich mit den Grundlagenfragen und liefert das mathematische Fundament der Informatik.

- Automatentheorie
- Formale Sprachen
- Theorie der Berechenbarkeit
- Komplexitätstheorie
- Formale Semantik
- Verifikation

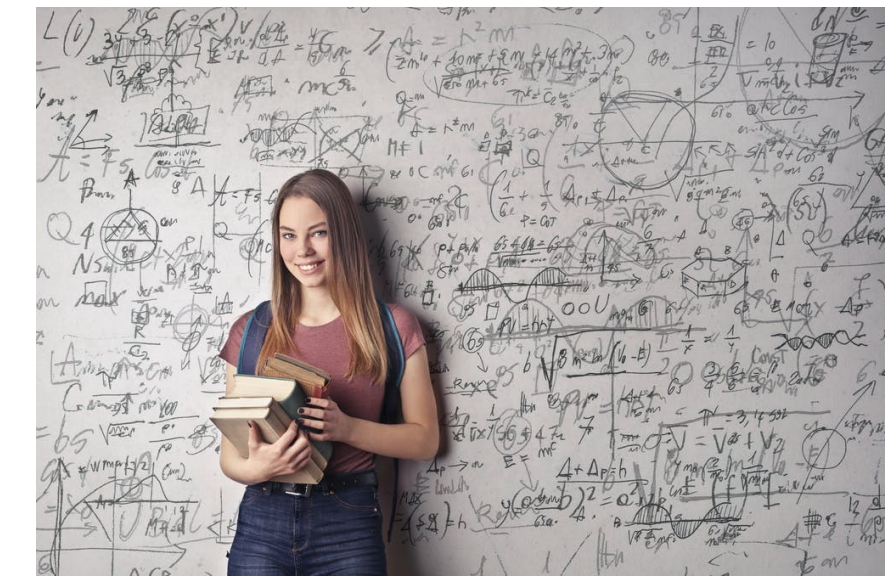

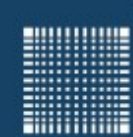

#### **Technische Informatik**

Die technische Informatik behandelt die Hardware oder Hardwarenahen Konzepte, also wie Computer aufgebaut und vernetzt sind

- Hardware Komponenten
- Schaltnetze, Schaltwerke, Prozessoren
- Mikroprogrammierung
- Rechnerorganisation
- Rechnerarchitektur
- Rechnernetze

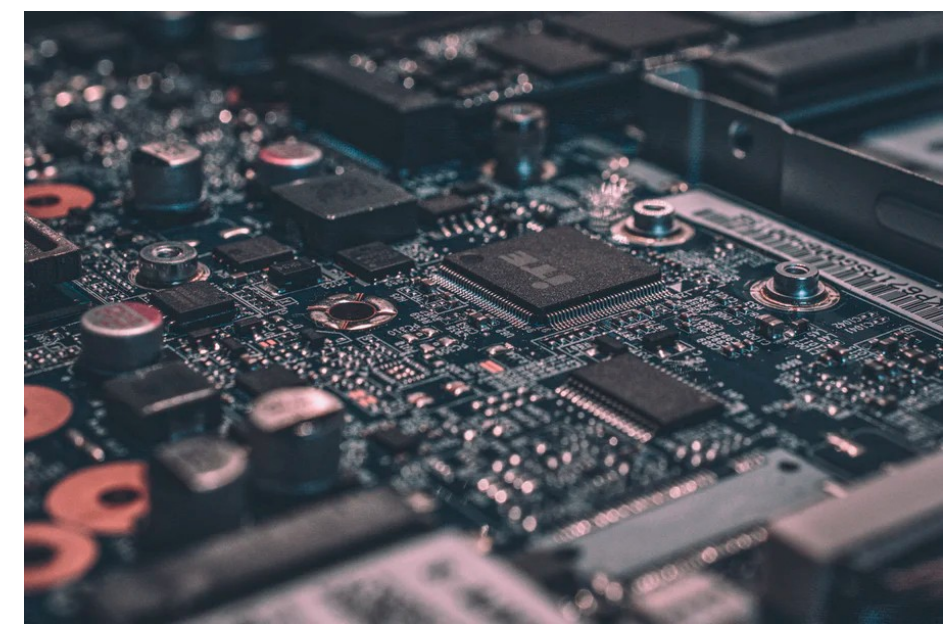

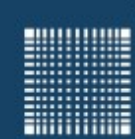

#### **Praktische Informatik**

Zentrales Thema der praktischen Informatik ist die Programmierung und den damit zusammenhängenden Algorithmen und Datenstrukturen

- Algorithmen und Datenstrukturen
- Programmiersprachen
- Programmiermethoden
- Betriebssysteme
- Software Engineering
- Verteilte Systeme
- Mensch Maschine Kommunikation

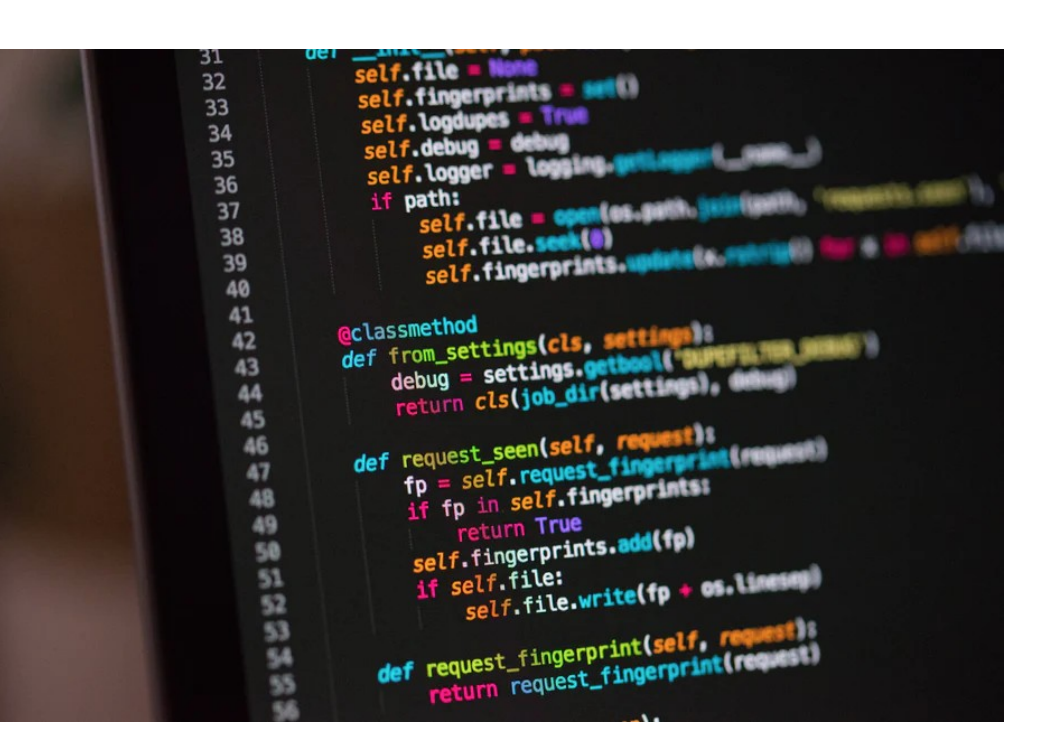

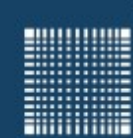

### **Angewandte Informatik**

Die Angewandte Informatik untersucht Anwendungsmöglichkeiten des Computers.

- Computergrafik
- Datenbanken
- Künstliche Intelligenz
- Digitale Signalverarbeitung
- Simulation und Modellierung
- Büroautomation
- Anwendungsprogrammierung

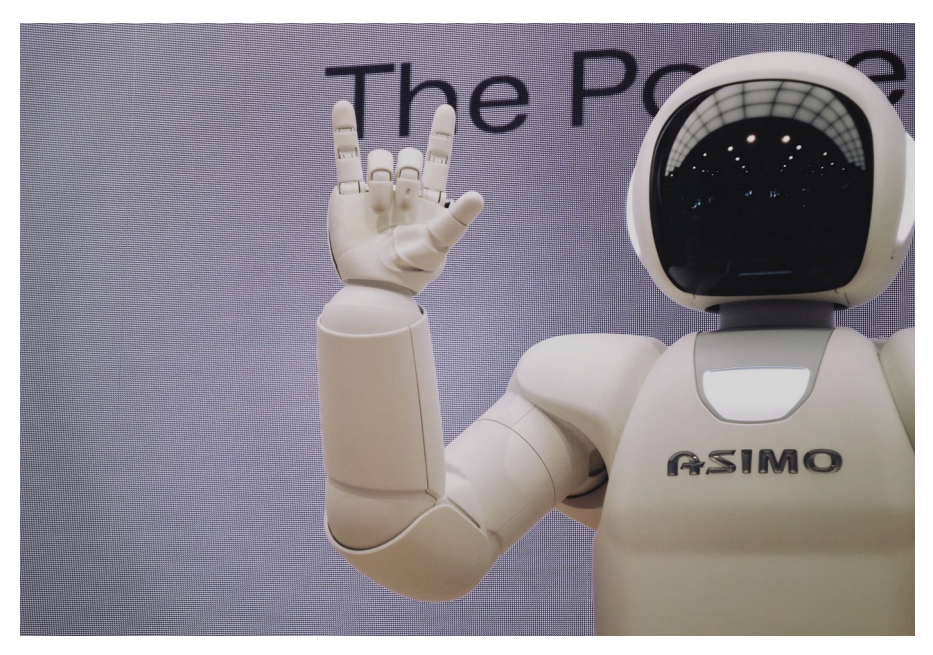

----------

**Hilling** 

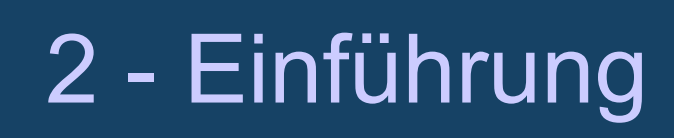

#### **Woraus besteht ein Computer?**

• Hardware

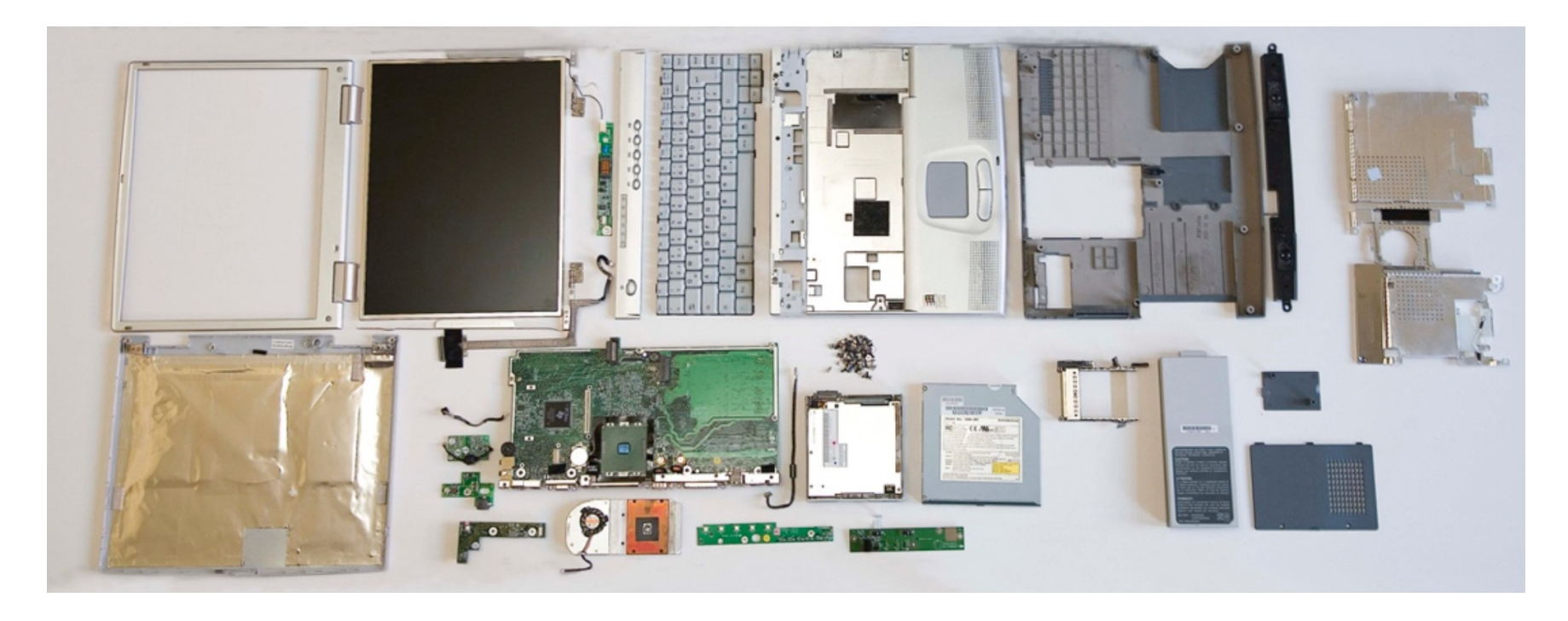

#### Prof. Dr. Jörn Fischer - Institut für Robotik - Fakultät für Informatik - Raum A112 19

19999999

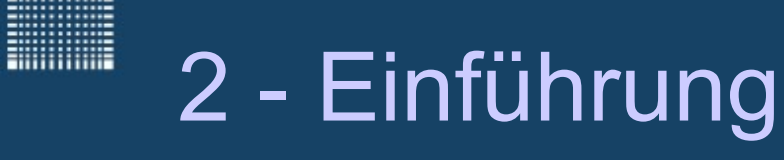

#### **Woraus besteht ein Computer?**

• Software (Betriebssystem)

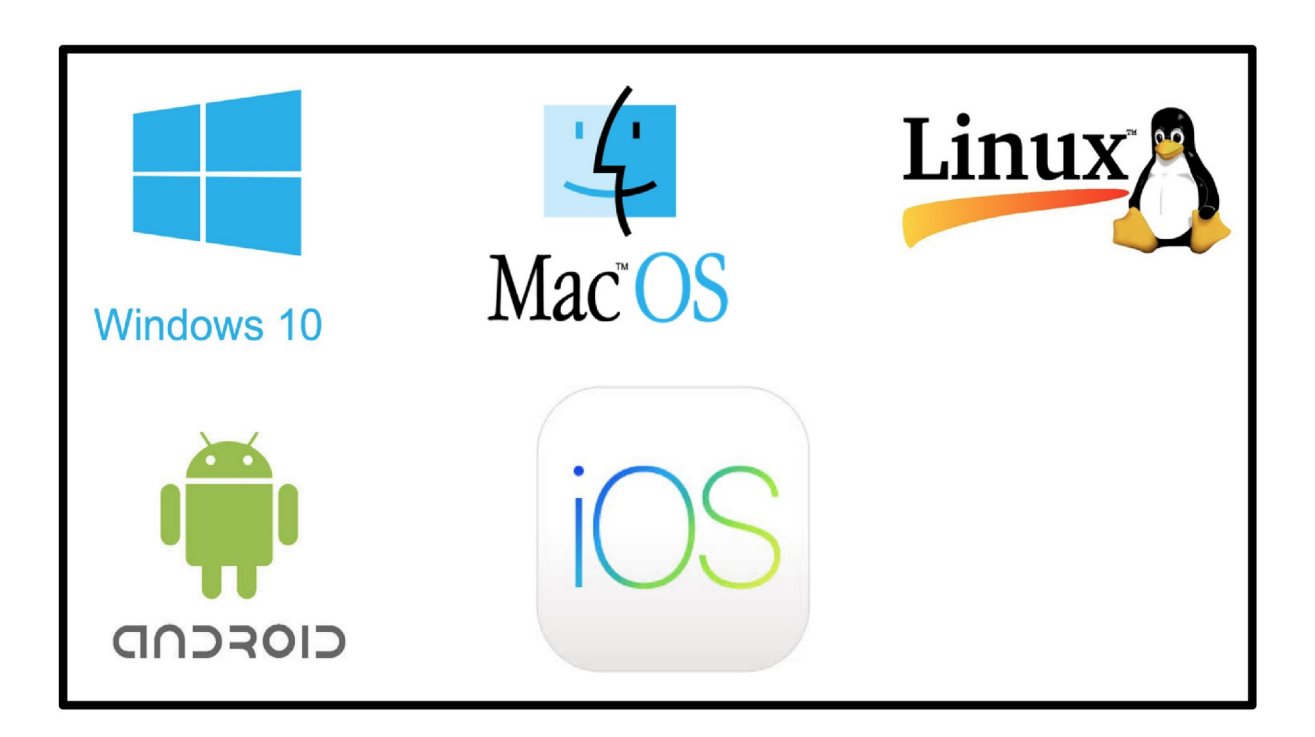

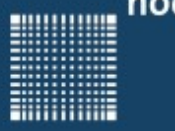

### 2 - Einführung

#### **Woraus besteht ein Computer?**

• Software (Programme)

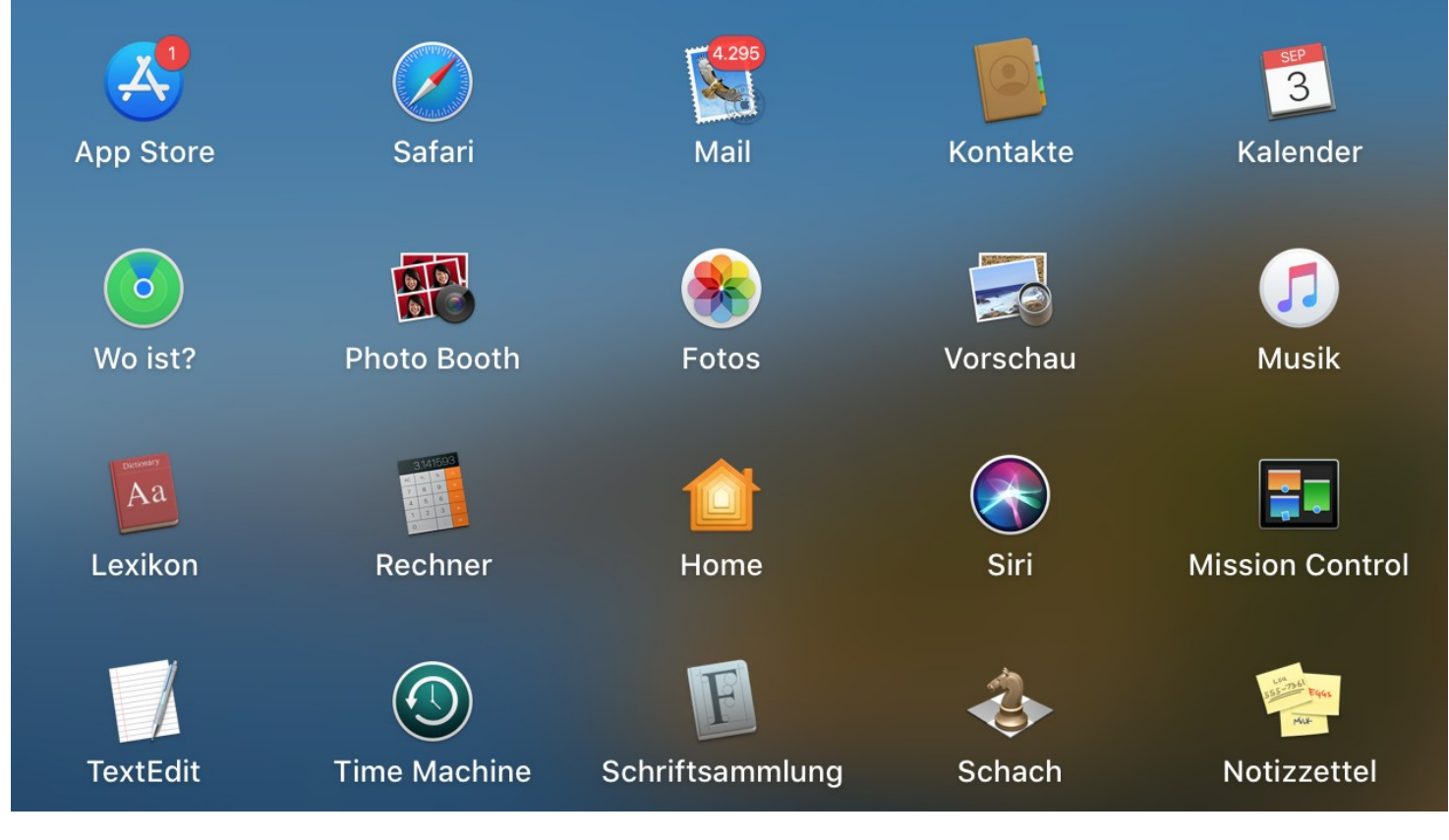

Empfehlenswert: https://www.youtube.com/watch?v=QdVFvsCWXrA&feature=youtu.be

Prof. Dr. Jörn Fischer - Institut für Robotik - Fakultät für Informatik - Raum A112 21

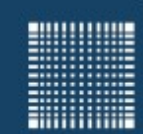

### 2 - Einführung

#### **Woraus besteht ein Computer?**

• Software (Daten)

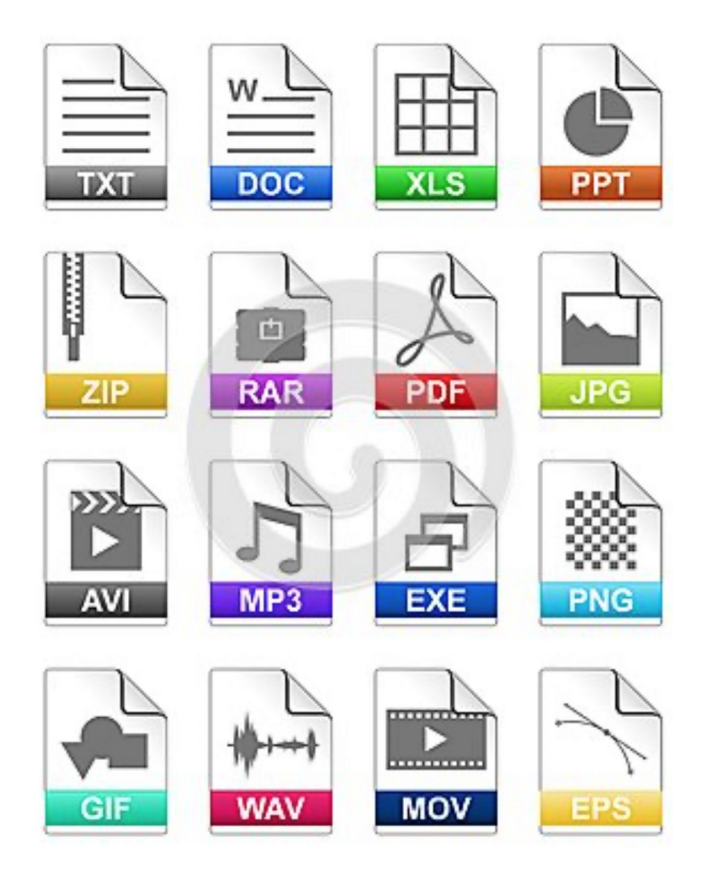

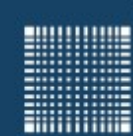

## 2 - Einführung

### **Woraus besteht ein Computer?**

Kommunikation

- Internet
- Intranet
- LAN
- Ethernet
- WLAN
- WiFi
- Bluetooth
- Mobilfunk
- LTE, 4G, 5G

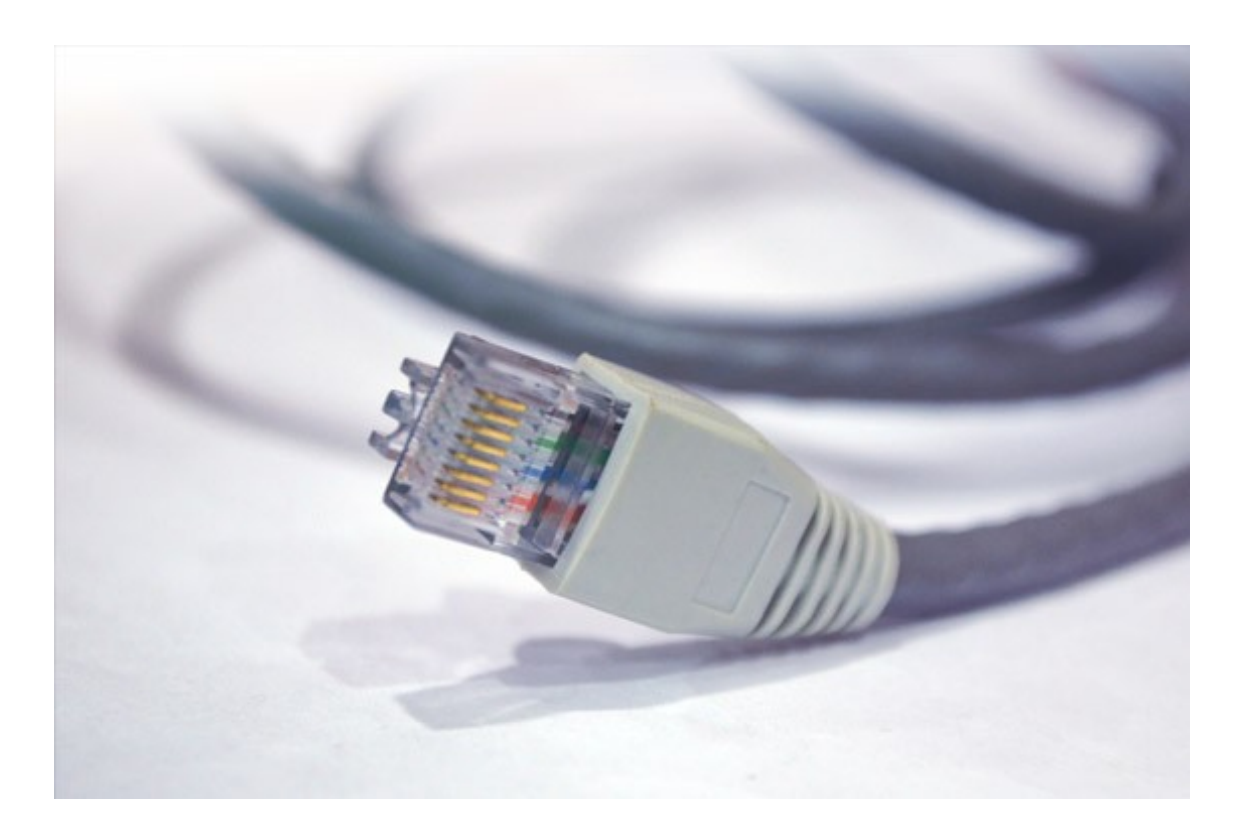

**Ritualistics** 

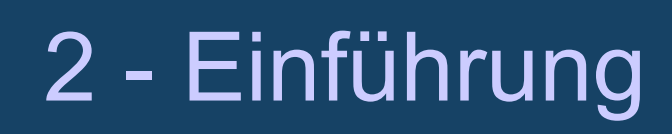

#### **Geschichte der Informatik**

2300-2700 v. Chr. Der Abakus ist eines der ältesten bekannten Rechenhilfsmittel (vermutlich sumerischen Ursprungs)

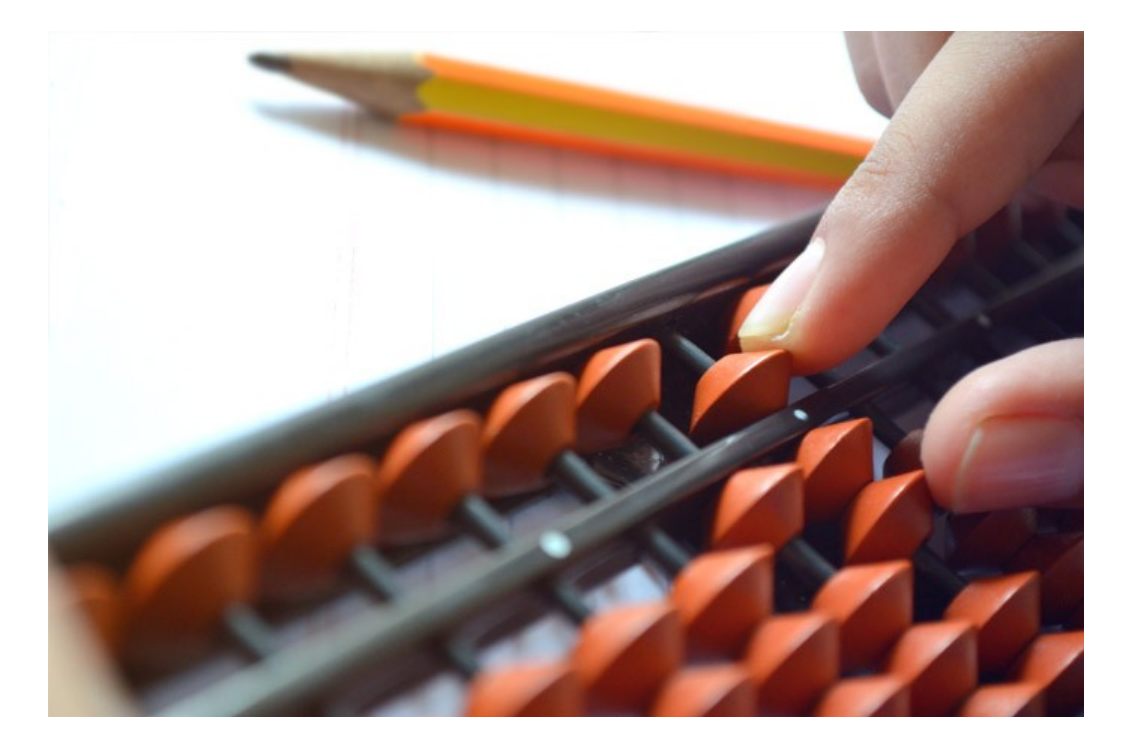

**Filling** 

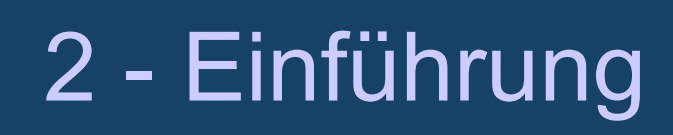

#### **Geschichte der Informatik**

1624 Wilhelm Schickard konstruiert eine rein mechanische Maschine, die die vier Grundrechenarten beherrschte

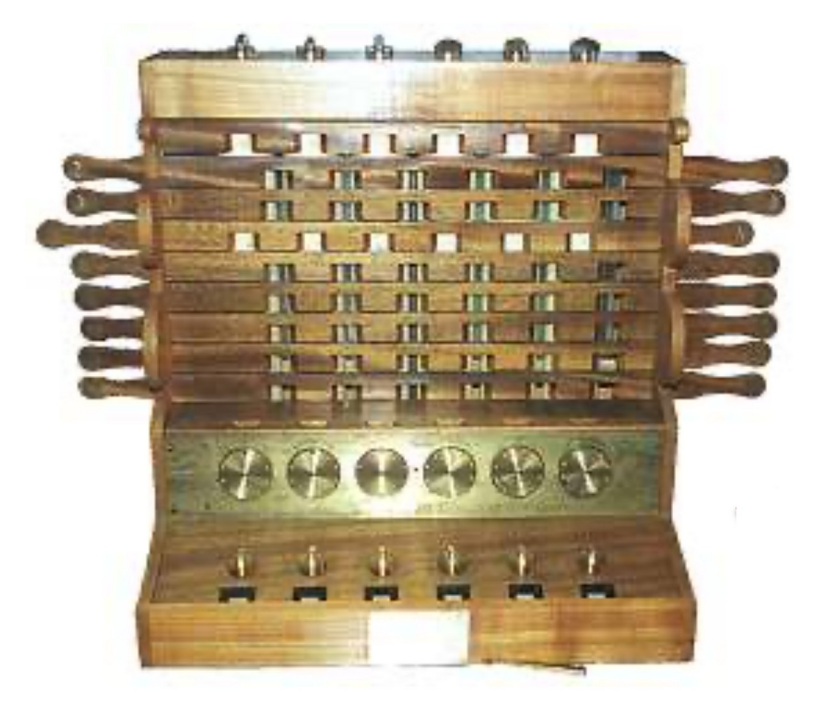

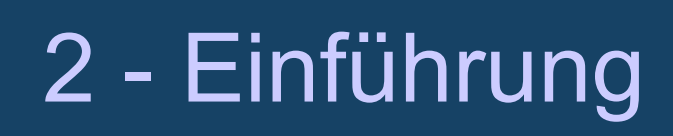

#### **Geschichte der Informatik**

1641 Blaise Pascal konstruiert eine Maschine zur Konstruktion sechsstelliger

Zahlen

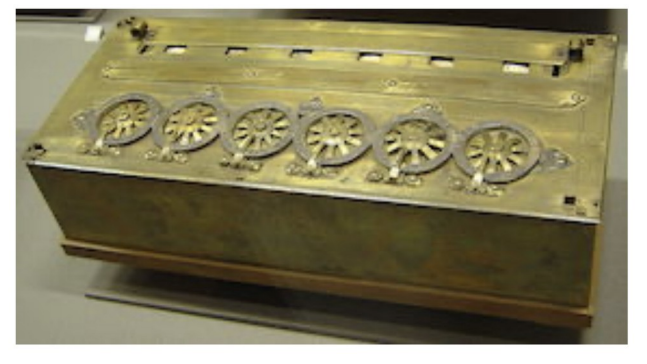

1674 Leibniz konstruiert eine Rechenmaschine mit Staffelwalzen für die vier Grundrechenarten und befasst sich mit dem dualen Zahlensystem

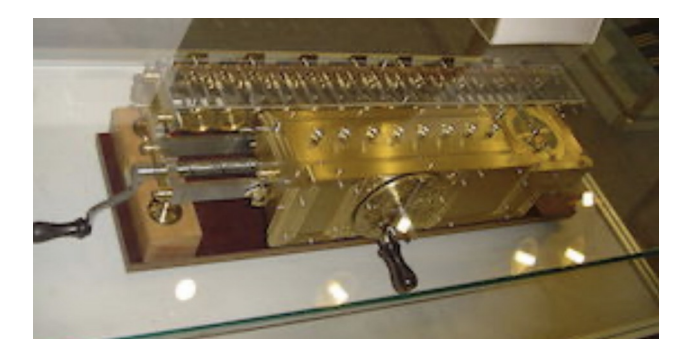

Prof. Dr. Jörn Fischer - Institut für Robotik - Fakultät für Informatik - Raum A112 26

**Million** 

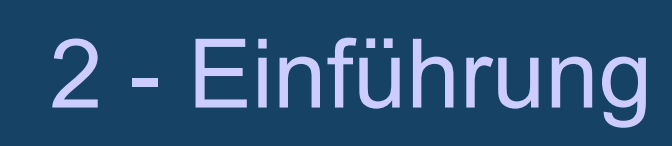

#### **Geschichte der Informatik**

1886 Hermann Hollerith erfindet die Lochkarte

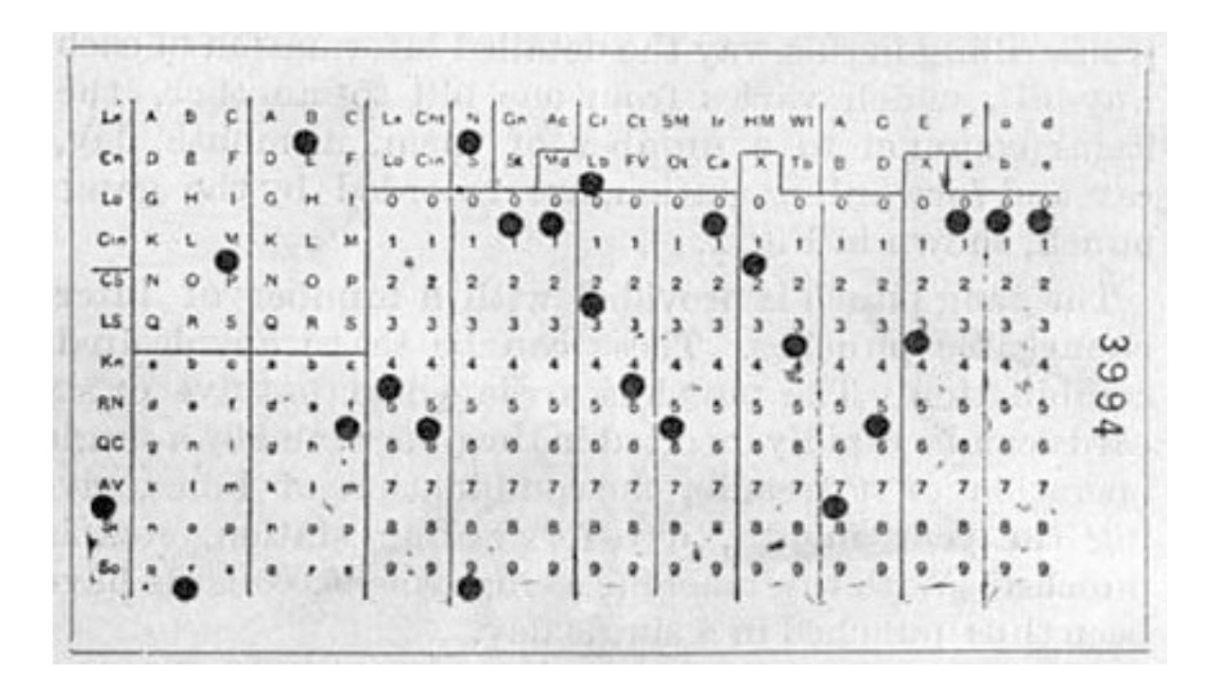

**Ritualistics** 

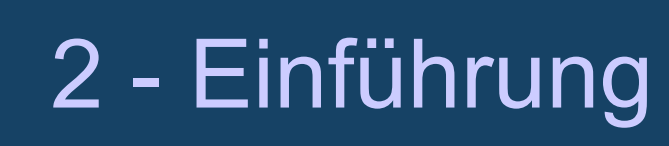

#### **Geschichte der Informatik**

• 1941 Konrad Zuse entwickelt den ersten programmgesteuerten, elektrischen Rechenautomaten, den Z3. Er ist mit Relaistechnologie aufgebaut und verwendet das duale Zahlensystem

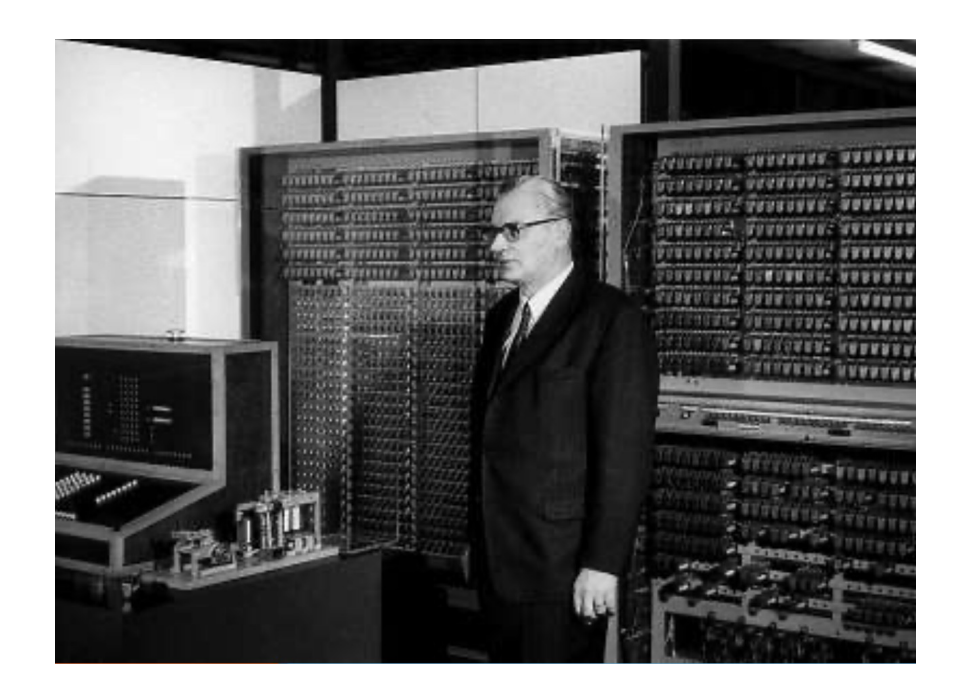

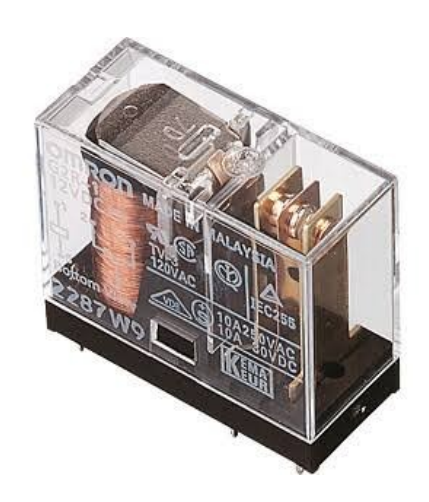

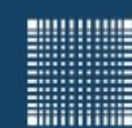

#### **Geschichte der Informatik**

- 1946 J.P. Eckert und J.W. Mauchly erbauen Eniac, den ersten voll elektronischen Rechner (19.000 Elektronenröhren). Multiplikationszeit: 3 ms.
- 1946 John von Neumann schlägt das Konzept des gespeicherten Programms vor

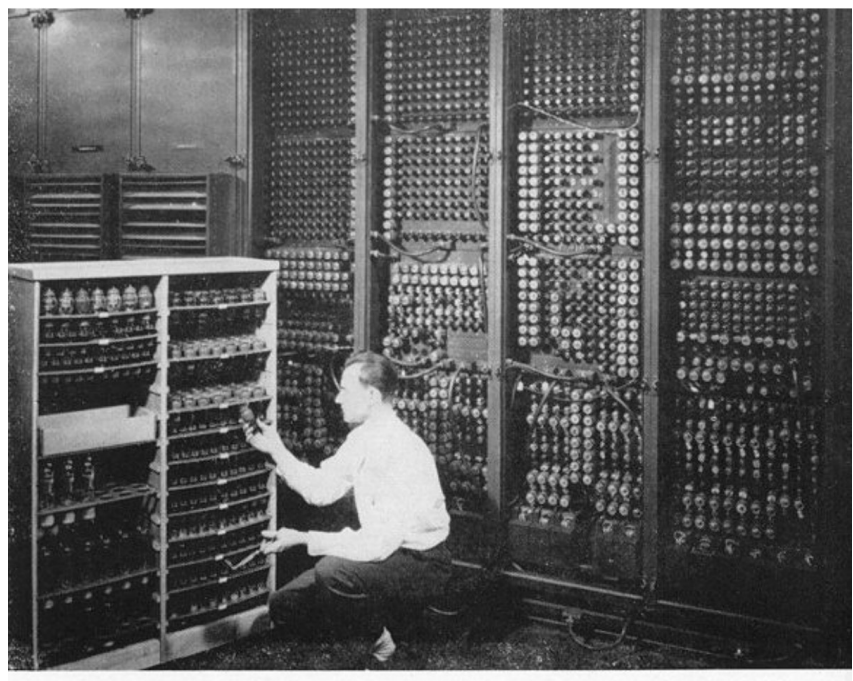

Elektronenröhre

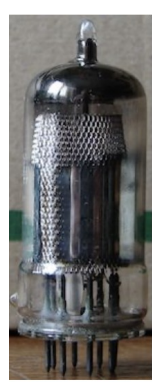

Replacing a bad tube meant checking among ENIAC's 19,000 possibilities.

**Filliping** 

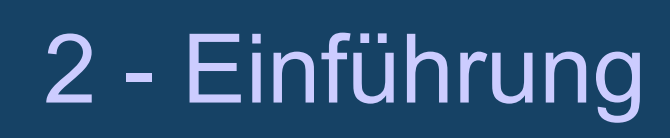

#### **Geschichte der Informatik**

1955 TRADIC war der erste voll transistorisierte Computer

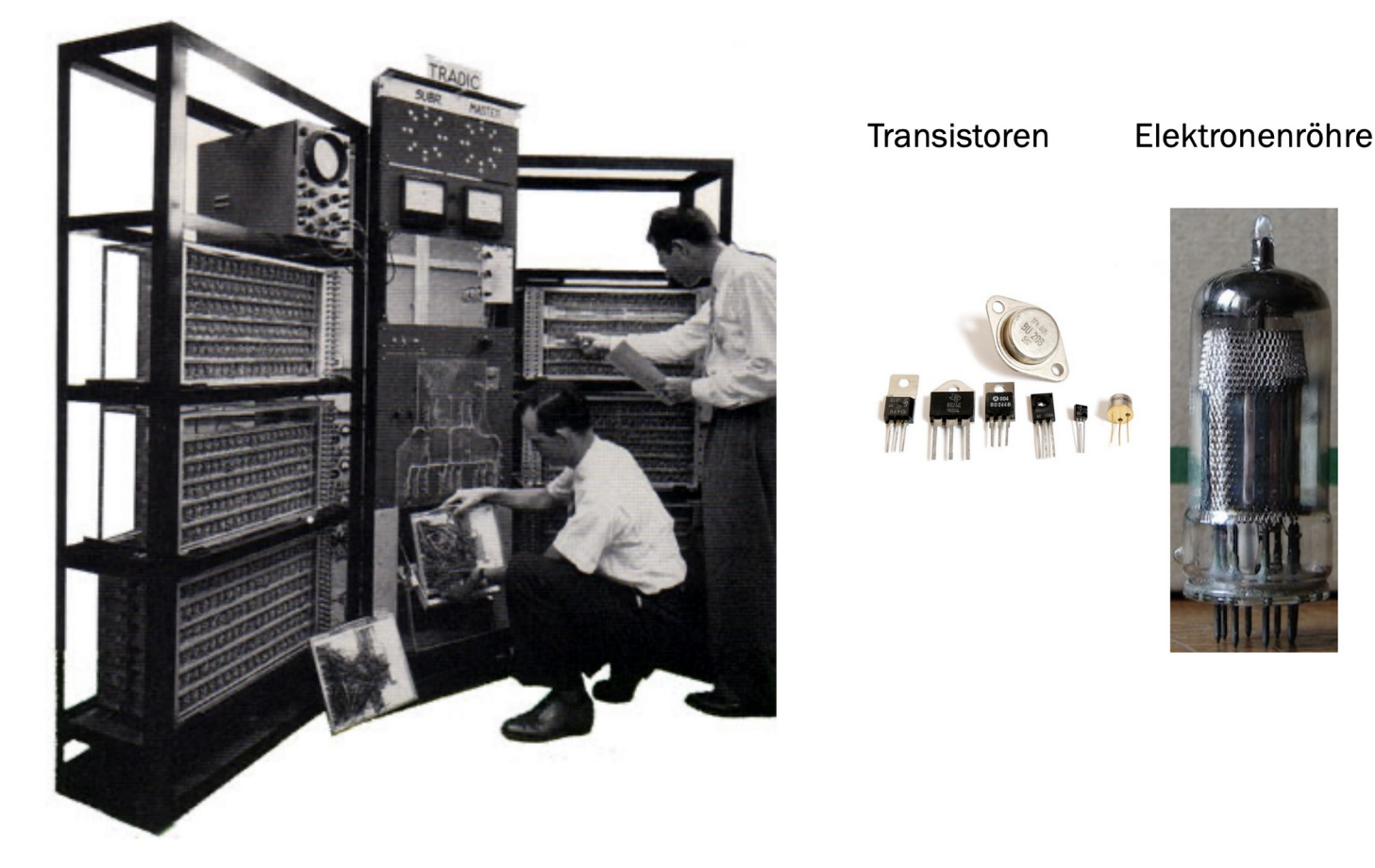

**Hilling** 

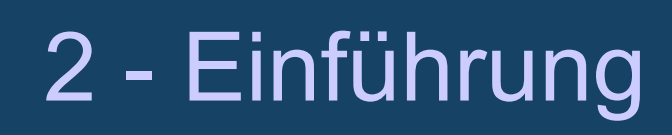

#### **Geschichte der Informatik**

Ca. 1960 Erster,,Minicomputer" in Schrankgröße PDP-1 von DEC

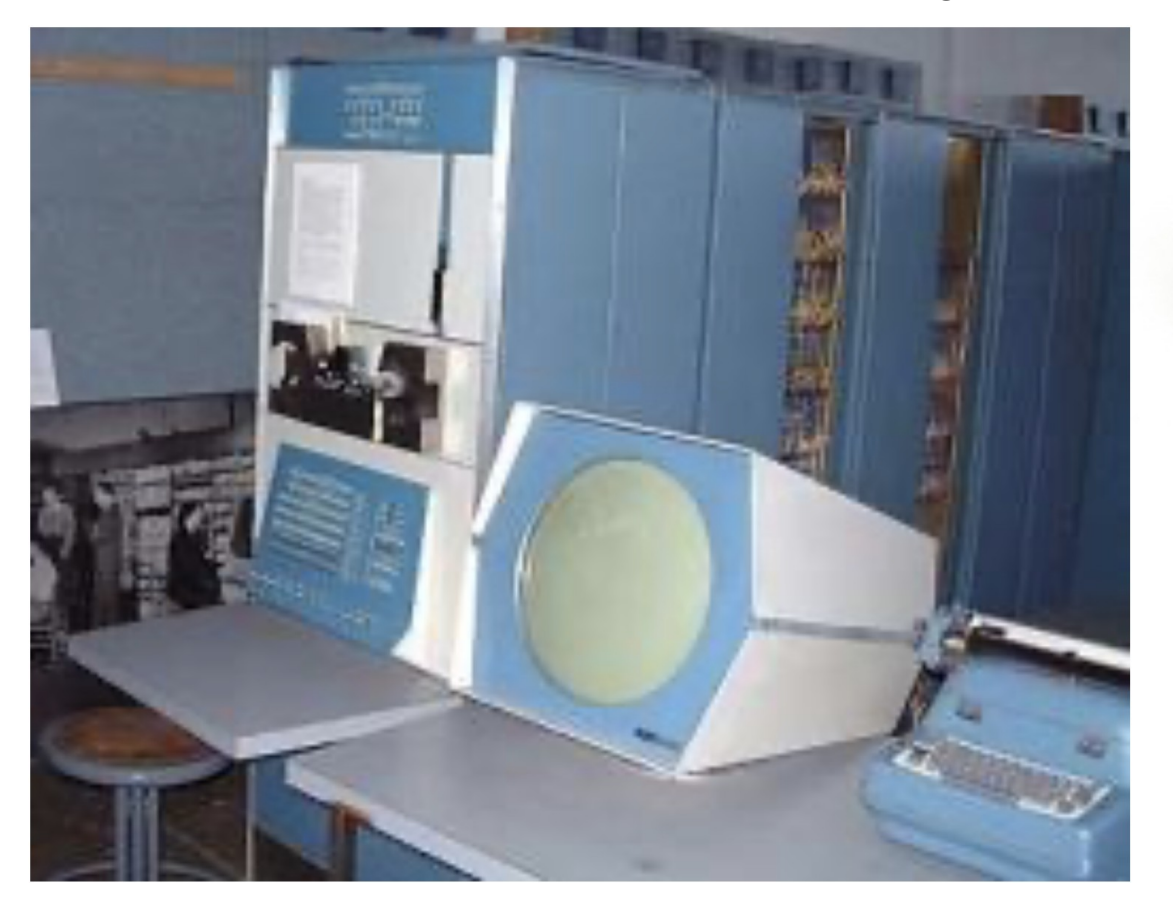

Microchip: Intel 8080

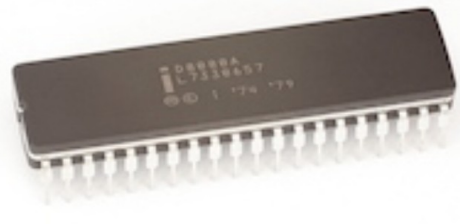

**BULLUARE** 

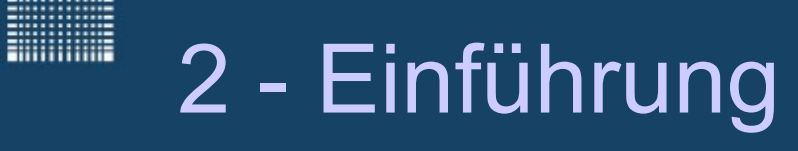

#### **Geschichte der Informatik**

#### 1981 IBM 5150 Personal Computer

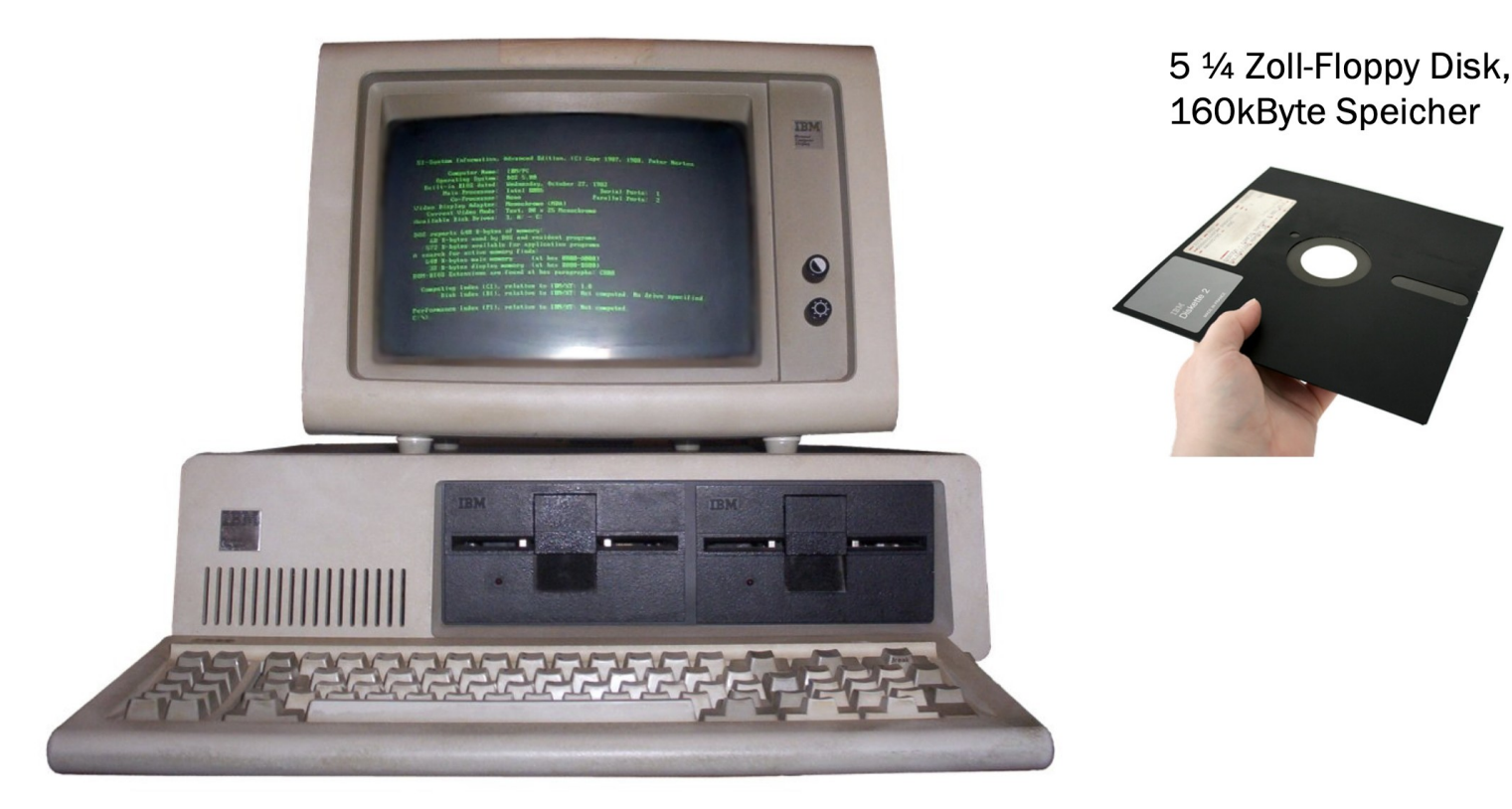

#### IBM-5150 von 1981

**Ritualistics** 

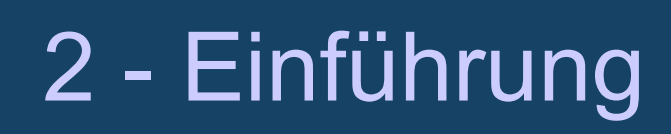

#### **Geschichte der Informatik**

1982 Commodore (C64) Home-/ Spielecomputer

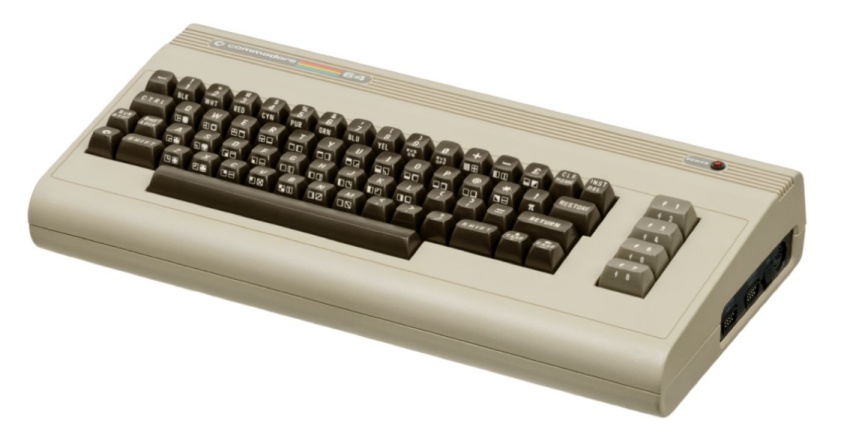

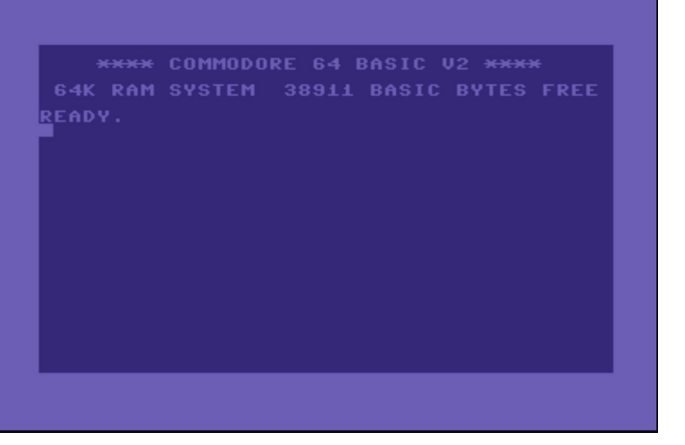

1982 - 1994 Prozessor MOS Technology 6510 ◎ 1,023 MHz (NTSC-Version)<br>◎ 0,985 MHz (PAL-Version) https://virt @ 0,985 MHz (PAL-Version)<br>Arbeitsspeicher: 64 KB Datenträger 170-KB-Disketten, Tonkassetten (Datasette), Steckmodule Betriebssystem: Commodore Basic V2

**BULLULULU** 

**Hilling** 

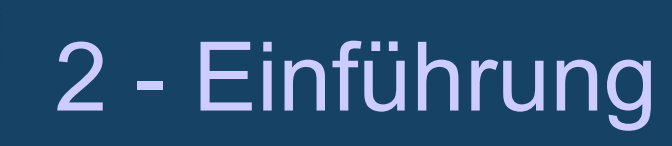

#### **Geschichte der Informatik**

1983 Apple IIe

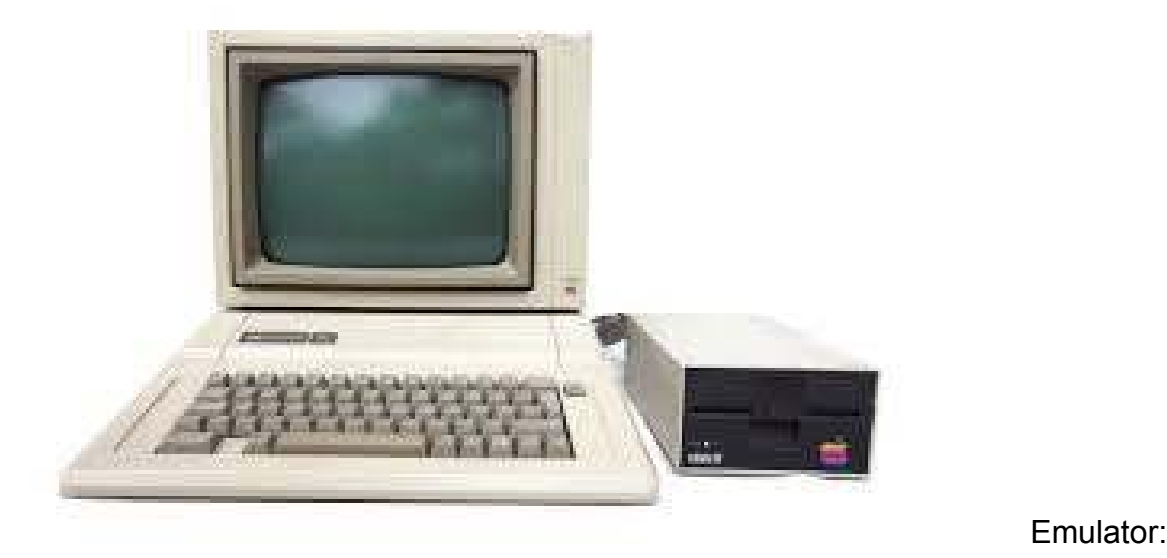

https://www.scullinsteel.com/apple2/#karateka

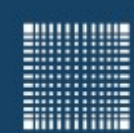

### 2 - Einführung

#### **Geschichte der Informatik**

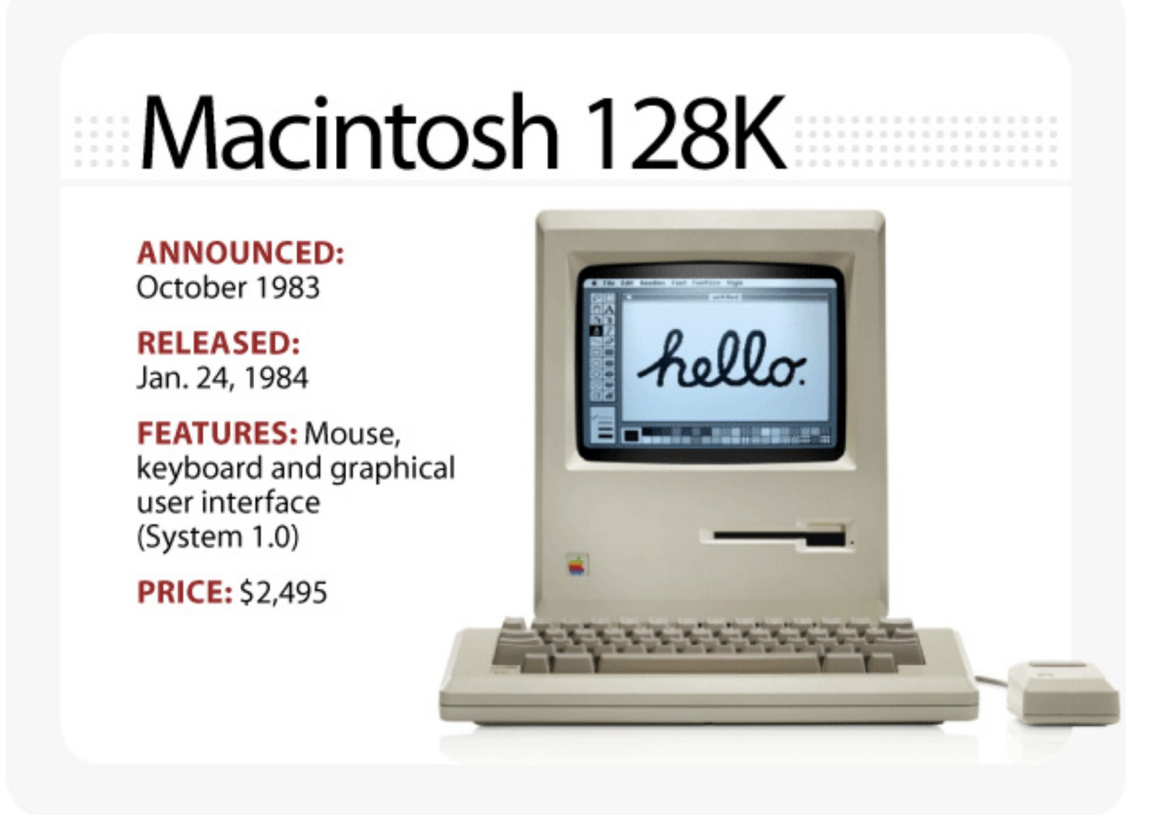

Emulator: https://jamesfriend.com.au/pce-js/

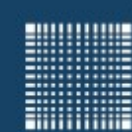

### 2 - Einführung

#### **Geschichte der Informatik**

#### 1 MB Speicherkapazität für runde 190 000 Mark

Für eine funktionsfähige Einstiegskonfiguration muss der Anwender bei dem Modell [...] 3090- 180 (32 MB, 16 Kanäle) etwa 6,1 Millionen Mark bezahlen [...]

Quelle: Computerwoche vom 21.02.1986 , https://www.computerwoche.de/a/3090-ibm-macht-druck-uebermodelle-und-preise,1163347

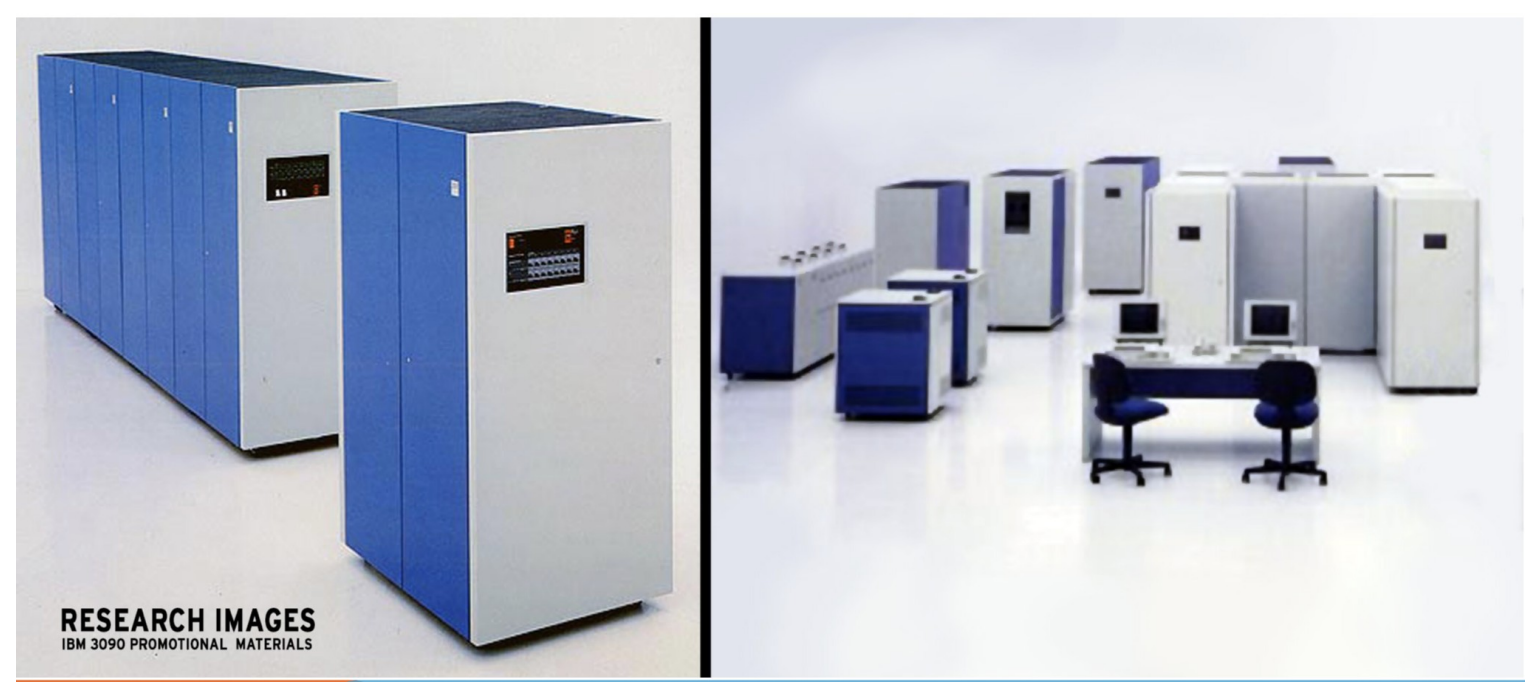

Prof. Dr. Jörn Fischer - Institut für Robotik - Fakultät für Informatik - Raum A112 36
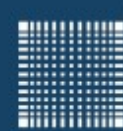

## 3 - Hardware

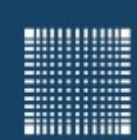

### 3 - Hardware

### **Kapitel 3 - Hardware**

- Komponenten eines PC-Systems
- Busse
- Mainboard
- Prozessor
- Speicher (RAM, Flash, Harddisk, CD, DVD)

**MINIMUM** 

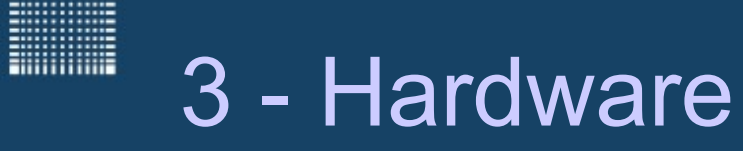

#### **Komponenten eines PC-Systems**

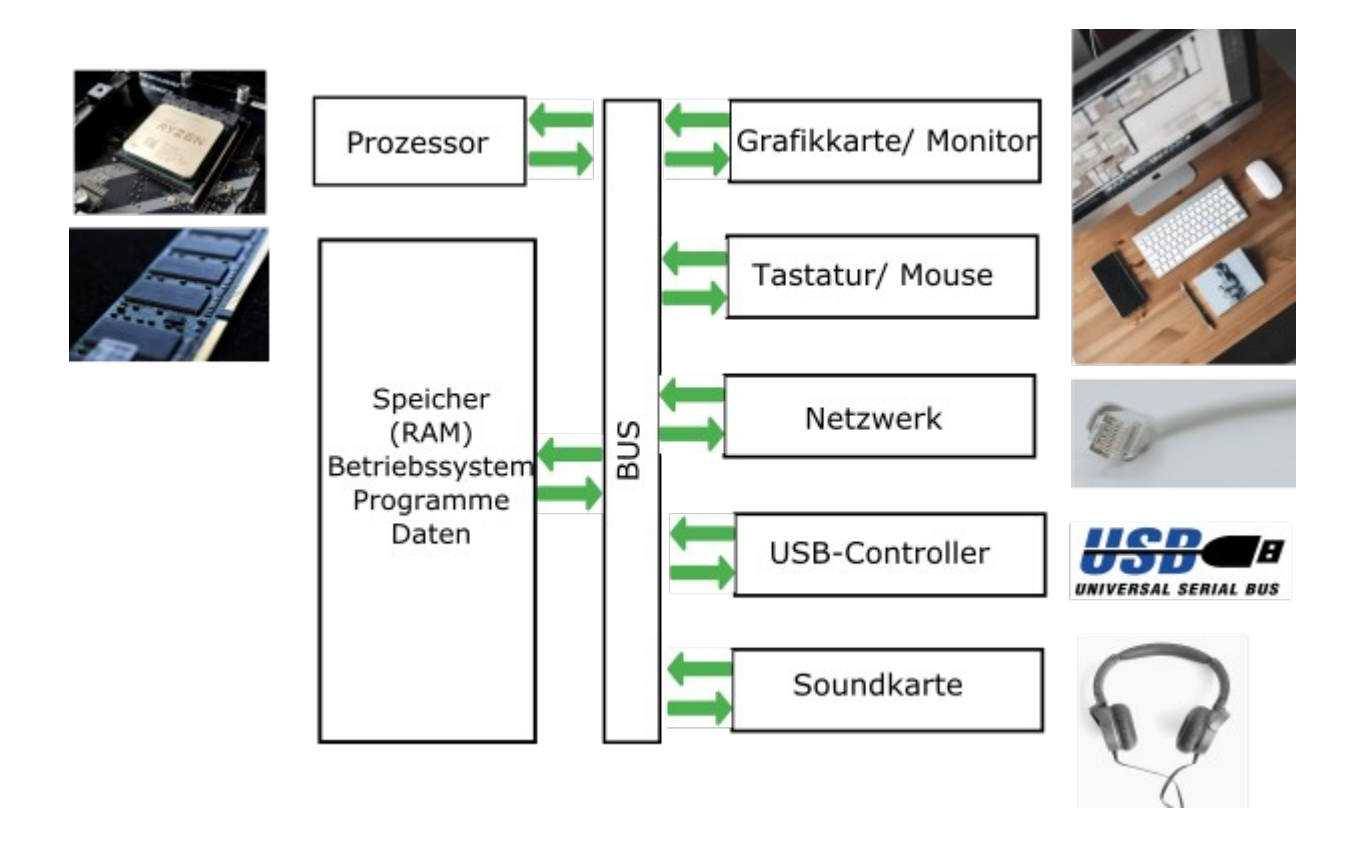

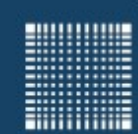

### 3 - Hardware

#### **Bussysteme**

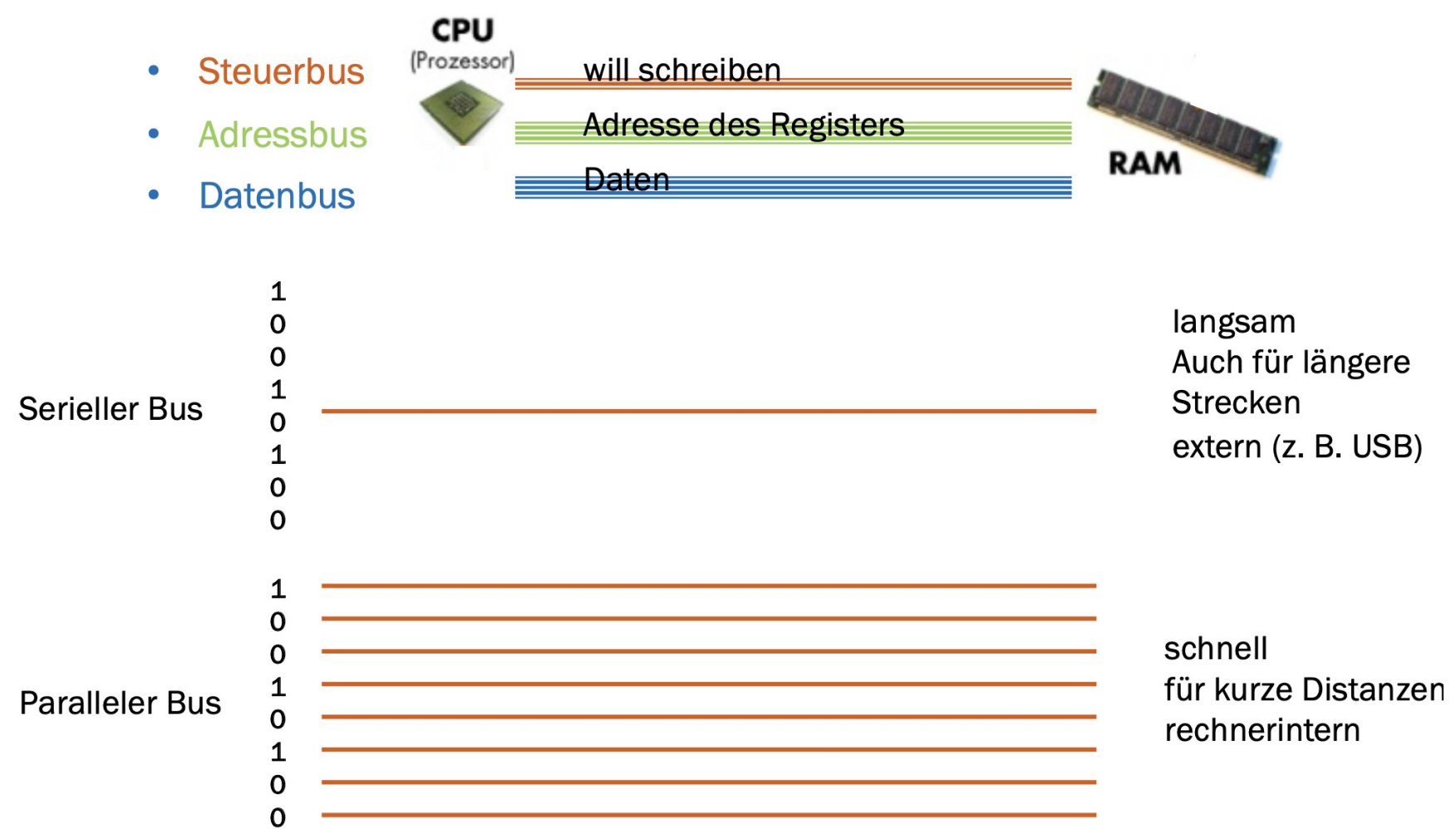

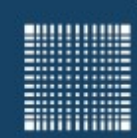

### 3 - Hardware

#### **Motherboard**

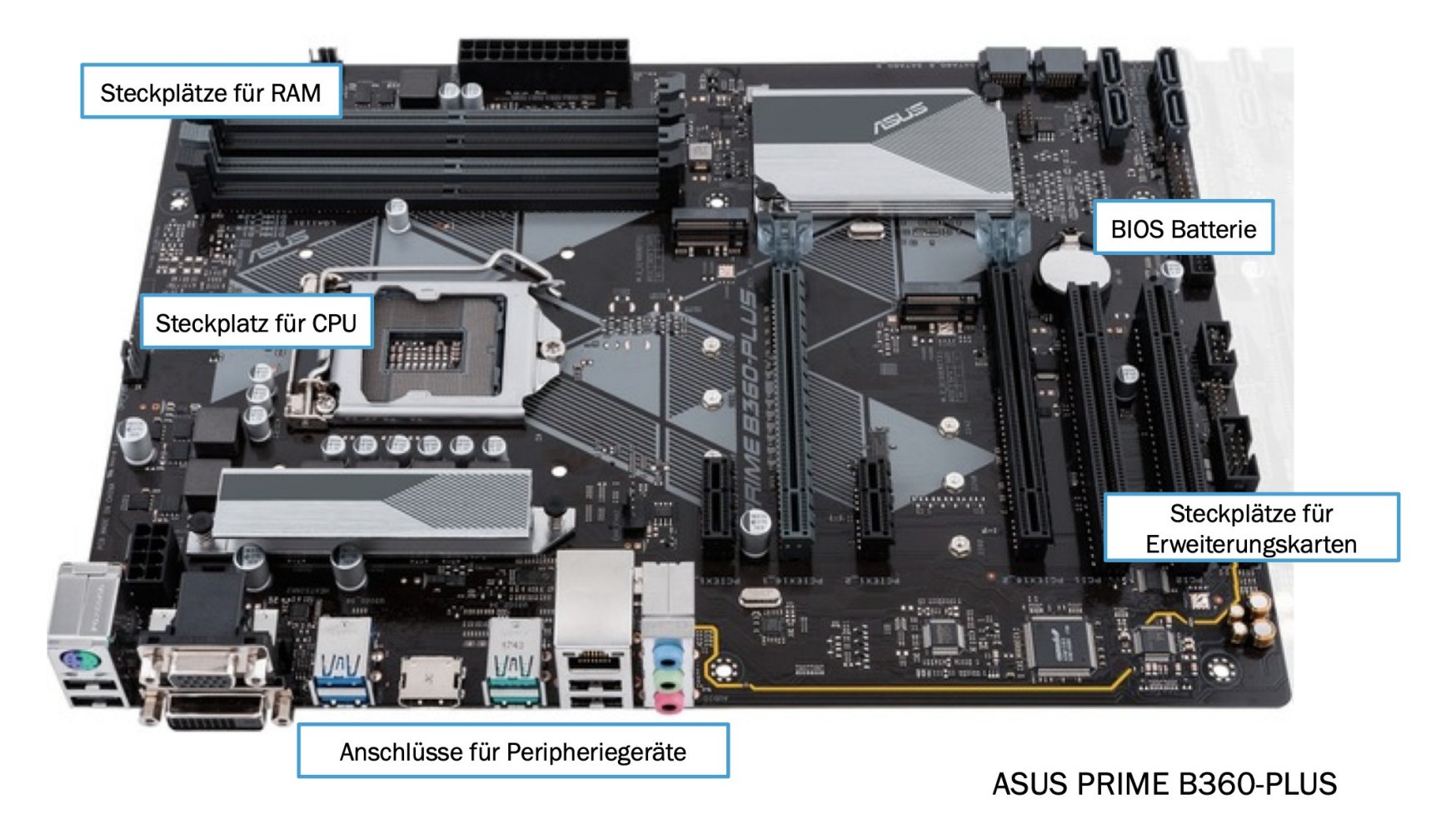

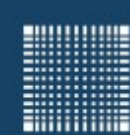

### 3 - Hardware

#### **Der Prozessor**

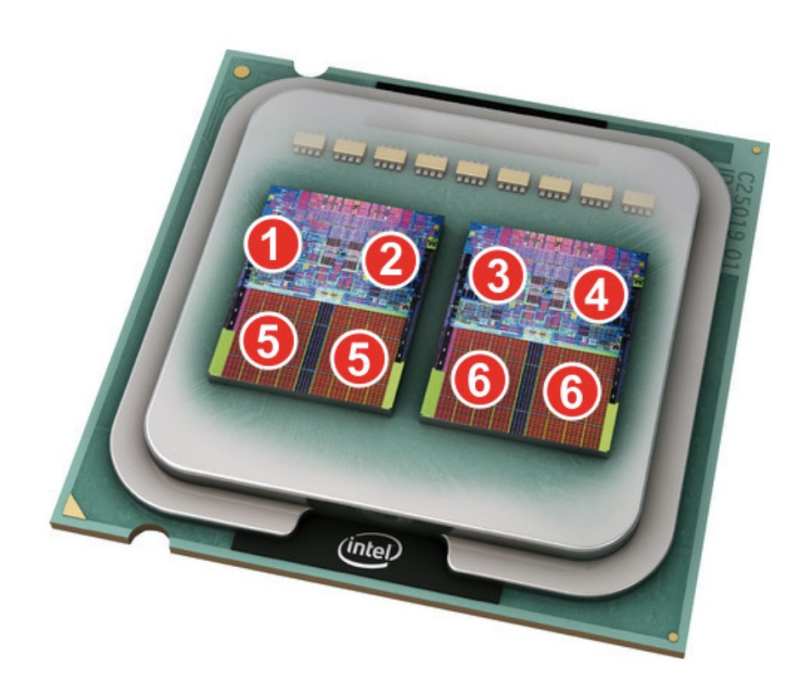

Aufbau eines Prozessors mit vier Kernen am Beispiel der Baureihe "Core 2 Quad" von Intel

- 1. Erster Prozessorkern (Core 1)
- 2. Zweiter Prozessorkern (Core 2)
- 3. Dritter Prozessorkern (Core 3)
- 4. Vierter Prozessorkern (Core 4)
- 5. Erster erweiterter Zwischenspeicher (Advanced **Smart Cache)**
- 6. Zweiter erweiterter Zwischenspeicher (Advanced Smart Cache)

Bildquelle: https://www.computerbild.de/artikel/cbs-Ratgeber-Kurse-PC-Neun-wichtige-Fragen-zu-Prozessoren-1863303.html

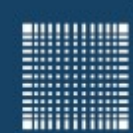

### 3 - Hardware

#### **Prozessor: Leistungsmerkmale**

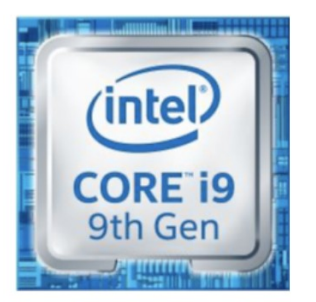

8 Kerne 3.6 GHz Taktfrequenz 16 MB SmartCache

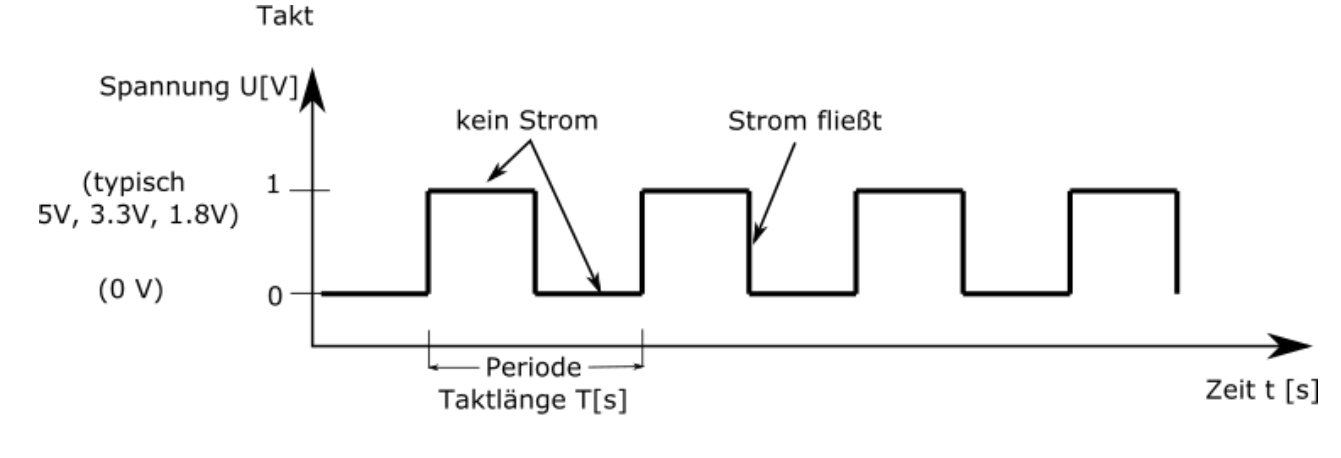

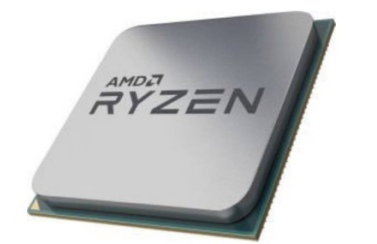

16 Kerne 3.5 GHz Taktfrequenz 32 MB L3-Cache

Taktfrequenz f = Anzahl der Vorgänge/Zeit  $f = 1/T$  bzw. T=1/f

 $f[Hz]$  1Hz = 1/s

Merke: je höher die Taktfrequenz, desto mehr Strom fließt und desto heißer wird der Prozessor!

- Guter Lüfter erforderlich
- Niedrige Spannung
- Stromsparmodus: heruntertakten des Prozessors

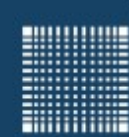

### 3 - Hardware

### **Prozessor: physikalische Grenzen**

- Prozessor mit Taktrate von 3 Ghz
- ...entspricht einer Periode von 0.333 ns
- in dieser Zeit kann ein Signal maximal

$$
0.333 \ 10^{(-9)}s \ 0.3 \ 10^9 \frac{m}{s} \approx 10 \, cm
$$

zurücklegen

- Bei Verzehnfachung ist die Größenordnung des Chipdurchmesser erreicht!
- höhere Taktraten führen schnell zu Laufzeitproblemen der Signale, darum wird parallel auf mehreren Prozessorkernen gerechnet

**Hilling** 

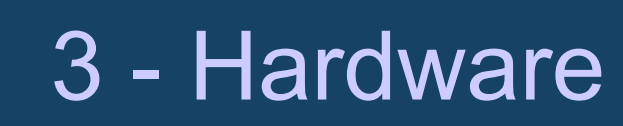

#### **Random Access Memory (RAM)**

• Flüchtiger Speicher

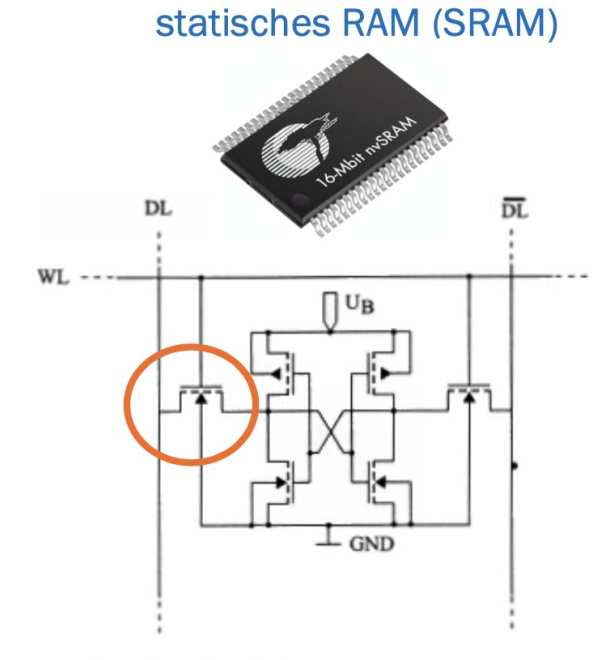

schneller Speicher mit vergleichsweise kleiner Datenkapazität (MB) in Prozessoren als Cache

dynamisches RAM (DRAM)

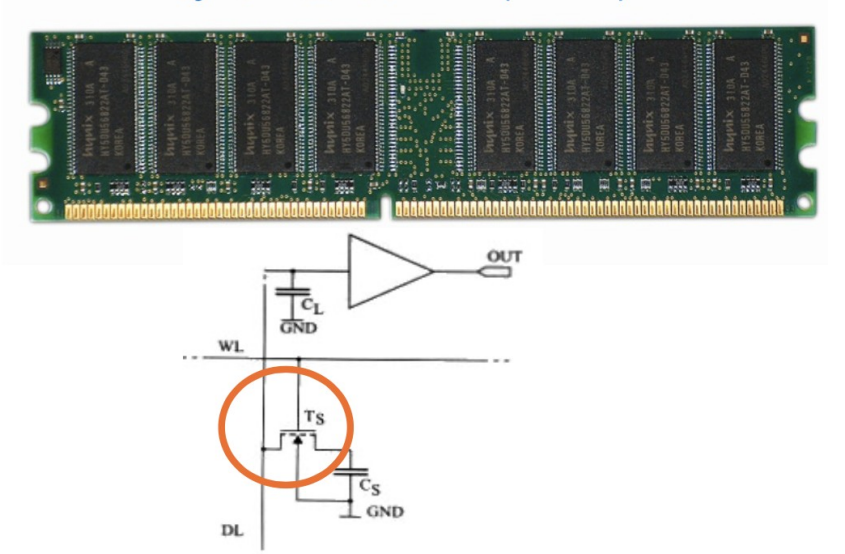

große Speichermengen (GB) mittlerer Datenrate (100-1600 Mbit/s) Als Arbeitsspeicher

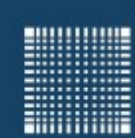

### 3 - Hardware

### **Dynamisches Ram**

Dynamic RAM (DRAM)

- DRAM speichert die Daten in einer Speicherzelle
- Auffrischung der Speicherzelle alle paar Millisekunden

Synchronous DRAM (SDRAM)

- Selbes Prinzip wie DRAM, aber
- Synchronisierter Datentransfer zwischen Speicher und CPU
- SDRAM ermöglicht der CPU Daten zu verarbeiten, während ein weiterer Prozess in der Warteschlange ist

Double Data Rate SDRAM (DDR SDRAM)

• DDR SDRAM neue Form von SDRAM mit erhöhtem Speichertakt bis zu 200 MHz oder mehr (theoretischer Wert).

DDR2, DDR3, DDR4....

• Weiterentwicklung des DDR-SDRAM um noch schnelleren Zugriff zu ermöglichen

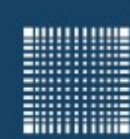

### 3 - Hardware

### **Festplattenlaufwerk (HDD)**

- Plattenstapel: 2-6 Platten
- Rotationsgeschwindigkeit: 4800-15000 U/min (rpm)
- Positionierzeit (Seek Time): ca. 8ms, Spurwechsel: ca. 2ms Datenzugriffszeit: ca. 12 ms

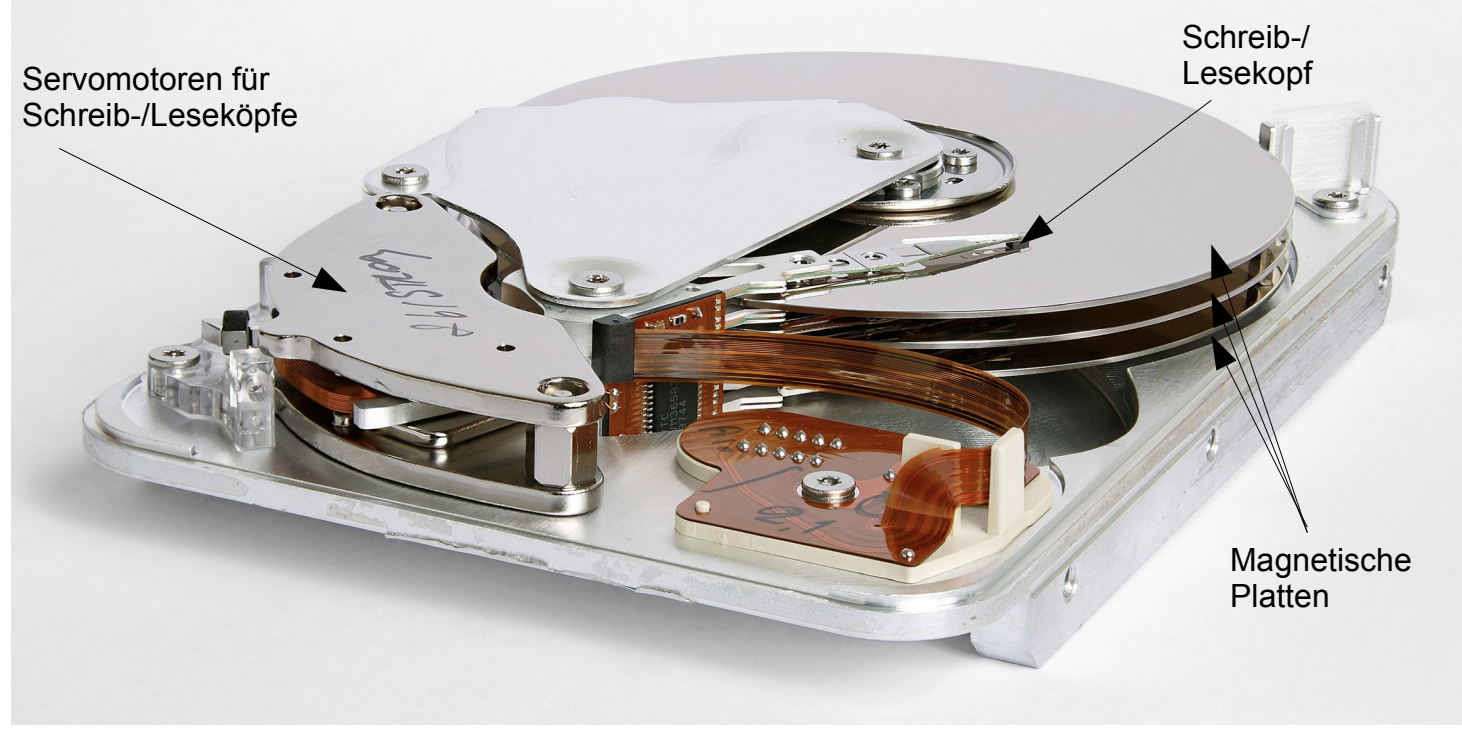

Quelle: https://de.wikipedia.org/wiki/Festplattenlaufwerk

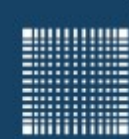

### 3 - Hardware

### **Festplattenlaufwerk (HDD)**

- MBR (Master Boot Record) dort steht das Startprogramm (Bootloader) und die Partitionstabelle
- Dateisysteme sorgen dafür, dass die Dateien und Ordner auf der Festplatte, einem Flashspeicher oder einer CD/ DVD gefunden werden, die Zugriffsrechte gespeichert sind und keine Daten verloren gehen. Beispiele:
	-
	- macOS: HFS und HFS+,
	- Linux: Ext2, Ext3, Ext4,
	- CDs, DVDs, Blu-rays: ISO 9660
- Sektorgröße: 512 oder 1024 Byte (Low-Level-Formatierung) Ist kleinste adressierbare Speichereinheit einer Festplatte

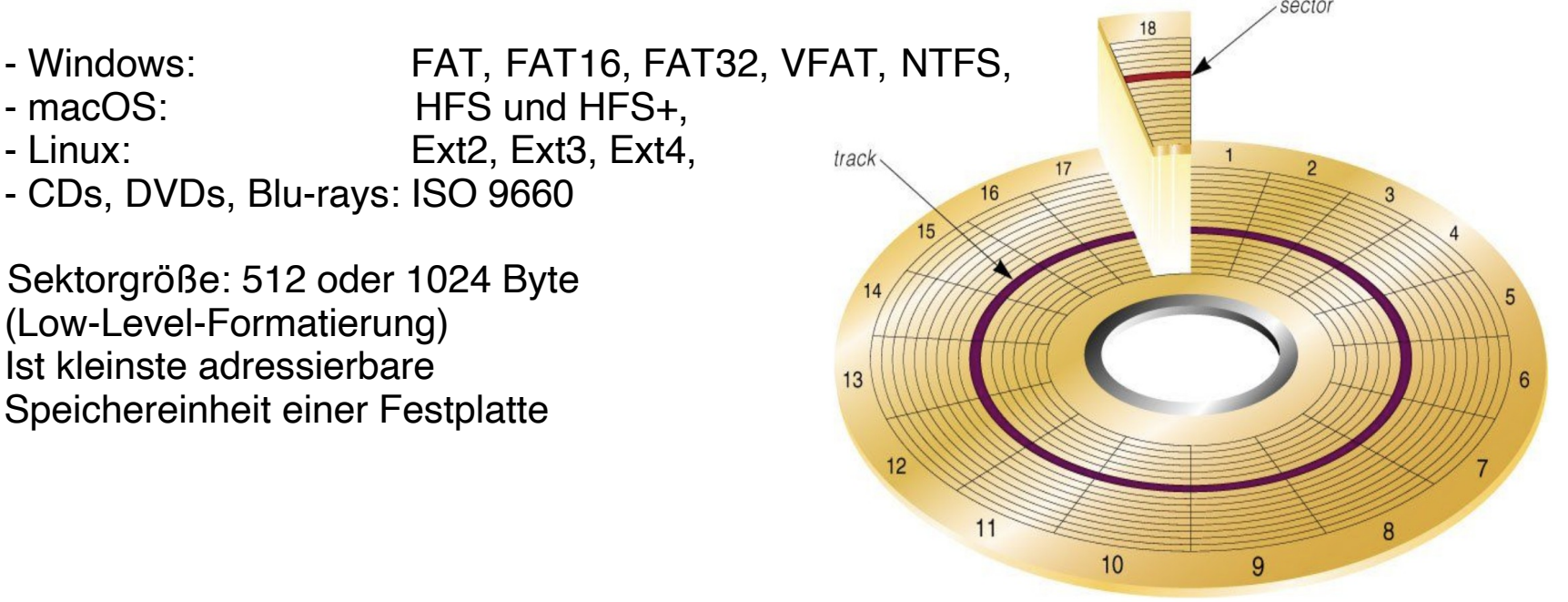

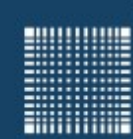

### 3 - Hardware

### **Solid State Disk (SSD)**

- Flash-Technologie
- Selbes Prinzip wie bei USB-Sticks
- Halbleiterbauelemente
- Keine beweglichen Teile, daher robust und schnell

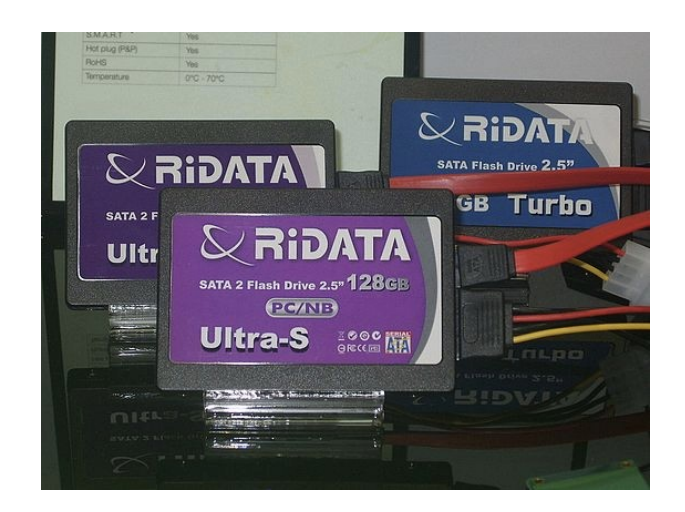

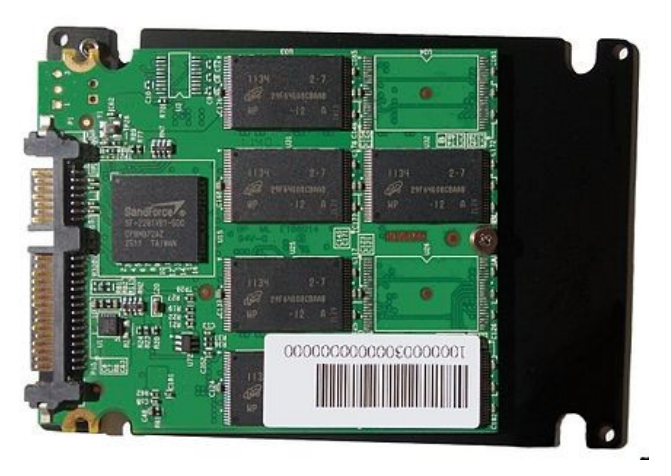

Bildquelle: https://de.wikipedia.org/wiki/Solid-State-Drive

**Ritualistics** 

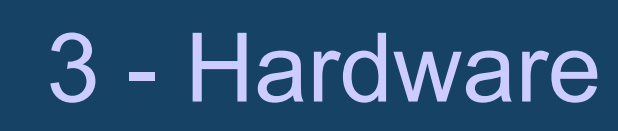

### **Solid State Disk (SSD) vs. Festplatte (HDD)**

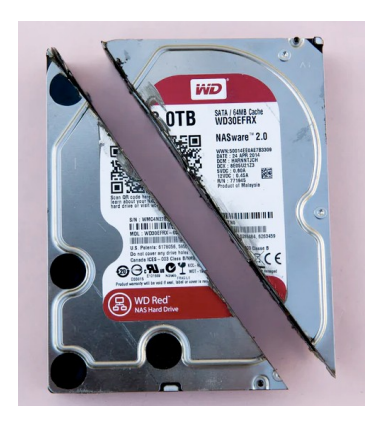

Vorteile HDD:

- Höhere maximale Speicherkapazität
- Günstiger (Anschaffungspreis)

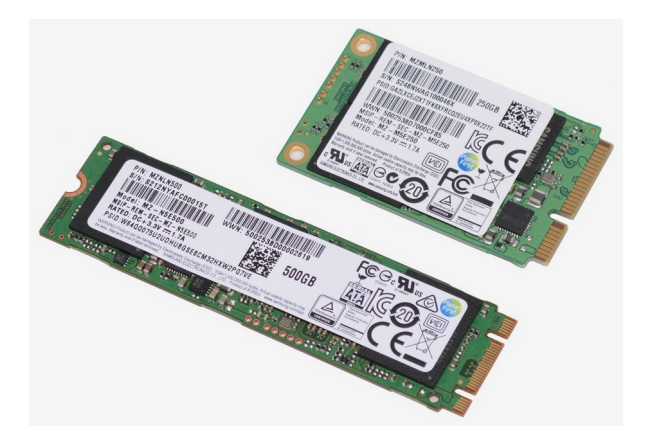

Vorteile SSD:

- hohe Transferraten
- kurze Zugriffszeiten, vor allem beim Lesen
- niedrige Leistungsaufnahme
- geräuschloser Betrieb
- Robustheit

Bildquelle: https://unsplash.com/s/photos/harddisk https://commons.wikimedia.org/wiki/File:Samsung\_MZ-N5E500\_and\_Samsung\_MZ-M5E250\_20170314.jpg

**Ritualistics** 

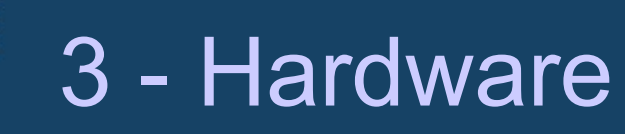

#### **Optische Speichermedien**

• Können mit Laserlicht ausgelesen und beschrieben werden

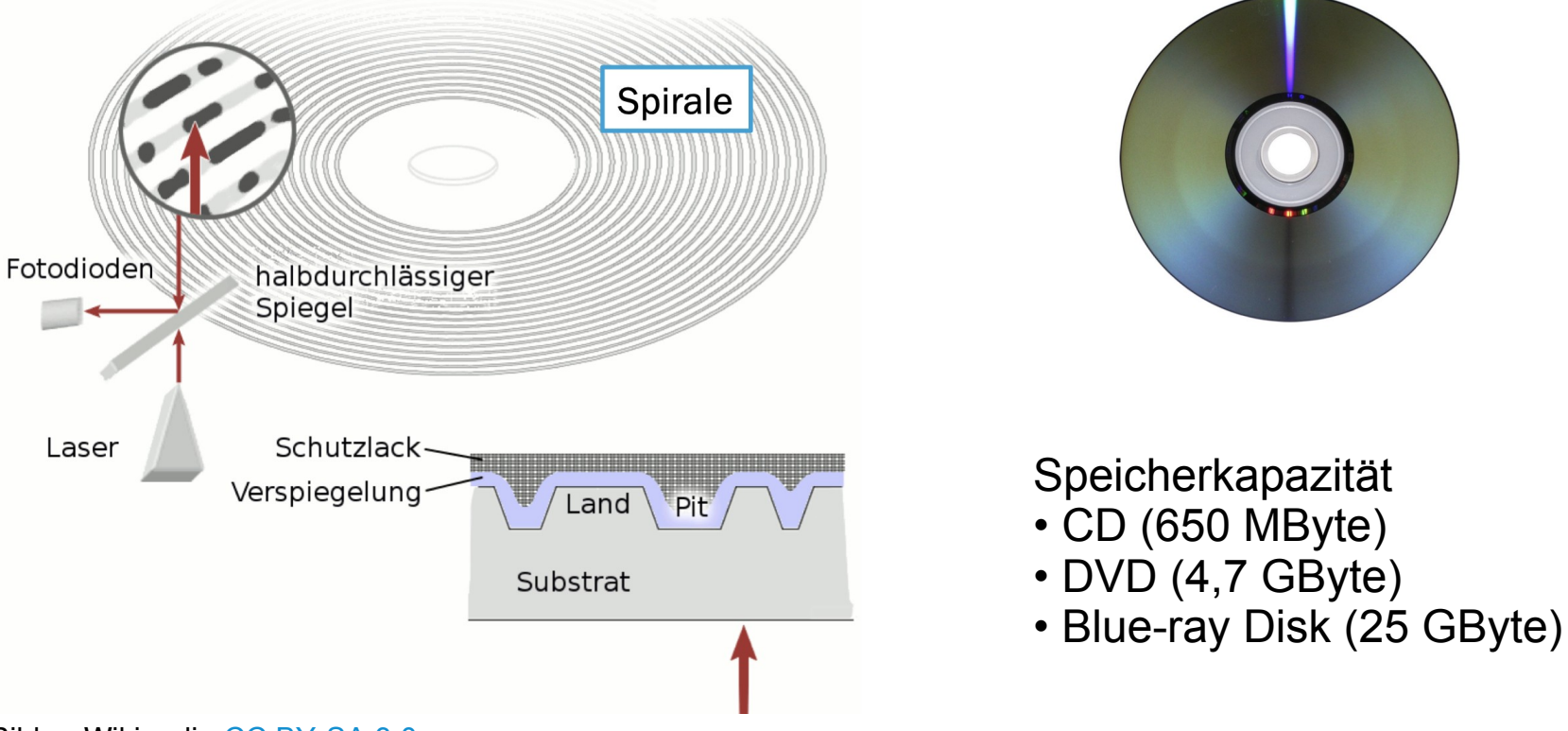

Bilder: Wikipedia CC BY-SA 3.0

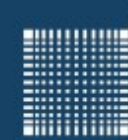

### 3 - Hardware

### **Optische Speichermedien**

- Der Übergang zwischen Pit und Land entspricht einer 1
- kein Übergang entspricht einer 0
- EFM (Eight-to-Fourteen-Modulation)
- Zwischen jeder 1 sind mindestens zwei und maximal zehn Nullen

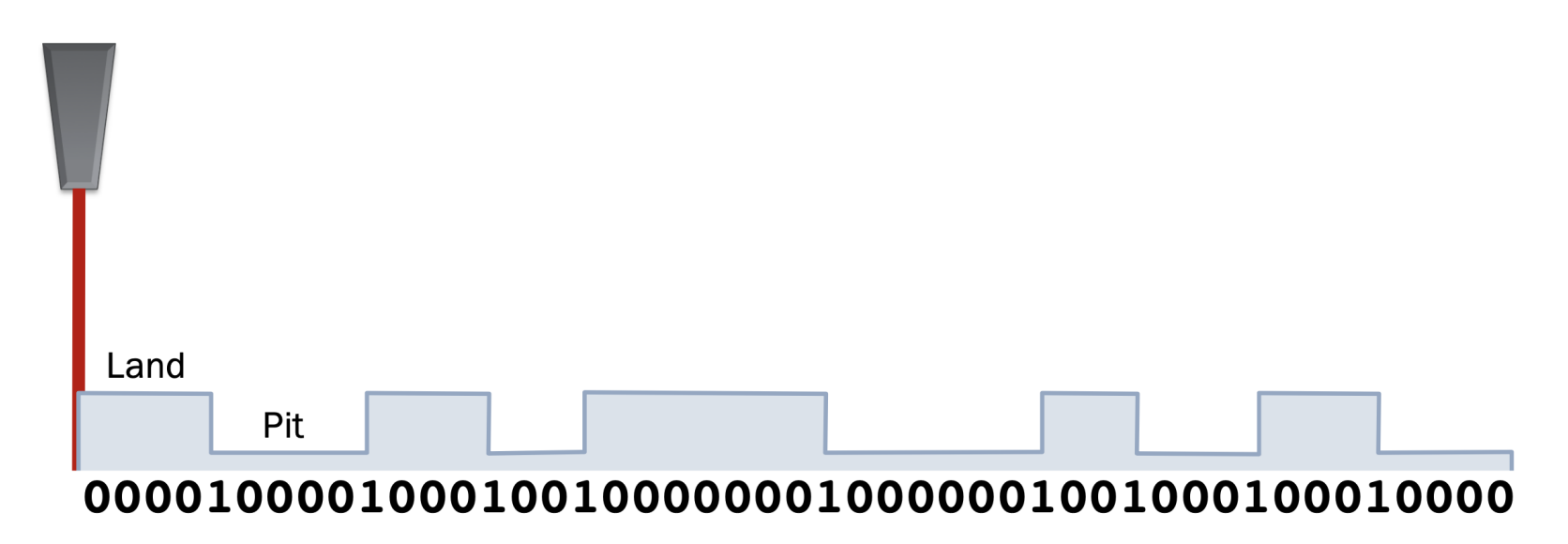

Bild: http://referate.mezdata.de/sj2003/cd\_thomas-ley/index.php

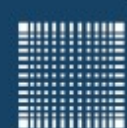

# 4 - Zahlensysteme und Kodierungen

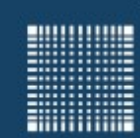

## 4 - Zahlensysteme und Kodierung

### **Kapitel 4 – Zahlensysteme und Kodierung**

- Warum 0 und 1?
- Bit
- Binärsystem
- Umwandlung Binär Dezimal Hexadezimal
- Bytereihenfolge
- Datentypen
- Dateien/Dateiformate
- Komprimierung

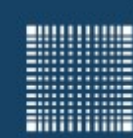

## 4 - Zahlensysteme und Kodierung

#### **Warum 0 und 1?**

- Es gab früher auch Analogrechner, mit denen man z.B. Differentialgleichungen lösen konnte.
- Prinzipiell könnte jede Zahl mit einer bestimmten Spannung dargestellt werden.
- Was aber, wenn die Zahl winzig klein ist und man viele Nachkommastellen zur Berechnung braucht...

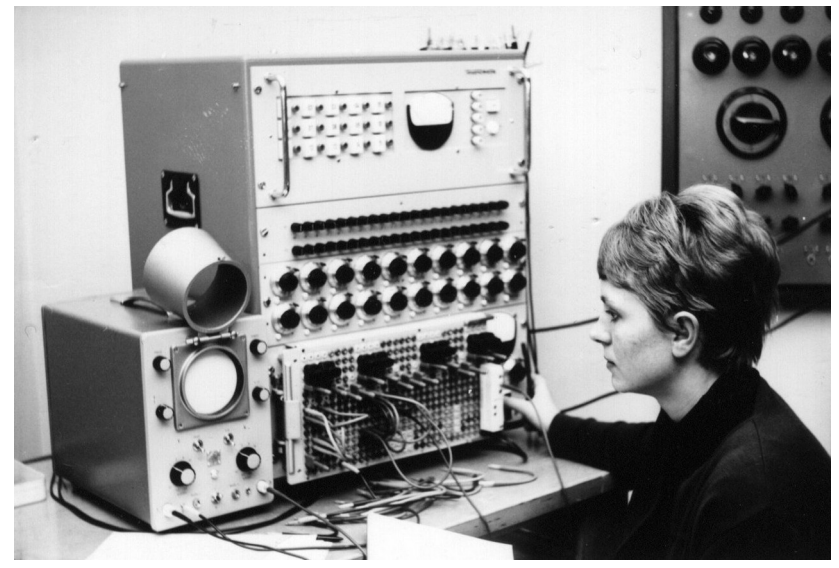

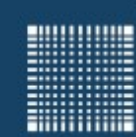

## 4 - Zahlensysteme und Kodierung

#### **Warum 0 und 1?**

- ...oder die Zahl über den darstellbaren Bereich hinaus geht?
- zudem hat man bei einer Spannung eine Vielzahl von Störfaktoren, die das Ergebnis verfälschen können.

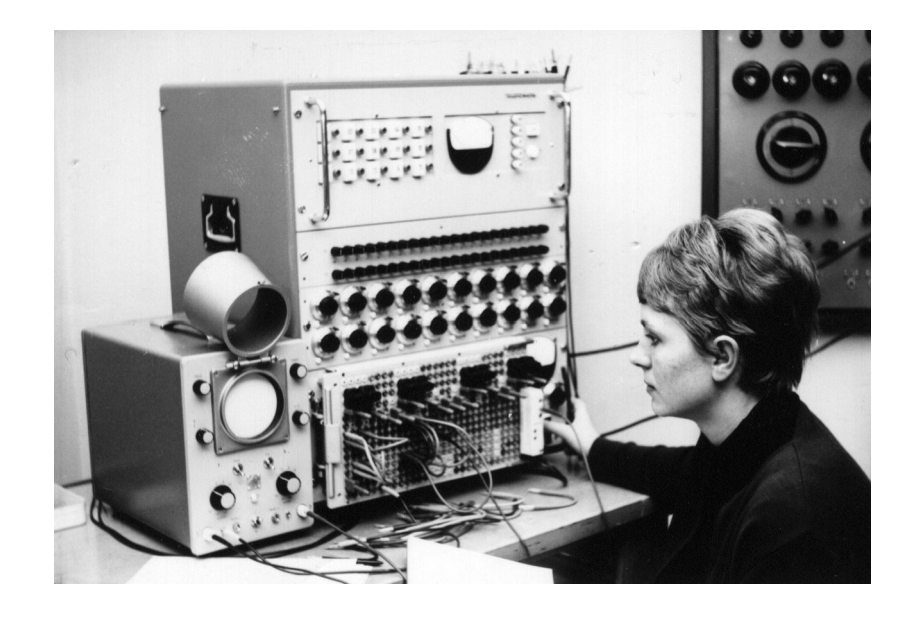

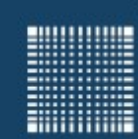

## 4 - Zahlensysteme und Kodierung

#### **Warum 0 und 1?**

- Was, wenn man die Eins als 5V darstellt und die Null als 0V?
- Dann kann man sogar einen Tolleranzbereich darum definieren, sodass 4.9V auch eine Eins bedeutet und 0.1V eine Null.

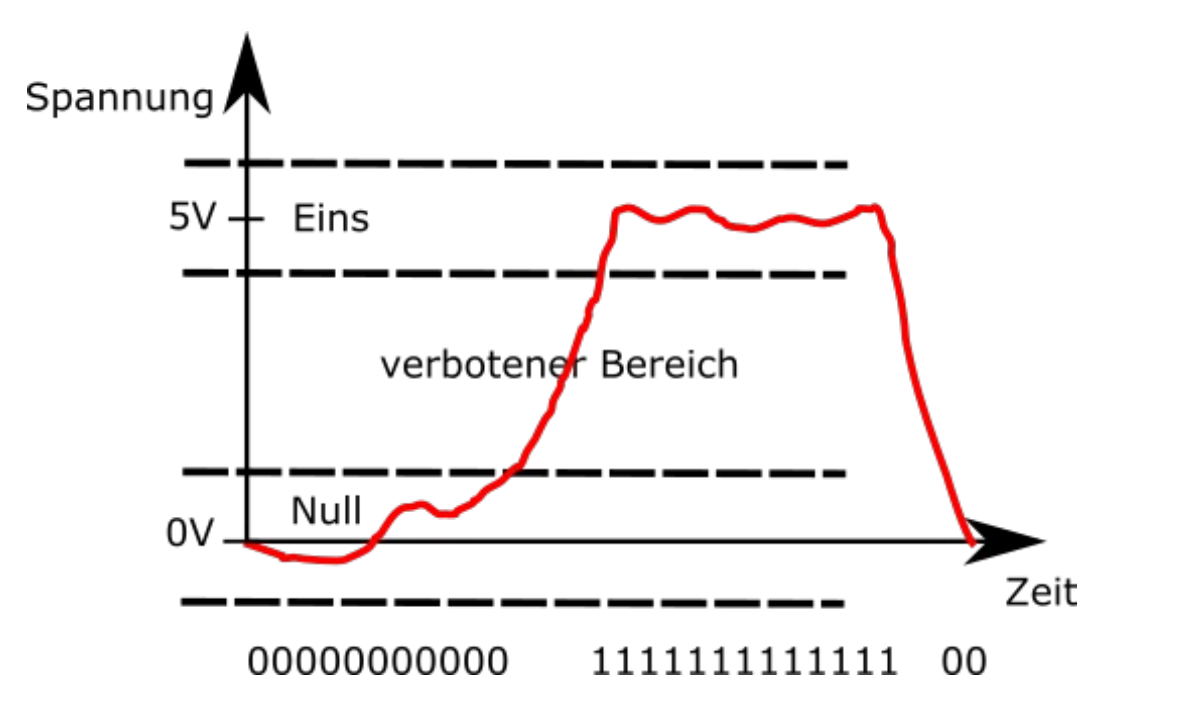

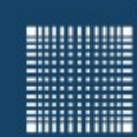

## 4 - Zahlensysteme und Kodierung

### **Bit**

- Ein Bit ist in der Informatik die kleinste Informationseinheit
- Ein Bit kann nur zwei Zustände annehmen nämlich 0 und 1
- Bit = Binary Digit

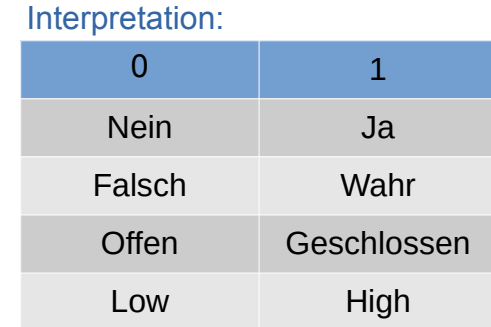

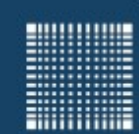

## 4 - Zahlensysteme und Kodierung

### **Byte**

• Rechner arbeiten immer mit Blöcken von Bits. Die kleinste gebräuchliche Einheit sind 8 Bits.

1 Byte =  $8$  Bit

Ein Byte hat den Wertebereich:

 Binär 00000000 – 11111111 Dezimal  $0 - 255$ 

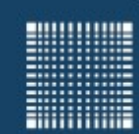

## 4 - Zahlensysteme und Kodierung

### **Was gibt es für Datentypen?**

- 
- 
- 
- 
- 
- 

• Logische Werte: boolean (true = 1, false = 0)  $\checkmark$ • Positive ganze Zahlen: unsigned integer (0, 1, 2, 3, 4...) ??? • Ganze Zahlen: integer (...-3, -2, -1, 0, 1, 2, 3…) • Gleitkommazahlen: floatingpoint (+/- x•2<sup>exp</sup>) • Einzelne Zeichen character ("a", "b", "c",..."#"......\*"...&"...) • Zeichenketten Strings ("Hello World"...)

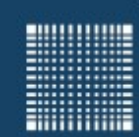

## 4 - Zahlensysteme und Kodierung

#### **Binärsystem**

• Aber wie kann man jetzt größere Zahlen darstellen?

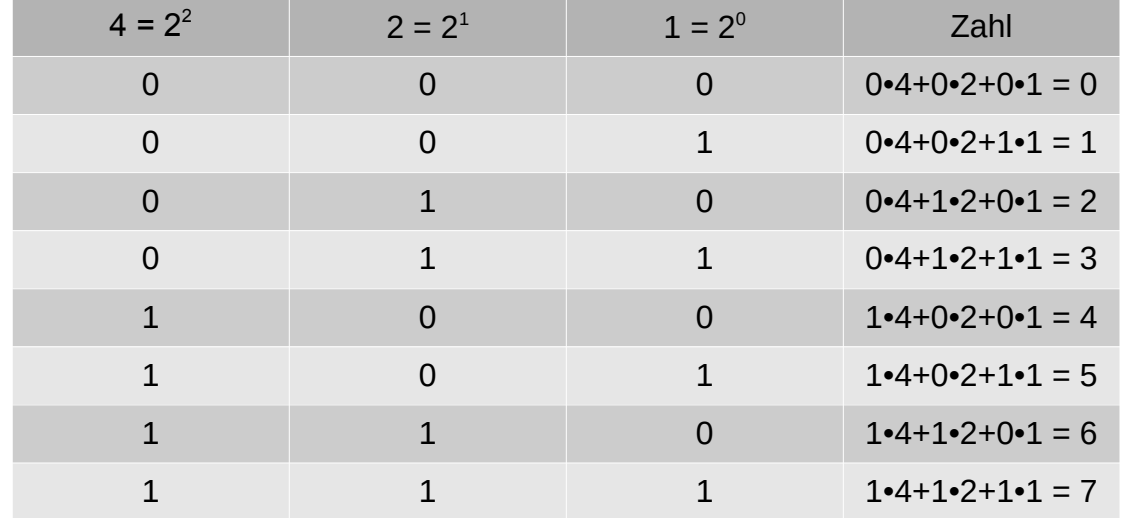

• ... so kann man mit n Bits die Zahlen von 0 bis 2<sup>n-1</sup> (also 2<sup>n</sup> Zahlen) darstellen! Beispiel: n=10  $\rightarrow$  2<sup>10</sup> = 1024 Zahlen, also die Zahlen von 0 bis 1023

Umrechner: https://www.arndt-bruenner.de/mathe/scripts/Zahlensysteme.htm

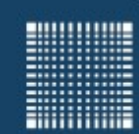

### 4 - Zahlensysteme und Kodierung

#### **Dezimal in Binär Umwandlung**

Umwandlung der Zahl 1234 (dez):

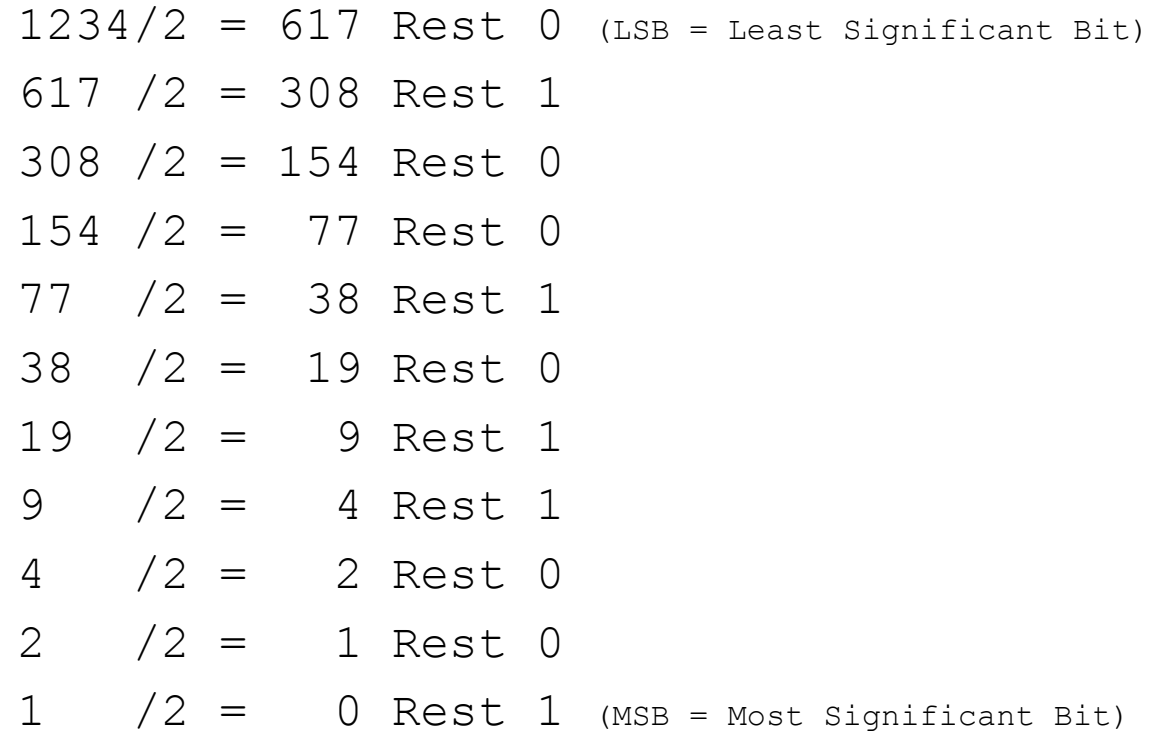

 $\Rightarrow$  1234 (dez) = 10011010010 (bin)

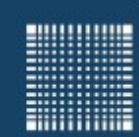

## 4 - Zahlensysteme und Kodierung

#### **Binär in Dezimal Umwandlung**

Umwandlung der Zahl 10011010010 (bin):

- $0 \cdot 2^0 +$
- 1  $2^1$  +
- $0 \cdot 2^2 +$
- $0 \cdot 2^3 +$
- $1 \cdot 2^4 +$
- $0 \cdot 2^5 +$
- $1 \cdot 2^6 +$
- $1 \cdot 2^7 +$
- $0 \cdot 2^8 +$
- $0 \cdot 2^9 +$
- 1  $2^{10}$  = 2 + 16 + 64 + 128 + 1024 = 1234

 $\Rightarrow$  10011010010 (bin) = 1234 (dez)

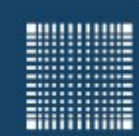

### 4 - Zahlensysteme und Kodierung

#### **Hexadezimalsystem**

- Ziffern: 0 1 2 3 4 5 6 7 8 9 A B C D E F (entspricht 0..15 dezimal)
- So wie das Binärsystem die Basis 2 hat und das Dezimalsystem die Basis 10 hat, so hat das Hexadezimalsystem die Basis 16.

$$
10010 \quad \text{(bin)} = 1 \cdot 2^4 + 0 \cdot 2^3 + 0 \cdot 2^2 + 1 \cdot 2^1 + 0 \cdot 2^0
$$
\n
$$
12345 \quad \text{(dez)} = 1 \cdot 10^4 + 2 \cdot 10^3 + 3 \cdot 10^2 + 4 \cdot 10^1 + 5 \cdot 10^0
$$
\n
$$
1AB57 \quad \text{(hex)} = 1 \cdot 16^4 + 10 \cdot 16^3 + 11 \cdot 16^2 + 5 \cdot 16^1 + 7 \cdot 16^0
$$
\n
$$
A \qquad B \qquad \qquad
$$
\n
$$
B \qquad \qquad B
$$

Da 16 = 2<sup>4</sup> ist es leicht 4 Bit immer zu einer Hexadezimalziffer zusammen zu fassen:

 $0000 = 0$   $0100 = 4$   $1000 = 8$   $1100 = C$  $0001 = 1$   $0101 = 5$   $1001 = 9$   $1101 = D$  1110 0100 1001 1111 (bin) = E49F (hex)  $0010 = 2$   $0110 = 6$   $1010 = A$   $1110 = E$  $0011 = 3$   $0111 = 7$   $1011 = B$   $1111 = F$ 

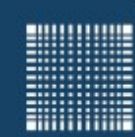

## 4 - Zahlensysteme und Kodierung

### **Bytereihenfolge**

- Wenn man nun eine Zahl 04030201(hex) in den Speicher schreibt, dann stehen die Bytes 04, 03, 02 und 01 im Speicher, aber in welcher Reihenfolge?
- Das hängt vom Prozessor und vom Betriebssystem ab!
- Man spricht im englischen von Byte order oder endianess
- Man nennt die Reihenfolge
	- Big Endian, wenn die höchstwertigste Ziffer an erster Stelle steht 04 03 02 01
	- Little Endian, wenn die kleinstwertigste Ziffer an erster Stelle steht 01 02 03 04
- Bezeichnung geht zurück auf den Roman Gullivers Reisen (Big Enders, Little Enders)
- Wurde 1980 vom Informatiker Danny Cohen im Bezug auf Bytereihenfolgen verwendet

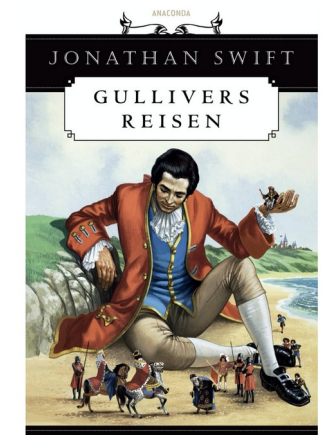

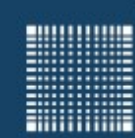

## 4 - Zahlensysteme und Kodierung

#### **Darstellung im Computer**

Hier noch zwei Videos von Simple Club, die ihr euch anschauen solltet:

Simple Club: Ganze Zahlen <https://youtu.be/XG-rVDpm9A4>

Simple Club: Das Zweierkomplement <https://youtu.be/utqzSGXd4X4>

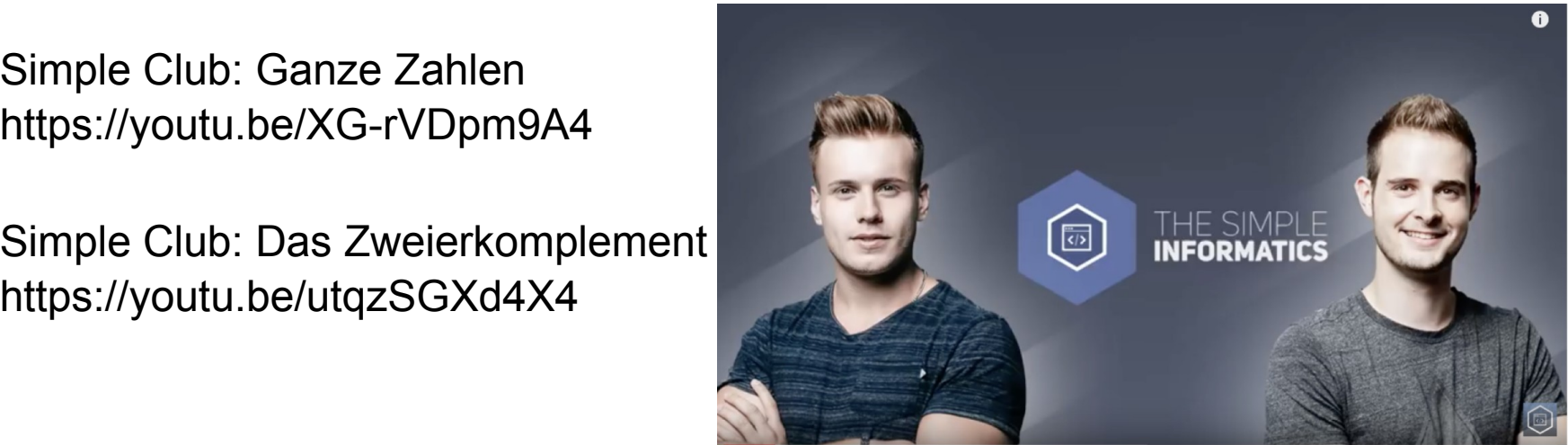

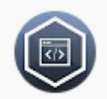

Informatik - simpleclub 132.000 Abonnenten

WERDE EINSER SCHÜLER UND KLICK HIER: https://www.thesimpleclub.de/go

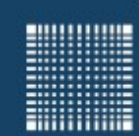

### 4 - Zahlensysteme und Kodierung

#### **Datentypen für ganze Zahlen**

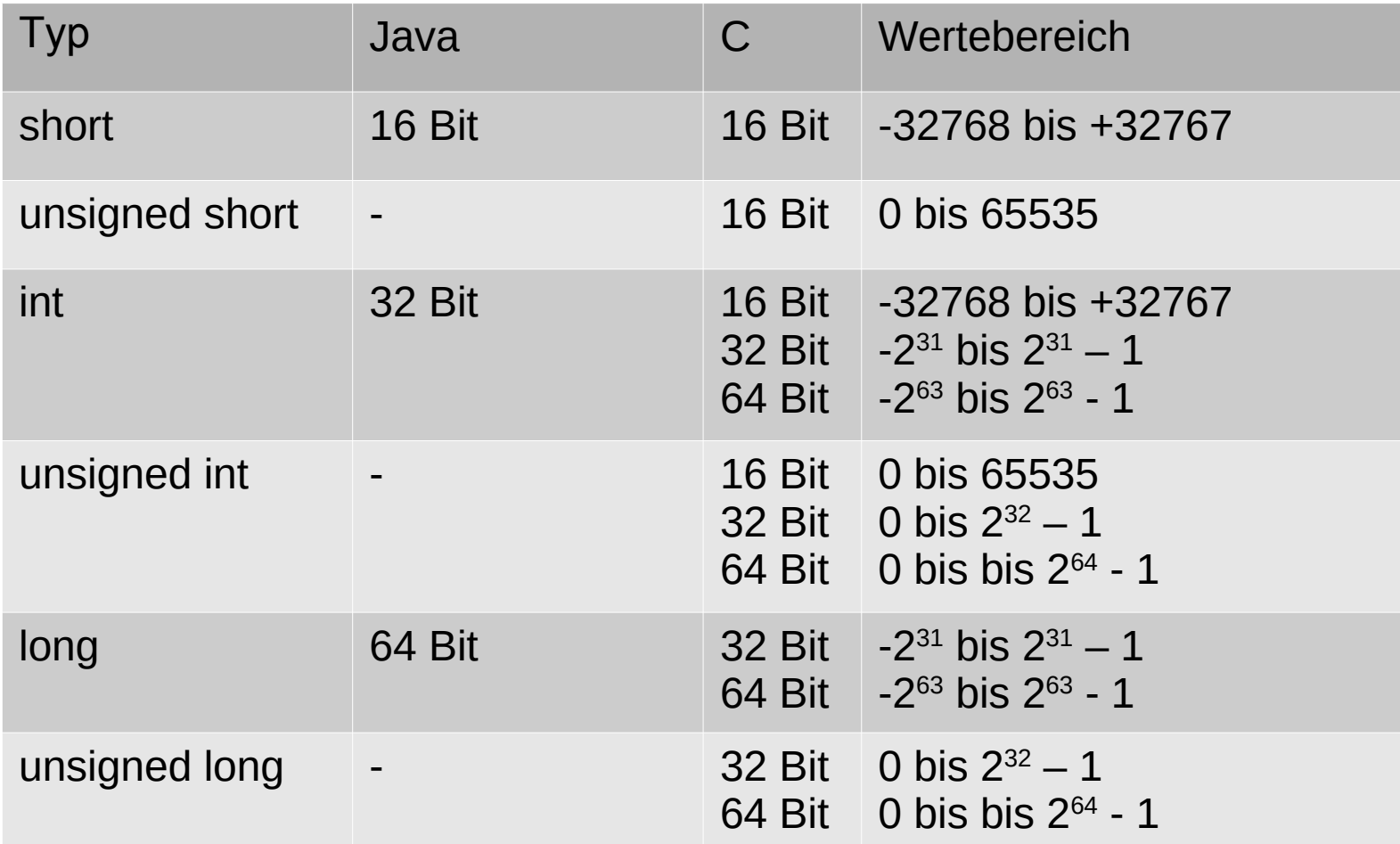

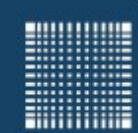

## 4 - Zahlensysteme und Kodierung

### **Datentypen**

- 
- 
- 
- 
- 
- 

• Logische Werte: boolean (true = 1, false = 0)

• Positive ganze Zahlen: unsigned integer (0, 1, 2, 3, 4…)

• Ganze Zahlen: integer (...-3, -2, -1, 0, 1, 2, 3...) (negative Werte?)

- Gleitkommazahlen: floatingpoint (+/- x•2<sup>exp</sup>)
- Einzelne Zeichen character ("a", "b", "c",..."#"......\*"...&"...)
- Zeichenketten Strings ("Hello World"...)

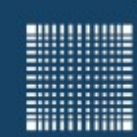

## 4 - Zahlensysteme und Kodierung

#### **Negative ganze Zahlen**

- Negative Zahlen werden im Einer- oder im Zweierkomplement kodiert.
- Beim *Einerkomplement* invertiert man einfach alle Bits. Das führt allerdings dazu, dass aus einer 0 (dez), sprich 00000000 (bin) eine 11111111 (bin) wird, obwohl die Null ja eigentlich mit der minus Null identisch sein sollte. Das muss dann auch bei Berechnungen korrigiert werden.

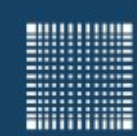

## 4 - Zahlensysteme und Kodierung

#### **Negative ganze Zahlen**

• Beim *Zweierkomplement* löst man das Problem, indem man alle Bits invertiert und dann eine 1 darauf addiert. So wird aus 00000000 (bin)  $\rightarrow$ 11111111+00000001 (bin)  $\rightarrow$  (1)00000000 (bin), wobei das 9. Bit in der 8 Bitdarstellung rausfällt. So bleibt die Null eine Null.

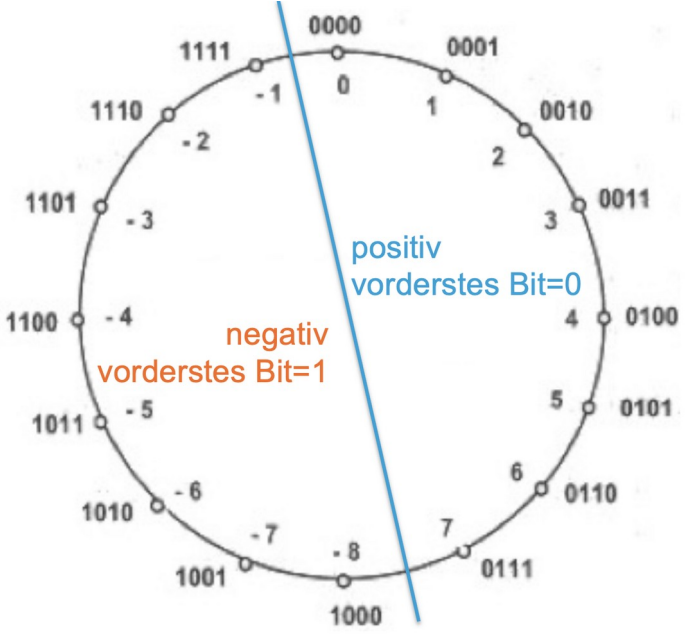

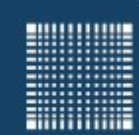

## 4 - Zahlensysteme und Kodierung

#### **Wie rechnet der Computer?**

• Die binären Rechenregeln sind ähnlich wie die für Dezimalzahlen. Beispiel Addition/ Subtraktion:

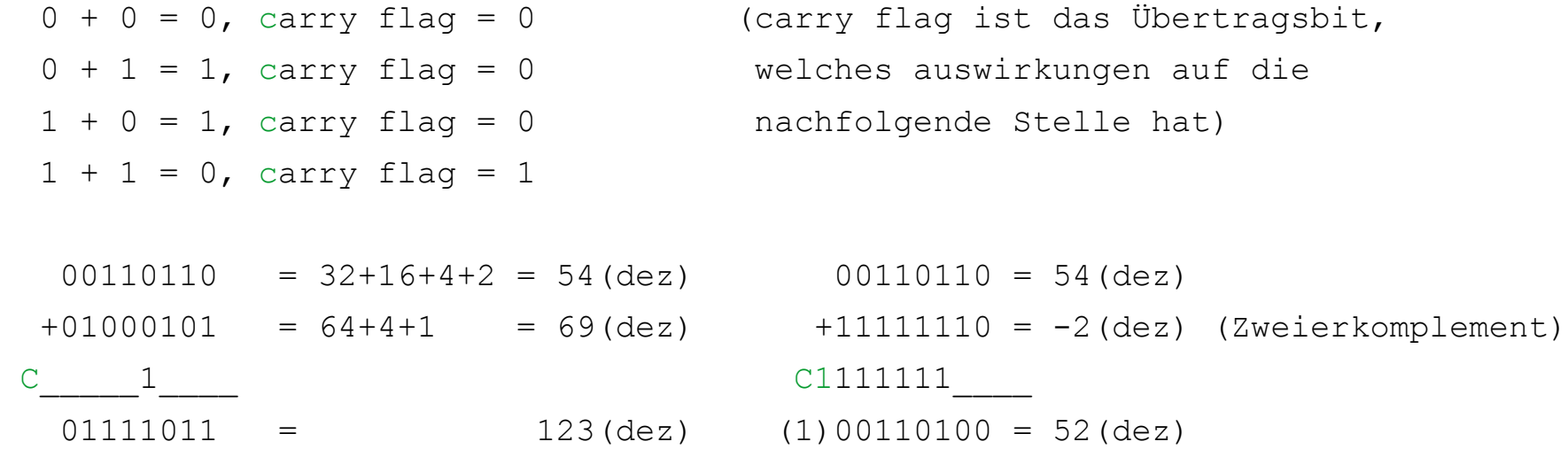

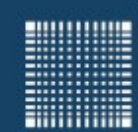

## 4 - Zahlensysteme und Kodierung

### **Datentypen**

- 
- 
- 
- 
- 
- 

• Logische Werte: boolean (true = 1, false = 0) • Positive ganze Zahlen: unsigned integer (0, 1, 2, 3, 4…) • Ganze Zahlen: integer (...-3, -2, -1, 0, 1, 2, 3…) • Gleitkommazahlen: floatingpoint (+/- x•2<sup>exp</sup>) (Wie geht das?) • Einzelne Zeichen character  $(.,a'',.,b'',..c''...,...,a''',...,a''...)$ • Zeichenketten Strings ("Hello World"...)
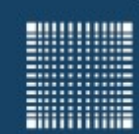

# 4 - Zahlensysteme und Kodierung

### **Gleitkommazahlen**

• Wie stellt man Zahlen wie Pi= 3.1415927 im Computer dar? Vor dem Komma: 3(dez) = 11 (bin) Nach dem Komma: 0,1415927 • 2 = 0,2831854 (vor dem Komma 0) 0,2831854 • 2 = 0,5663708 (vor dem Komma 0) 0,5663708 • 2 = 1,1327416 (vor dem Komma 1) 0,1327416 • 2 = 0,2654832 (vor dem Komma 0) man and the contract of the con- $3,1415927$ (dez) = 11.0010...(bin) = 1.10010...(bin) • 2<sup>1</sup> Mantisse =  $(1.)10010...$ , Exponent = 1(dez) Exponent in Excess-127 Schreibweise:  $1+127 \rightarrow 128$  (dez)  $\rightarrow 10000000$  (bin) Vorz. Exp. Mantisse Floatingpoint Zahl: 0 10000000 10010010000111111011011 1 Bit Vorzeichen 8 Bit Exponent (Excess 127 Schreibweise) 23 Bit Mantisse

#### IEEE754 Format: <https://www.h-schmidt.net/FloatConverter/IEEE754de.html>

Prof. Dr. Jörn Fischer - Institut für Robotik - Fakultät für Informatik - Raum A112 73

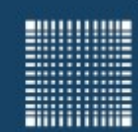

# 4 - Zahlensysteme und Kodierung

### **Datentypen**

- 
- 
- 
- 
- 
- 

• Logische Werte: boolean (true = 1, false = 0) • Positive ganze Zahlen: unsigned integer (0, 1, 2, 3, 4…) • Ganze Zahlen: integer (...-3, -2, -1, 0, 1, 2, 3…) • Gleitkommazahlen: floatingpoint (+/- x•2<sup>exp</sup>)  $\checkmark$ • Einzelne Zeichen character  $($ "a", "b", "c",..."#",..."\*","&"...) ??? • Zeichenketten Strings ("Hello World"...)

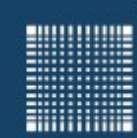

### 4 - Zahlensysteme und Kodierung

### **ASCII Code**

#### • Wie werden aber nun einzelne Zeichen kodiert?

American Standard Code for Information Interchange

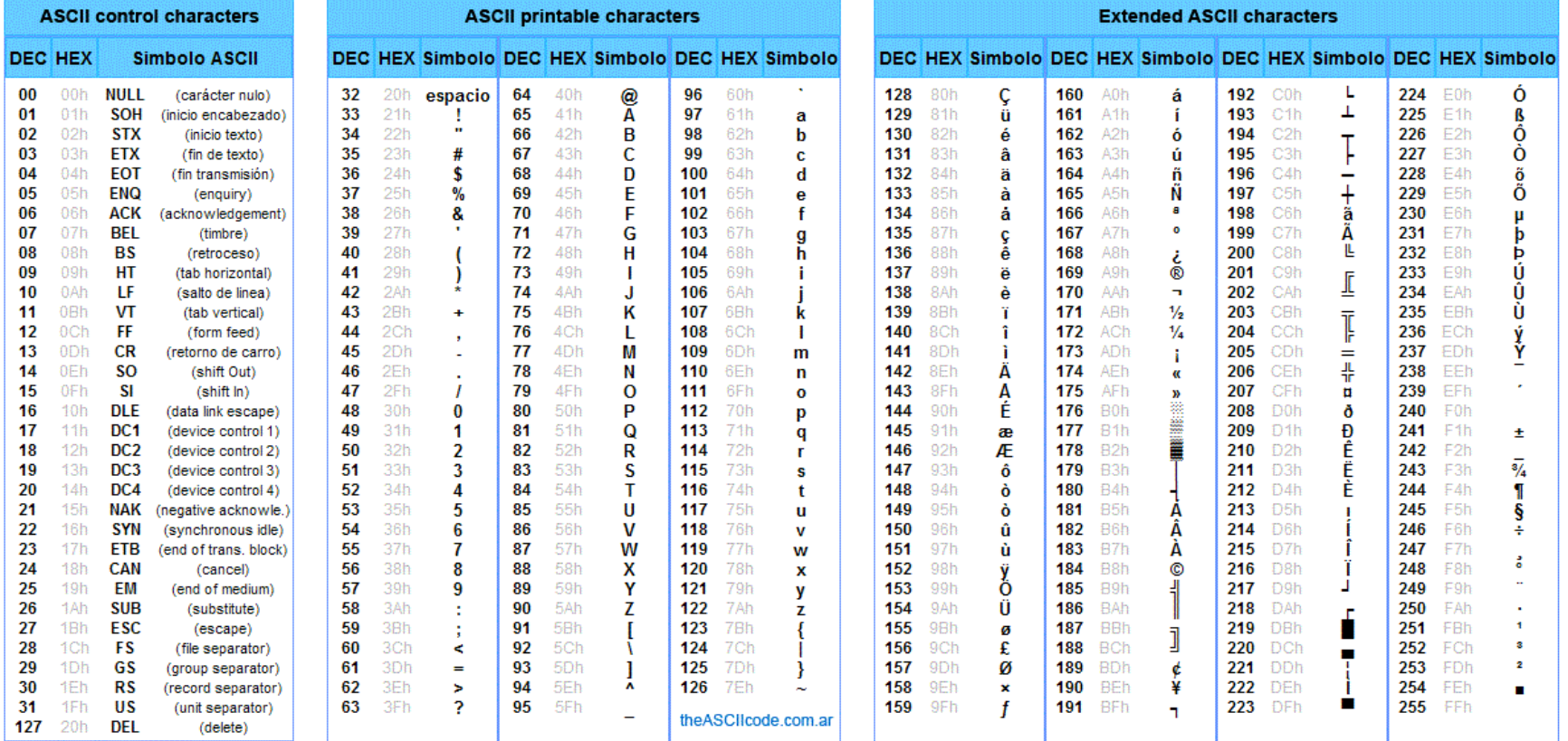

Quelle: wikimedia.org

Prof. Dr. Jörn Fischer - Institut für Robotik - Fakultät für Informatik - Raum A112 75

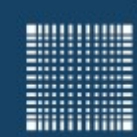

# 4 - Zahlensysteme und Kodierung

### **Unicode**

- Was ist aber z.B. mit chinesischen, griechischen oder arabischen Buchstaben?
- Dafür gibt es den internationalen Unicode Standard (bis 4 Byte)
- UTF bedeutet "Unicode Transform Format" und enthält auch ASCII
- UTF8 (1-4 Bytes) am häufigsten verwendet, im Internet, in fast allen Betriebs systemen
- Im UTF16 (2-4 Byte) z.B. Zeichenkodierung der Programmiersprachen Java, .NET
- Der Unicode Standard wird nach und nach erweitert (siehe auch: https://de.wikipedia.org/wiki/Unicode)

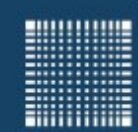

# 4 - Zahlensysteme und Kodierung

### **Datentypen**

- 
- 
- 
- 
- 
- 

• Logische Werte: boolean (true = 1, false = 0) • Positive ganze Zahlen: unsigned integer (0, 1, 2, 3, 4…) • Ganze Zahlen: integer (...-3, -2, -1, 0, 1, 2, 3…) • Gleitkommazahlen: floatingpoint (+/- x•2<sup>exp</sup>) • Einzelne Zeichen character ("a", "b", "c",..."#",..."\*","&"...)  $\checkmark$ • Zeichenketten Strings ("Hello World"…) 2??

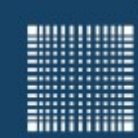

# 4 - Zahlensysteme und Kodierung

### **Zeichenketten**

- Bei Zeichenketten stehen die einzelnen Zeichen im ASCII oder Unicode Format hintereinander im Speicher.
- In älteren Programmiersprachen wie C wird eine Zeichenkette (engl. String) mit einem NULL-Zeichen (auch '/0' geschrieben) abgeschlossen.
- In Java und .net werden dagegen die Zeichen der Zeichenkette und die Länge der Zeichenkette abgespeichert.

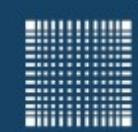

# 4 - Zahlensysteme und Kodierung

### **Datentypen**

- 
- 
- 
- 
- 
- 

• Logische Werte: boolean (true = 1, false = 0) • Positive ganze Zahlen: unsigned integer (0, 1, 2, 3, 4…) • Ganze Zahlen: integer (...-3, -2, -1, 0, 1, 2, 3…) • Gleitkommazahlen: floatingpoint (+/- x•2<sup>exp</sup>) • Einzelne Zeichen character  $(.,a'',.,b'',..c'',...,m',...,a''',...')$ • Zeichenketten Strings ("Hello World"…)

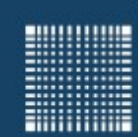

# 4 - Zahlensysteme und Kodierung

#### **Dateien**

• Jede Information mit der der Rechner umgeht lässt sich als eine Folge von Bytes repräsentieren und kann als Datei beliebiger Länge gespeichert werden

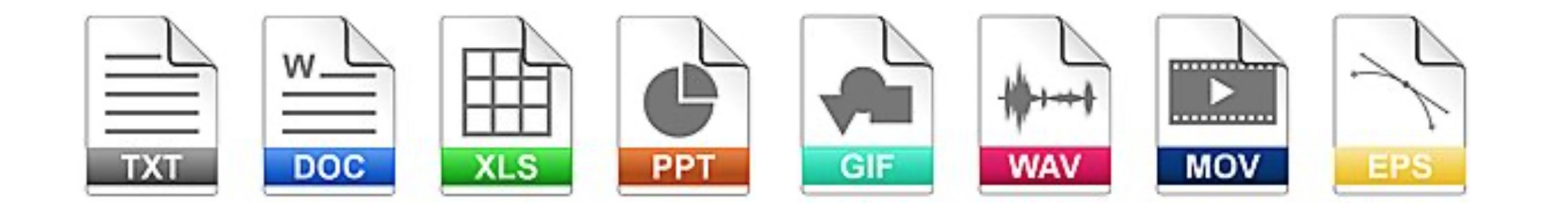

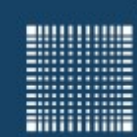

# 4 - Zahlensysteme und Kodierung

### **Dateispeichergrößen**

• Dateigrößen werden mit der Anzahl der enthaltenen Bytes angegeben Eine 1 KByte Datei enthält demnach 1000 Byte ... manchmal aber auch einen Faktor von 1024  $(2^{10})$ .

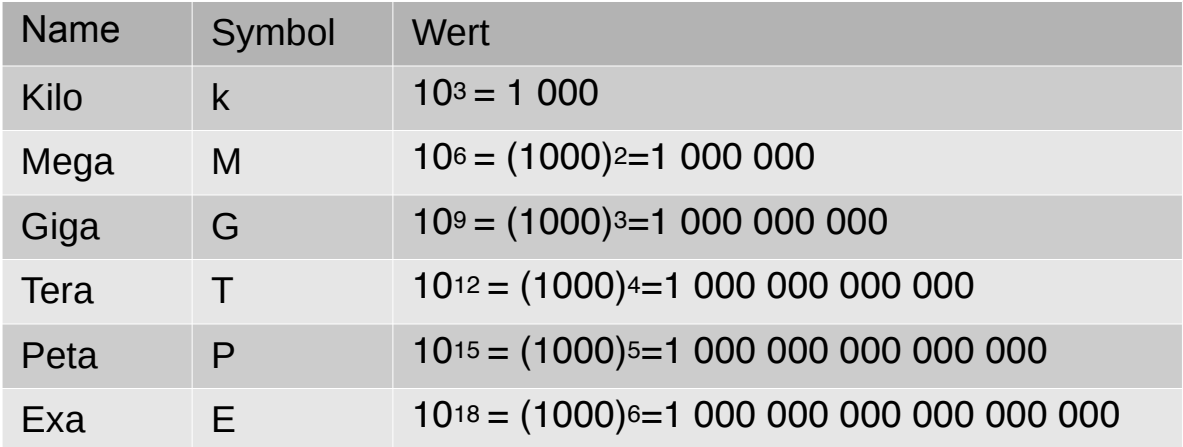

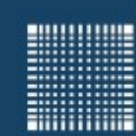

# 4 - Zahlensysteme und Kodierung

#### **Binäre Präfixe (nach IEC 60027-2, seit 1990)**

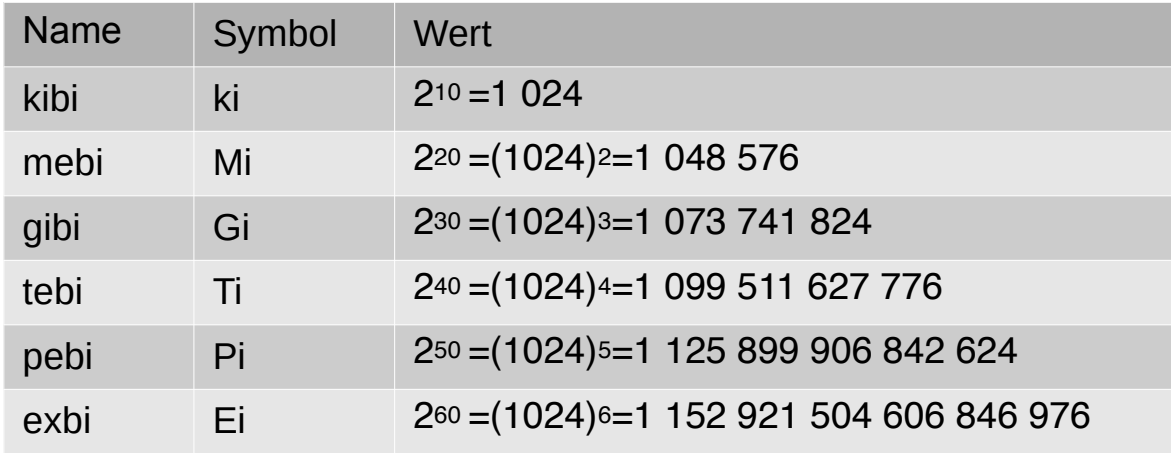

Noch mal zum Vergleich die Präfixe mit Zehnerpotenz

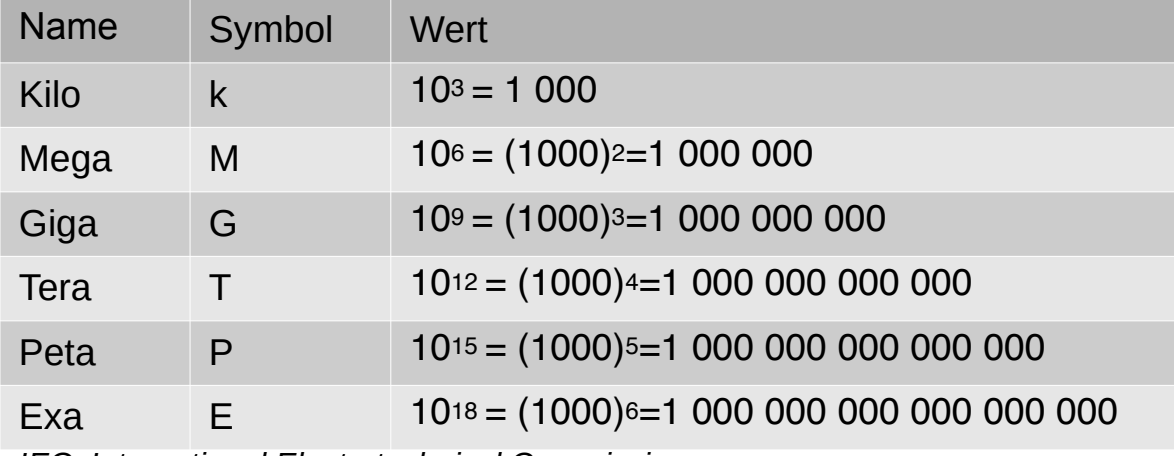

*IEC: International Electrotechnical Commission*

Prof. Dr. Jörn Fischer - Institut für Robotik - Fakultät für Informatik - Raum A112 82

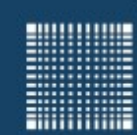

# 4 - Zahlensysteme und Kodierung

### **Was braucht denn ungefähr wieviel Speicher?**

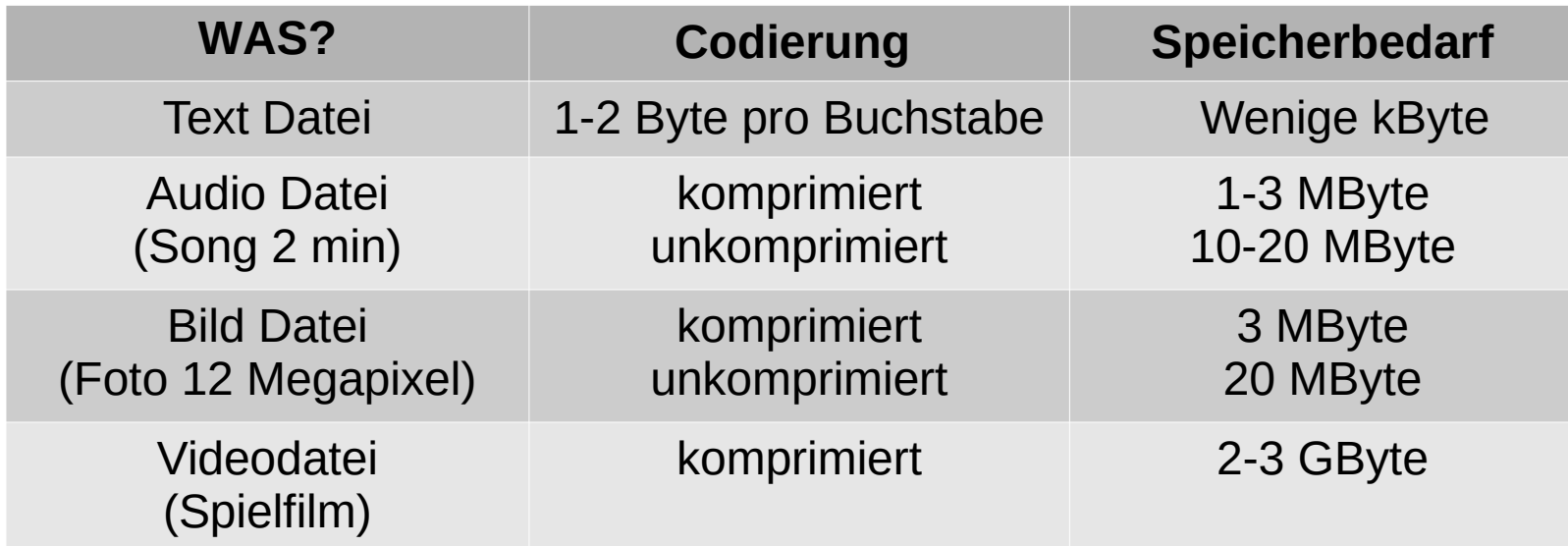

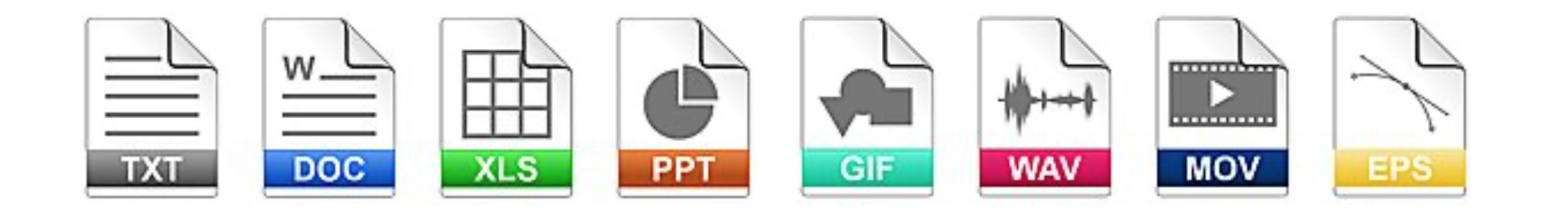

Prof. Dr. Jörn Fischer - Institut für Robotik - Fakultät für Informatik - Raum A112 83

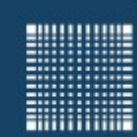

# 4 - Zahlensysteme und Kodierung

### **Binäre und Textfiles**

- Unter Binärfiles versteht man, dass jedes der Bytes des Files alle Werte zwischen 0 und 255 annehmen kann Beispiele: .doc, .xls, . ppt, .gif., wav, .mov, .eps, .avi….
- Textfiles sind Files, die nur die üblichen ASCII Zeichen benutzen und die Information in Buchstaben, Zahlen und Sonderzeichen der ASCII Tabelle kodieren Beispiele:

.txt,  $\cdot$ rtf,  $\cdot$ csv,  $\cdot$ ppm,  $\cdot$ html,  $\cdot$ c,  $\cdot$ cpp,  $\cdot$ h,  $\cdot$  java,  $\cdot$ js,  $\cdot$ php  $\cdot\cdot\cdot$ 

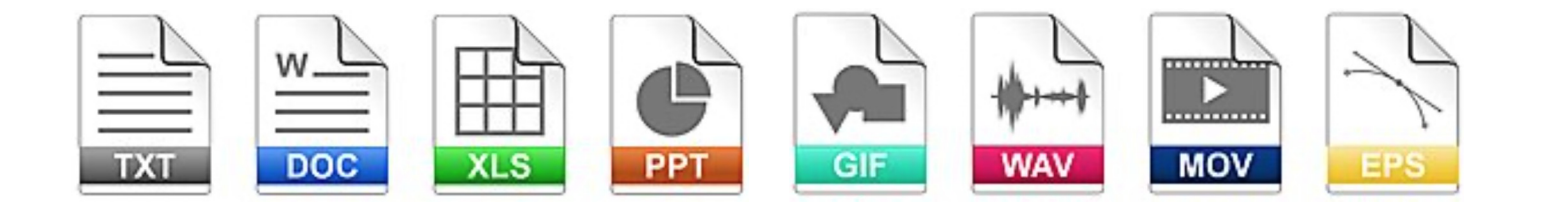

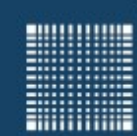

### 4 - Zahlensysteme und Kodierung

#### **Bilder als Rastergrafiken**

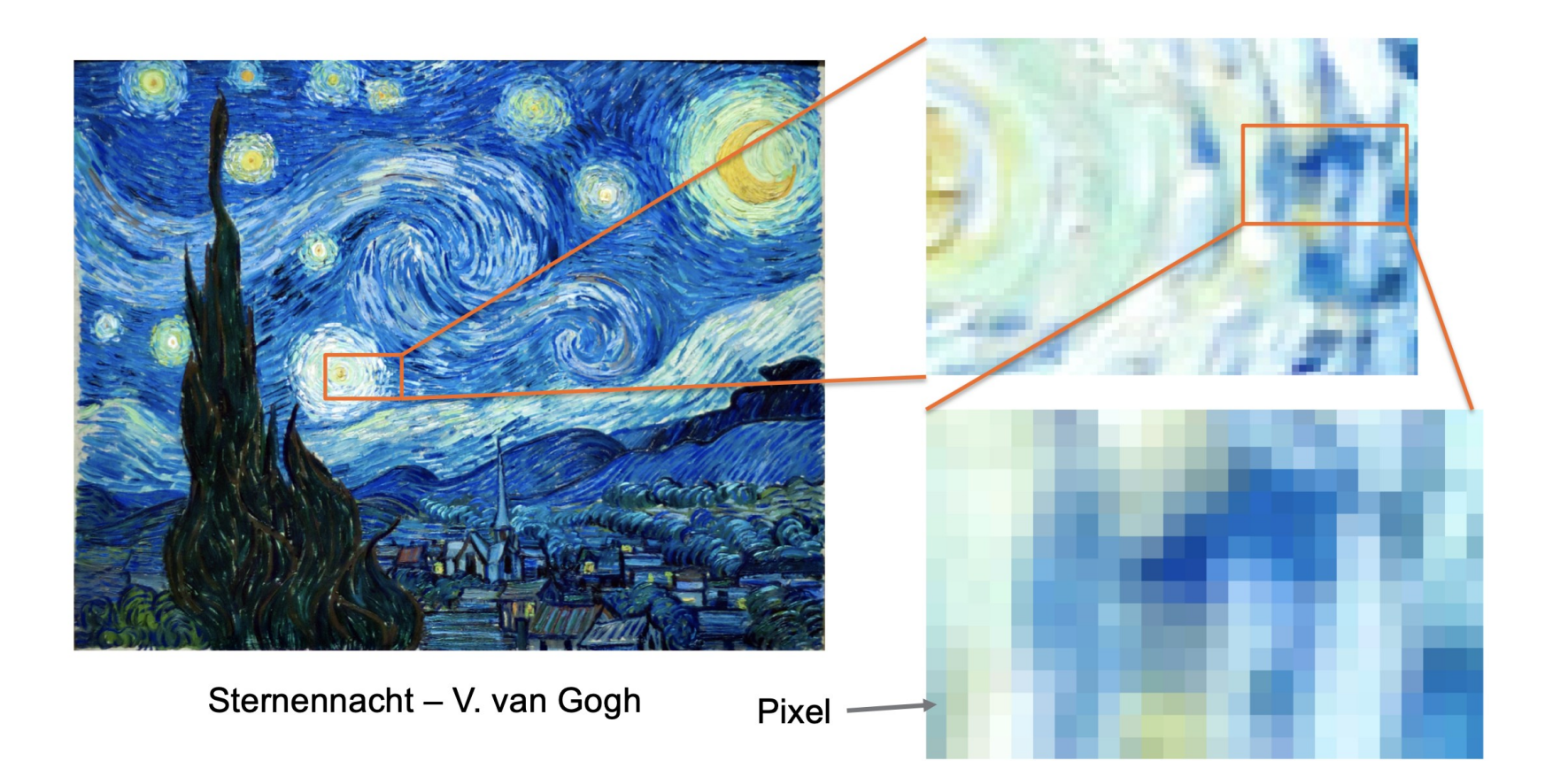

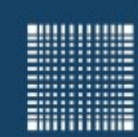

# 4 - Zahlensysteme und Kodierung

### **Bilder als Rastergrafiken**

- Es gibt zahlreiche Dateiformate für Bilder wie jpg, bmp, png, gif, ppm…
- Viele bieten die Möglichkeit zur Bildkompression mit komplexen Algorithmen
- Die einfachsten textbasierten sind die Portable Anymap Formate
	- Portable Bitmap (PBM)
	- Portable Graymap (PGM)
	- Portable Pixmap (PPM)

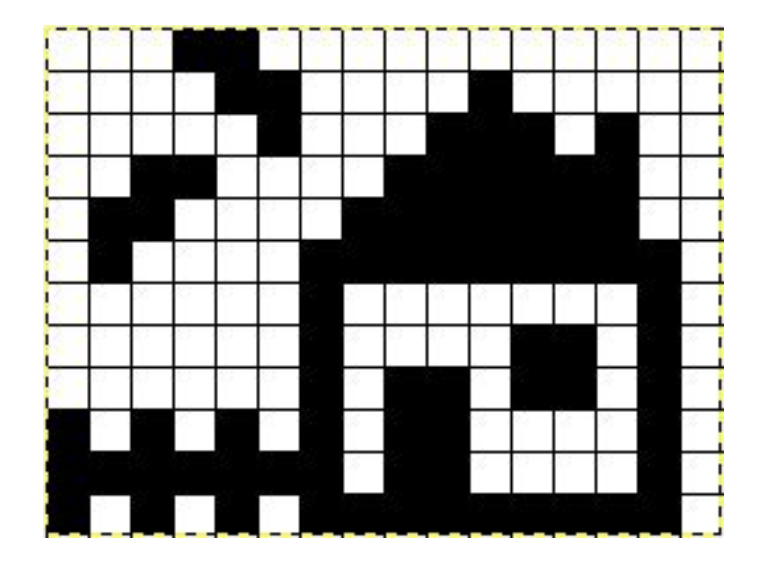

Bild Quelle:https://lehrerfortbildung-bw.de/u\_matnatech/informatik/gym/bp2016/fb1/1\_daten\_code/2\_kopier/8\_grafik/

Prof. Dr. Jörn Fischer - Institut für Robotik - Fakultät für Informatik - Raum A112 86

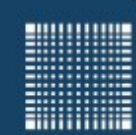

# 4 - Zahlensysteme und Kodierung

#### **Bilder als Rastergrafiken**

Portable Bitmap (PBM)

Öffne einen Texteditor und kopiere das unten stehende Beispiel in den Editor. Speichere das File als **bild.pbm** ab.

Zum anschauen kannst du es z.B. mit Gimp (https://www.gimp.org/) öffnen

```
P1 #Bitmap
13 9 #Breite des Bildes, Leerstelle, Höhe des Bildes
0 0 0 1 1 1 1 1 1 1 0 0 0
     0 0 0 0 0 0 1 0 0
   0 1 0 0 1 1 0 1 1 0 0 1 0
 0 0 0 0 0 0 0 0 0 1
1 0 0 1 0 0 0 0 0 1 0 0 1 
   1 0 0 0 1 1 1 1 1 0 0 0 1 
1 0 0 0 0 0 0 0 0 0 0 0 1
0 1 0 0 0 0 0 0 0 0 0 1 0 
0 0 1 1 1 1 1 1 1 1 1 0 0
```
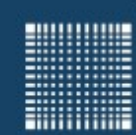

# 4 - Zahlensysteme und Kodierung

#### **Bilder als Rastergrafiken**

```
Portable Graymap (PGM)
```
Öffne einen Texteditor und kopiere das unten stehende Beispiel in den Editor. Speichere das File als **bild.pgm** ab. Zum anschauen kannst du es z.B. mit Gimp (https://www.gimp.org/) öffnen

```
P2 #Graymap
13 9 #Breite des Bildes, Leerstelle, Höhe des Bildes
9 #Helligkeitswerte bis 9
0 0 0 9 9 9 9 9 9 9 0 0 0
   0 0 9 4 4 4 4 4 4 4 9 0 0
0 9 4 4 9 9 4 9 9 4 4 9 0
9 4 4 4 4 4 4 4 4 4 4 4 9
9 4 4 9 4 4 4 4 4 9 4 4 9 
9 4 4 4 9 9 9 9 9 4 4 4 9 
9 4 4 4 4 4 4 4 4 4 4 4 9
0 9 4 4 4 4 4 4 4 4 4 9 0 
0 0 9 9 9 9 9 9 9 9 9 0 0
```
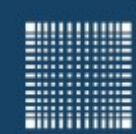

# 4 - Zahlensysteme und Kodierung

#### **Bilder als Rastergrafiken**

Portable Pixmap (PPM)

Öffne einen Texteditor und kopiere das unten stehende Beispiel in den Editor. Speichere das File als **bild.ppm** ab.

Zum anschauen kannst du es z.B. mit Gimp (https://www.gimp.org/) öffnen

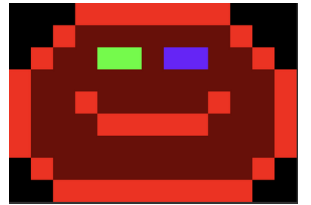

P3 #Portable Pixmap 13 9 #Breite des Bildes, Leerstelle, Höhe des Bildes 9 #Helligkeitswerte bis 9 0 0 0 0 0 0 0 0 0 9 0 0 9 0 0 9 0 0 9 0 0 9 0 0 9 0 0 9 0 0 0 0 0 0 0 0 0 0 0 0 0 0 0 0 0 9 0 0 4 0 0 4 0 0 4 0 0 4 0 0 4 0 0 4 0 0 4 0 0 9 0 0 0 0 0 0 0 0 0 0 0 9 0 0 4 0 0 4 0 0 0 9 0 0 9 0 4 0 0 4 0 9 4 0 9 4 0 0 4 0 0 9 0 0 0 0 0 9 0 0 4 0 0 4 0 0 4 0 0 4 0 0 4 0 0 4 0 0 4 0 0 4 0 0 4 0 0 4 0 0 4 0 0 9 0 0 9 0 0 4 0 0 4 0 0 9 0 0 4 0 0 4 0 0 4 0 0 4 0 0 4 0 0 9 0 0 4 0 0 4 0 0 9 0 0 9 0 0 4 0 0 4 0 0 4 0 0 9 0 0 9 0 0 9 0 0 9 0 0 9 0 0 4 0 0 4 0 0 4 0 0 9 0 0 9 0 0 4 0 0 4 0 0 4 0 0 4 0 0 4 0 0 4 0 0 4 0 0 4 0 0 4 0 0 4 0 0 4 0 0 9 0 0 0 0 0 9 0 0 4 0 0 4 0 0 4 0 0 4 0 0 4 0 0 4 0 0 4 0 0 4 0 0 4 0 0 9 0 0 0 0 0 0 0 0 0 0 0 9 0 0 9 0 0 9 0 0 9 0 0 9 0 0 9 0 0 9 0 0 9 0 0 9 0 0 0 0 0 0 0 0

rot grün blau rot grün blau...

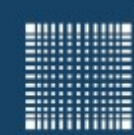

# 4 - Zahlensysteme und Kodierung

#### **Bilder als Vektorgrafiken**

Scalable Vector Graphics

Vektorgrafiken lassen sich gegenüber Pixelgrafiken beliebig skalieren!

Öffne einen Texteditor und kopiere das unten stehende Beispiel in den Editor. Speichere das File als **bild.svg** ab. Zum anschauen kannst du es z.B. mit inkscape (https://www.inkscape.org/) öffnen

```
<?xml version="1.0" encoding="UTF-8"?>
<svg xmlns="http://www.w3.org/2000/svg"
     xmlns:xlink="http://www.w3.org/1999/xlink"
     version="1.1" baseProfile="full"
     width="800mm" height="600mm"
     viewBox="-400 -300 800 600">
     <title>Titel der Datei</title>
     <desc>Beschreibung/Textalternative zum Inhalt.</desc>
<!--Inhalt der Datei -->
     <circle cx="225" cy="225" r="75" />
     <polyline points="50,150 50,200 200,200 200,100" />
```
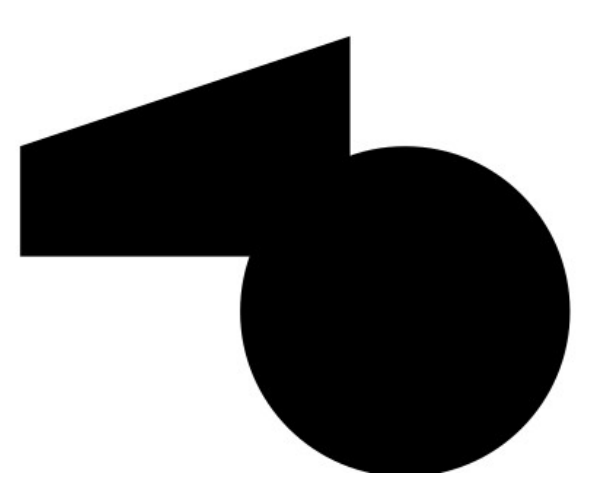

 $\langle$ /svg>

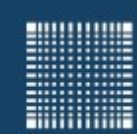

# 4 - Zahlensysteme und Kodierung

### **Textverarbeitung (Word, Libre Office)**

#### Rich Text File format

Öffne einen Texteditor und kopiere das unten stehende Beispiel in den Editor. Speichere das File als **text.rtf** ab. Zum anschauen kannst du es z.B. mit Wordpad, Word oder Libre Office öffnen.

```
{\rtf1\ansi\deff0
{\colortbl;\red0\green0\blue0;\red255\green0\blue0;}
This line is the default color\line
\overline{C}This line is red\line
\c{f1}This line is the default color
}
```
This line is the default color This line is red This line is the default color

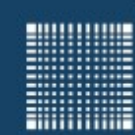

# 4 - Zahlensysteme und Kodierung

### **Tabellenkalkulation (Excel, Libre Office Spreadsheet)**

Comma-separated values (CSV)

Öffne einen Texteditor und kopiere das unten stehende Beispiel [Quelle: Wikipedia] in den Editor. Speichere das File als **spreadsheet.csv** ab. Zum anschauen kannst du es z.B. mit Excel oder Libre Office öffnen.

Stunde, Montag, Dienstag, Mittwoch, Donnerstag, Freitag

1,Mathematik,Deutsch,Englisch,Erdkunde,Politik

2, Sport, Deutsch, Englisch, Sport, Geschichte

3,Sport,"Religion (ev., kath.)",Kunst,,Kunst

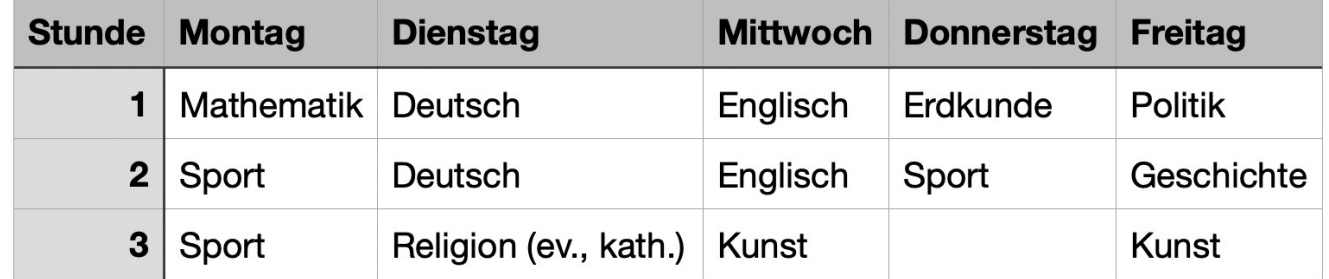

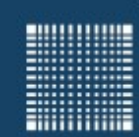

# 4 - Zahlensysteme und Kodierung

### **Komprimierung**

Die meisten Dateiformate sind aber binär und oft noch komprimiert um Speicherplatz zu sparen. Aber wie funktioniert das?

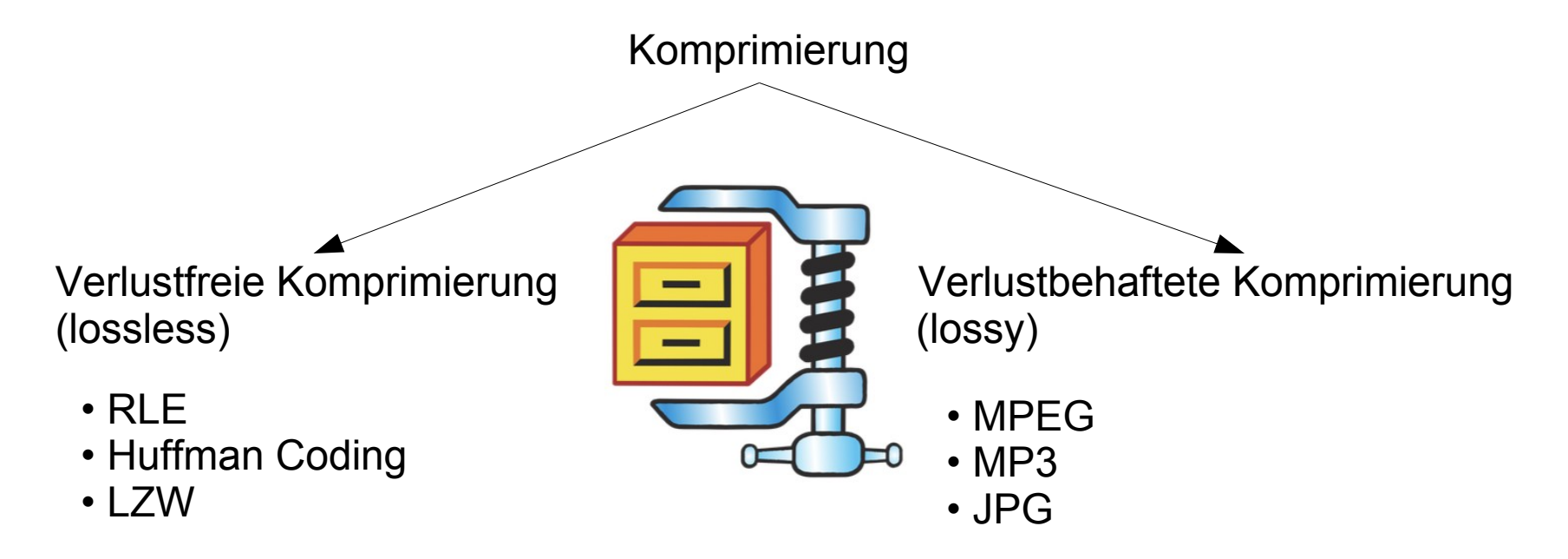

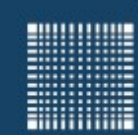

# 4 - Zahlensysteme und Kodierung

### **Komprimierung (verlustfrei)**

RLE (Run Length Encoding)

- aufeinanderfolgende Symbole werden über ihre Anzahl kodiert
- das ist einfach, schnell

```
Beispiel: Bild mit 13•9 = 117 Zahlen
0 0 0 1 1 1 1 1 1 1 0 0 0
    1 0 0 0 0 0 0 1
0 1 0 0 1 1 0 1 1 0 0 1 0
1 0 0 0 0 0 0 0 0 0 0 0 1
1 0 0 1 0 0 0 0 0 1 0 0 1 
1 0 0 0 1 1 1 1 1 0 0 0 1 
  0 0 0 0 0 0 0 0 0 1
0 1 0 0 0 0 0 0 0 0 0 1 0 
  0 0 1 1 1 1 1 1 1 1 1 0 0
```
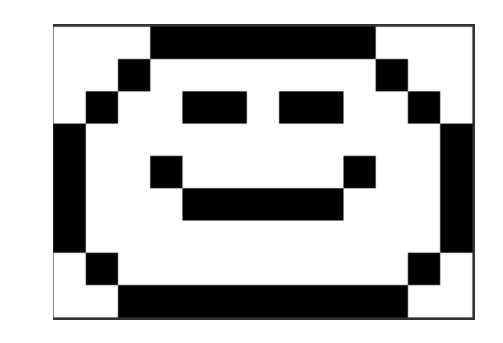

```
Kodiert in 74 Zahlen:
          0 3 1 7 0 5 1 1 0 7 1 1 0 3 1 1 0 2 1 2 0 1 1 2 0 2 1 1 0 1 1 1 0 11
          1 2 0 2 1 1 0 5 1 1 0 2 1 2 0 3 1 5 0 3 1 2 0 11 1 1 0 1 1 1 0 9 1 1
          0 3 1 9 0 2
          Da Schwarz und Weiß sich abwechseln braucht man nur die Hälfte (37+1 Zahlen):<br>0 3 7 5 1 7 1 3 1 2 2 1 2 2 1 1 1 11
            0 3 7 5 1 7 1 3 1 2 2 1 2 2 1 1 1 11
          2 2 1 5 1 2 2 3 5 3 2 11 1 1 1 9 1
          3 9 2
start-
wert
```
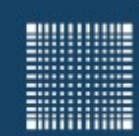

### 4 - Zahlensysteme und Kodierung

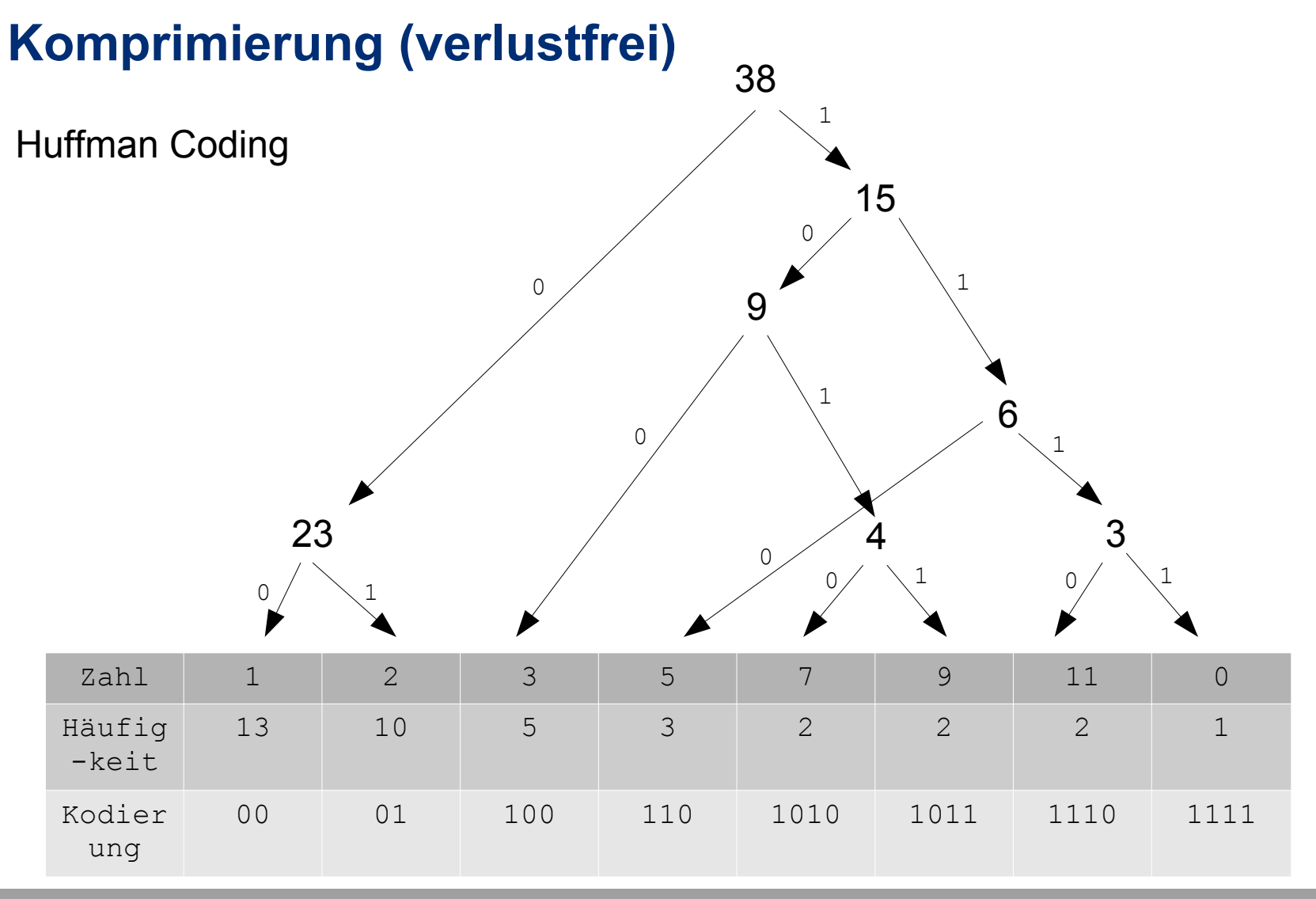

Prof. Dr. Jörn Fischer - Institut für Robotik - Fakultät für Informatik - Raum A112 95

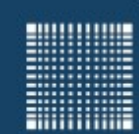

# 4 - Zahlensysteme und Kodierung

#### **Komprimierung (verlustfrei)**

Huffman Coding Beispiel: RLE kodiertes Bild mit 38\*8 bit = 304 bit

0 3 7 5 1 7 1 3 1 2 2 1 2 2 1 1 1 11 2 2 1 5 1 2 2 3 5 3 2 11 1 1 1 9 1 3 9 2

 $\Rightarrow$ 

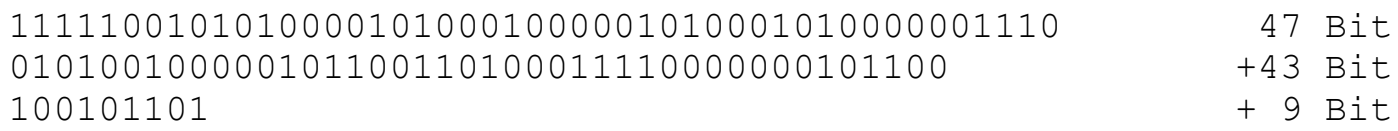

the contract of the contract of the contract of the contract of the contract of the contract of the contract o<br>The contract of the contract of the contract of the contract of the contract of the contract of the contract o

304 Bit  $\rightarrow$  99 Bit

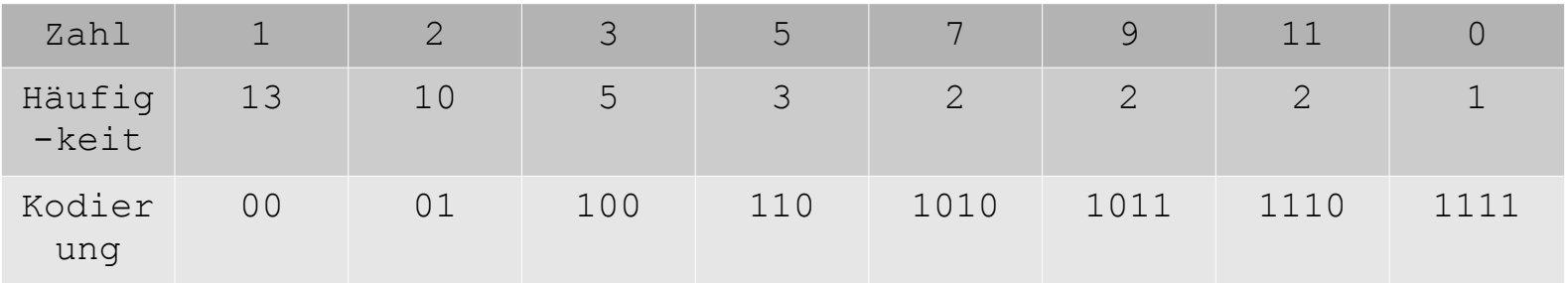

Siehe auch: <https://www.youtube.com/watch?v=JsTptu56GM8>

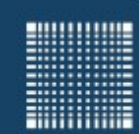

# 4 - Zahlensysteme und Kodierung

### **Komprimierung (verlustfrei)**

```
LZW Codierung (Lempel, Ziv, Welch)
```
Prinzip:

- Wörterbuch mit 12 Bit Index wird mit neuen Bytesequenzen gefüllt
- Bytesequenzen die sich wiederholen können so zunehmend verkürzt werden

```
Beispiel: ababc
Ursprungskodierung: a=1, b=2, c=3
lese a
lese b
schreibe ab=4 ins Wörterbuch
nachfolgendes ab wird mit 4 kodiert
lese c 
→ komprimiert: 1243
Das Wörterbuch muss nicht übertragen werden, weil es bei der 
Dekompression dynamisch mit generiert werden kann!
```
Eingesetzt bei

- ZIP-Komprimierung von (beliebigen) Dateien, Grafikformaten (z.B. GIF)
- gängigstes Verfahren für eine "Allzweck-Komprimierung"

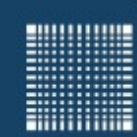

# 4 - Zahlensysteme und Kodierung

### **Komprimierung (verlustbehaftet)**

Audio (MP3 oder MPEG Audio Layer 3)

Prinzip: Es werden die Informationen weggelassen, die das menschliche Gehör nicht wahrnimmt. Stereo  $L[dB]$ Schwache Töne in der 100 Signale werden mit Differenzsignalen kodiert und zum 80 Schluss werden die Informationen 60 Verdeckungseffekt mit dem Huffman Algorithmus 40 komprimiert.

Dadurch wird eine Komprimierung<sup>20</sup> etwa um den Faktor 10 möglich.

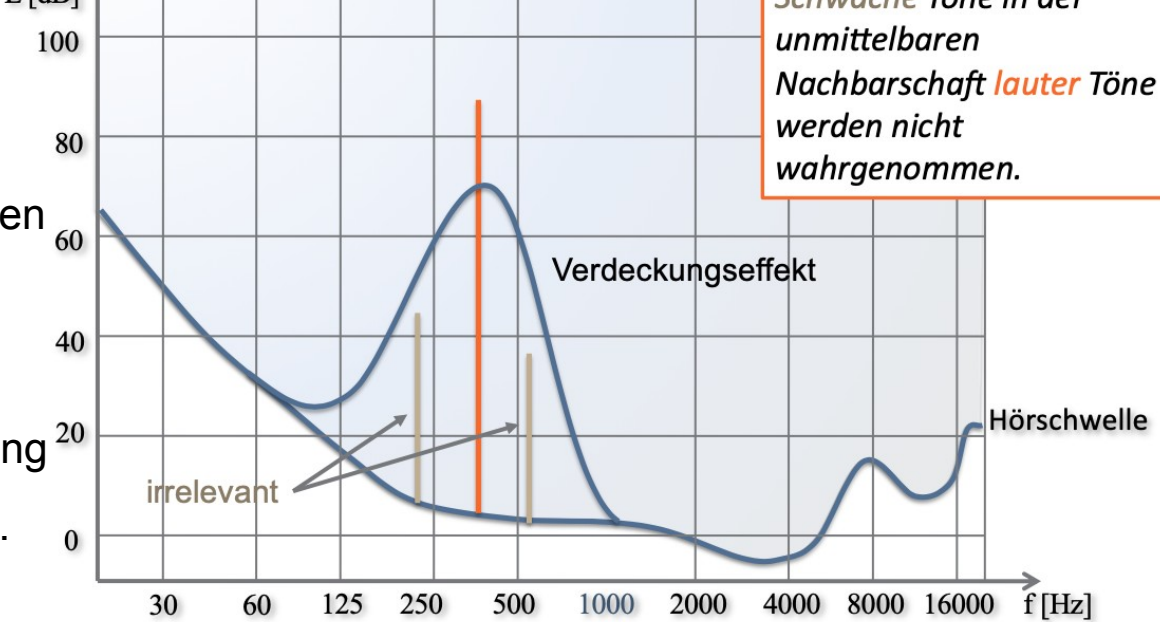

Prof. Dr. Jörn Fischer - Institut für Robotik - Fakultät für Informatik - Raum A112 98

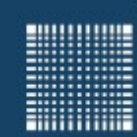

# 4 - Zahlensysteme und Kodierung

### **Komprimierung (verlustbehaftet)**

Pixelgrafik (JPG)

Prinzip: Umwandlung in 4 Schritten

- 1 RGB (rot, grün, blau)  $\rightarrow$  YUV (Helligkeit, U-Blaudifferenz, V-Rotdifferenz)
- $2 8x8$  Pixelblöcke mittels Diskreter Cosinustransformation  $\rightarrow 64$  Koeffizienten
- 3 Koeffizienten werden je nach Frequenz unterschiedlich gerundet (komprimiert)
- 4 Die resultierenden komprimierten Koeffizienten werden nun noch einmal verlustfrei komprimiert. Dabei wird der RLE und Huffman Algorithmus in Kombination genutzt

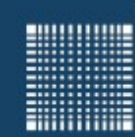

# 4 - Zahlensysteme und Kodierung

### **Komprimierung (verlustbehaftet)**

Pixelgrafik (JPG)

Prinzip: Umwandlung in 4 Schriten

- 1 RGB (rot, grün, blau)  $\rightarrow$  YUV (Helligkeit, U-Blaudifferenz, V-Rotdifferenz)
- $2 8x8$  Pixelblöcke mittels Diskreter Cosinustransformation  $\rightarrow 64$  Koeffizienten
- 3 Koeffizienten werden je nach Frequenz unterschiedlich gerundet (komprimiert)
- 4 Die resultierenden komprimierten Koeffizienten werden nun noch einmal verlustfrei komprimiert. Dabei wird der RLE und Huffman Algorithmus in Kombination genutzt

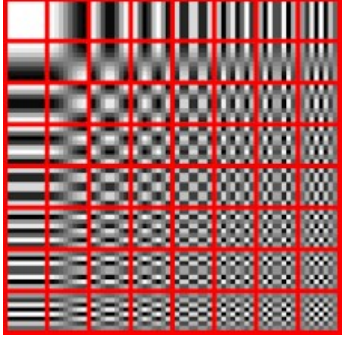

Bildquelle: Wikipedia

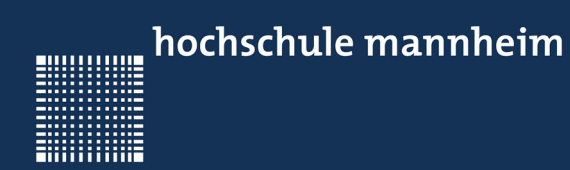

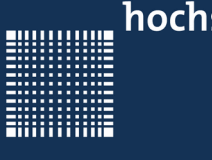

### **Kapitel 5 - Betriebssysteme**

- Überblick
- Architektur von Betriebssystemen
- Prozesse und Threads
- Speicherverwaltung
- Scheduling/Multitasking
- Dateisystem
- Terminal

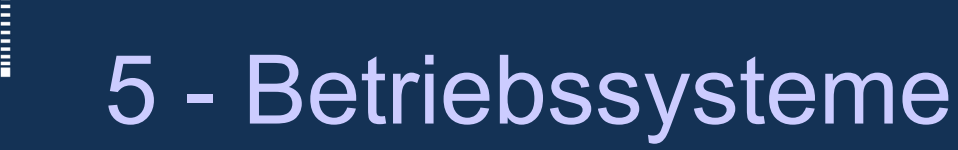

# **Überblick: Wofür braucht man ein Betriebssystem**

- Es sorgt für die ordentliche Konfiguration der Hardware
- Es bietet i.Allg. Treiber um bestimmte Hardware-Komponenten anzusprechen
- Es beschränkt Hardwarezugriffe im USER-Mode
- Es implementiert das Memory-Management
- Es bietet oftmals eine Grafische Oberfläche oder eine Konsole um die Kommunikation mit dem Nutzer zu erlauben
- Es managed das Multitasking von Prozessen\*
- Es bietet Funktionen für Ein-/Ausgabe z.B. um auf das Filesystem zuzugreifen
- Es verwaltet mehrere Nutzer\*
- \* Diese Funktionalität ist nicht in allen Betriebssystemen enthalten

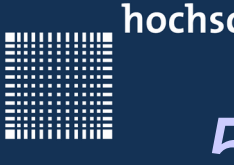

### **Architektur von Betriebssystemen**

- Monolithische Architektur: alle wesentlichen Komponenten in einem homogenen Code, effizient aber wenig flexibel anpassbar
- Kern-Schale-Architektur: wichtigsten Komponenten im Kern (z.B. ist bei Linux die Prozessverwaltung im Kern (engl. Kernel) und der Kommando-Interpreter in der Schale (Shell) )
- Hierarchische Schichten (Mehrschichtenmodell): jede Schicht bietet der darüberliegenden Schicht Dienstleistungen, Schichten austauschbar
- Mikrokern (micro kernel): bildet nur eine Art Infrastruktur mit minimalem Funktionsumfang, z.B. bei Client-Server-Modellen

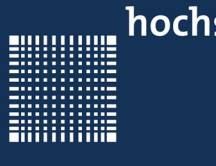

#### **Prozesse und Threads**

- Prozesse sind Programme. Im Multitasking Betriebssystem können mehrere Prozesse (engl. task) parallel (gleichzeitig) laufen.
- Threads sind parallel ablaufende Routinen oder Unterprogramme. Sie laufen meist innerhalb eines Prozesses und teilen sich Codesegment, Datensegment, Dateideskriptoren

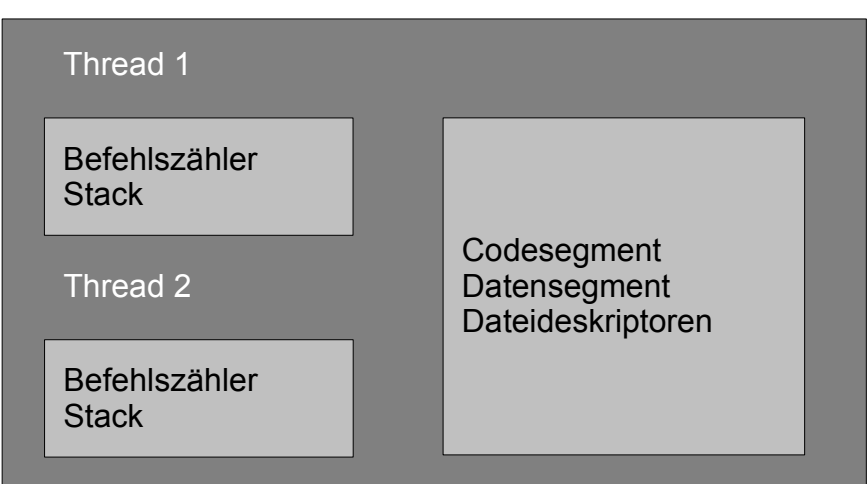

Prozess

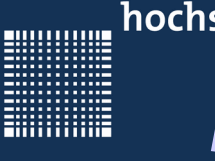

### **Speicherverwaltung**

- Ein üblicher Computer hat im Prozessor eine Memory Management Unit (MMU)
- Diese ermöglicht es Programme in einem virtuellen Adressraum zu legen
- Das bedeutet, dass die reale Adresse an der ein Program liegt eine andere ist, als die virtuelle Adresse, so dass absolute Sprünge (an eine Adresse), Sprünge an die virtuelle Adresse sind
- Zusätzlich gibt es meist einen DMA (Direct Memory Access), mit Hilfe deren es möglich ist Speicher zu kopieren, ohne Rechenressourcen zu blockieren.

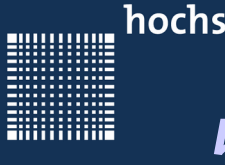

### **Scheduling/ Multitasking**

- Multitasking heisst, dass man vom Prozessor mehrere Prozesse parallel oder quasiparallel ausführen lassen kann
- Das funktioniert z.B. für einen Prozessor mit einem Rechenkern folgendermassen:
	- Ein Prozess wird ausgeführt
	- Nach einer vorgegebenen Zeit wird dieser von einem Timer-Interrupt unterbrochen
	- Die Register und der Program Counter (PC) werden gesichert
	- Die Register und der PC vom nächsten geplanten Prozess werden geladen
	- Der nächste Prozess wird ausgeführt, bis der nächste Timer-Interrupt kommt

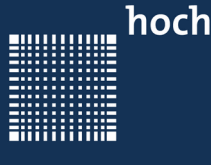

### **Dateisystem**

- Ein Filesystem ermöglicht das anlegen und beschreiben von Ordnern und Dateien
- Dafür hat jedes Filesystem eine File Allocation Table, eine art Tabelle, in der steht, wie der Ordner oder das File heisst, wie groß das File ist und an welcher Adresse der Festplatte/SSD/SD-CARD etc. das File beginnt.
- Meist wird ein Order wie eine Datei behandelt, in denen Referenzen auf die enthaltenen Dateien und Ordner stehen.
- Oftmals werden in der File Allocation Table auch der Nutzer, der die Datei angelegt hat und die Rechte einer Datei festgelegt
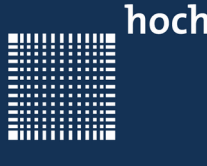

## 5 - Betriebssysteme

### **Das Terminal**

- Früher gab es keine grafischen Benutzeroberflächen. Jeder Befehl wurde einzeln eingegeben und ausgeführt.
- Da diese Befehlseingabe über die Kommandozeile sehr effektiv sein kann, wurde in den Grafischen Benutzeroberflächen meist ein Terminal Fenster zur Befehlseingabe hinzugefügt.
- Unter Windows kann man im Startmenü einfach **cmd** eingeben
- Unter Linux findet man das Terminal im Startmenü oder mittels shortcut
- Unter MacOS kann man **command-space** drücken und **terminal** eingeben

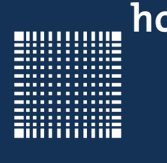

## 5 - Betriebssysteme

### **Das Terminal**

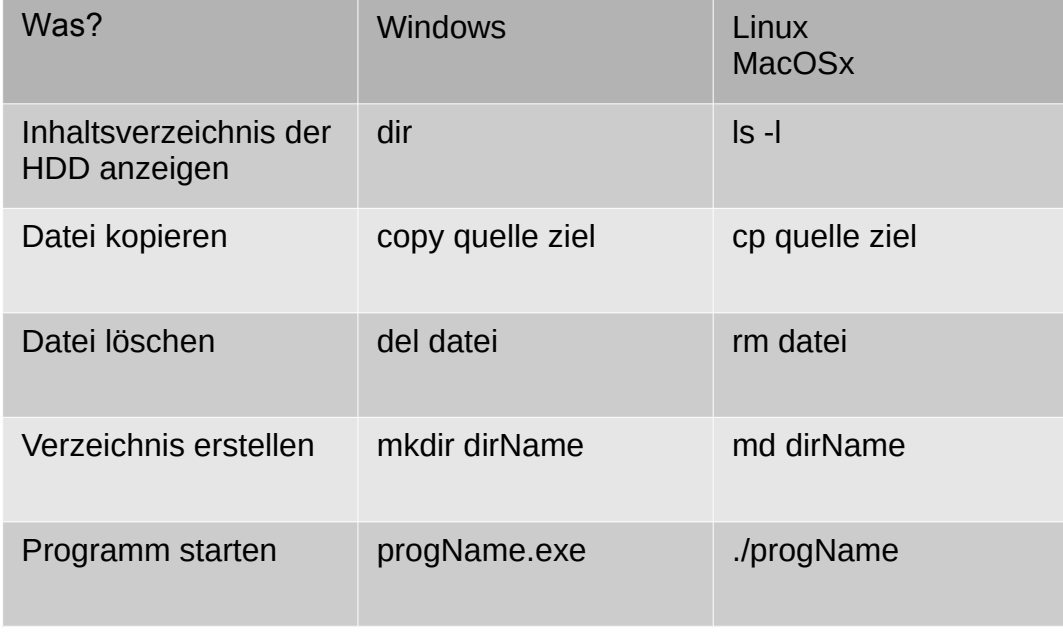

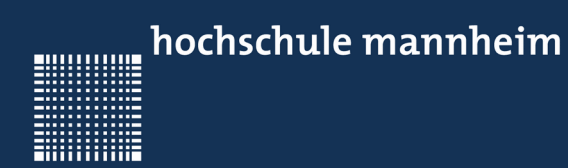

# 6 - Rechnernetze

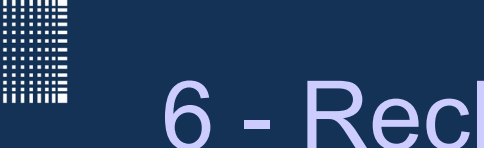

### 6 - Rechnernetze

### **Kapitel 6 - Rechnernetze**

- Komponenten eines Netzwerkes
- Funktionsweise eines Netzwerkes
- Domain Name Service (DNS)
- TCP/IP Model
- Open System Interconnection (OSI) Model

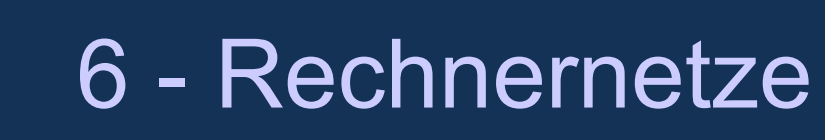

### **Komponenten eines Netzwerkes**

#### **Hosts**

- Clients bekommt Informationen und fordert welche an
- Server stellt Informationen (auf Anforderung) bereit

#### **Router**

• Verbindungs- und Weiterleitungsknoten

#### **Kommunikationsarten**

- Pull Kommunikation (Request → Response)
- Push Kommunikation (Ereignisgesteuert)

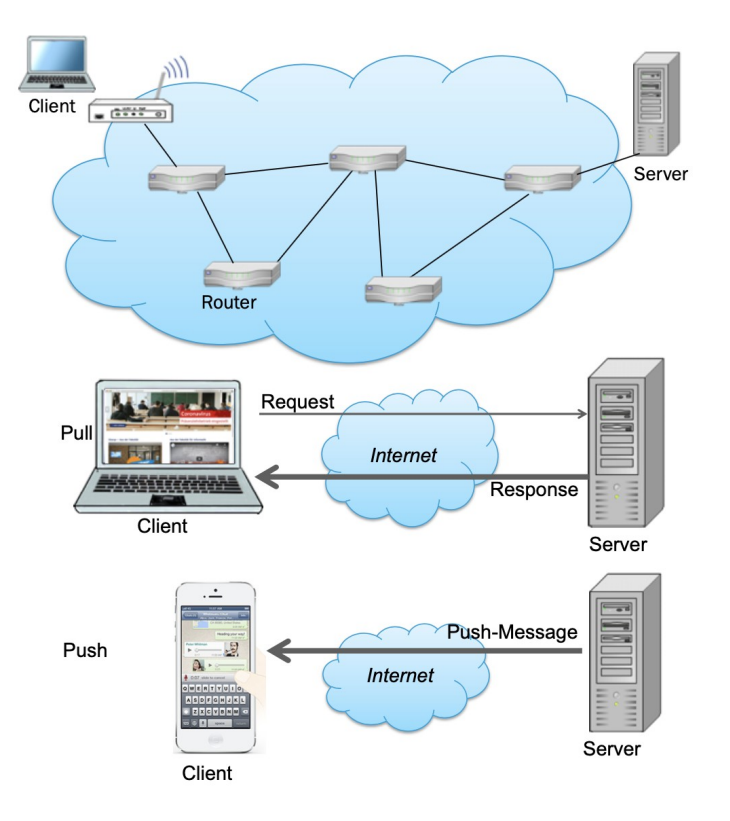

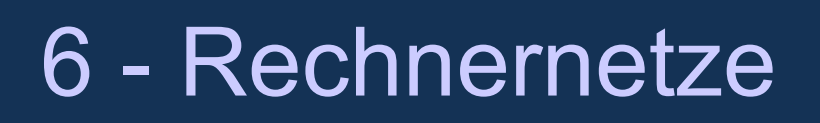

#### **Funktionsweise eines Netzwerkes**

**LAN** ist die Abkürzung für Local Area Network (bis zum eigenen Router) **WAN** ist die Abkürzung für Wide Area Network (bis zum Internet Service Provider)

- Jede Netzwerkkarte hat eine MAC Adresse, die sich nicht ändern lässt.
- In einem Netzwerk bekommt jeder Computer dynamisch eine IP Adresse zugewiesen (IPv4 entspricht 4 Byte, z.B. 192.168.0.255)
- Wenn man mehrere Computer vernetzt und eine Nachricht an einen anderen Computer senden möchte, dann sendet man die Nachricht an alle Computer im Netzwerk. Die Nachricht selbst enthält die IP Adresse des Empfängers. Alle Computer mit anderen IP Adressen ignorieren die Nachricht.
- Bei vielen Computern und vielen zu übertragenen Daten kommt es jedoch häufig zu Kollisionen. Wenn die Leitung belegt ist, muss der Computer warten. Um erneute Kollisionen zu vermeiden, wird die Wartezeit zufällig variiert. Ausserdem wird, wenn die Leitung erneut belegt ist, die Wartezeit exponentiell erhöht (z.B. immer verdoppelt)

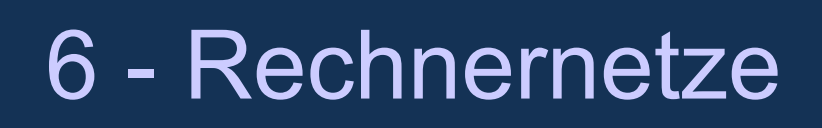

#### **Funktionsweise eines Netzwerkes (IP-Adressen)**

- Zur Identifizierung eines Gerätes im Netzwerk gibt es IP-Adressen
- Die IP-Adressen können in 4 Bytes (IPv4) oder 8 Worten (IPv6) kodiert sein
- IPv4 Beispieladresse: 192.168.10.1 (4 Bytes)
- Eine Subnetzmaske 255.255.240.0 definiert, wieviele Bits zur Identifizierung des Subnetzes gebraucht werden (alle, an denen eine 1 steht, hier 20 Bits) und wieviele für die Geräte im Netz zur Verfügung stehen (hier 12 Bits).
- IPv6 Beispieladresse:

 2001 : 0db8 : 3c4d : 0015 : 0000 : 0000 : 1a2f : 1a2b Standortpräfix :NetzID: Schnittstellen ID

• In der Schnittstellen ID ist die MAC Adresse der Netzwerkkarte kodiert. Die Privacy Extension sorgt dafür, dass die MAC Adresse nicht im Klartext zu sehen ist, sondern sich ihre Kodierung sogar in definierten Zeitabständen ändern kann.

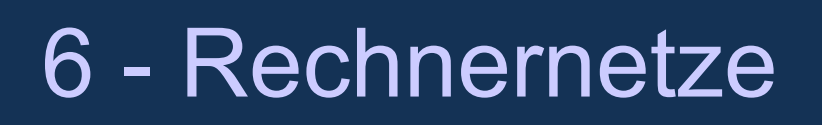

#### **Funktionsweise eines Netzwerkes**

- Um den Informationsfluss weiter zu verbessern, werden die Daten in Pakete zerteilt und am Ende wieder zusammengefügt
- Zudem wird das Netzwerk mittels Router in Teilnetze geteilt. Der Router sorgt dafür, dass nicht immer alle anderen Computer die Nachrichten bekommt, sondern dass die Nachricht über einen freien Weg vom Sender zum Empfänger geroutet wird.
- Falls es Routingfehler gibt und Nachrichten z.B. zwischen zwei Routern hin und her laufen, dann kann das detektiert werden, denn der sogenannte Hop- Count zählt die Anzahl der Zwischenstationen. Ist dieser Hop-Count größer als das sogenannte Hop-Limit, stimmt etwas mit dem Routing nicht.

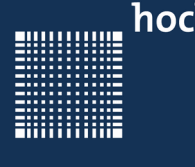

### 6 - Rechnernetze

#### **Funktionsweise eines Netzwerkes**

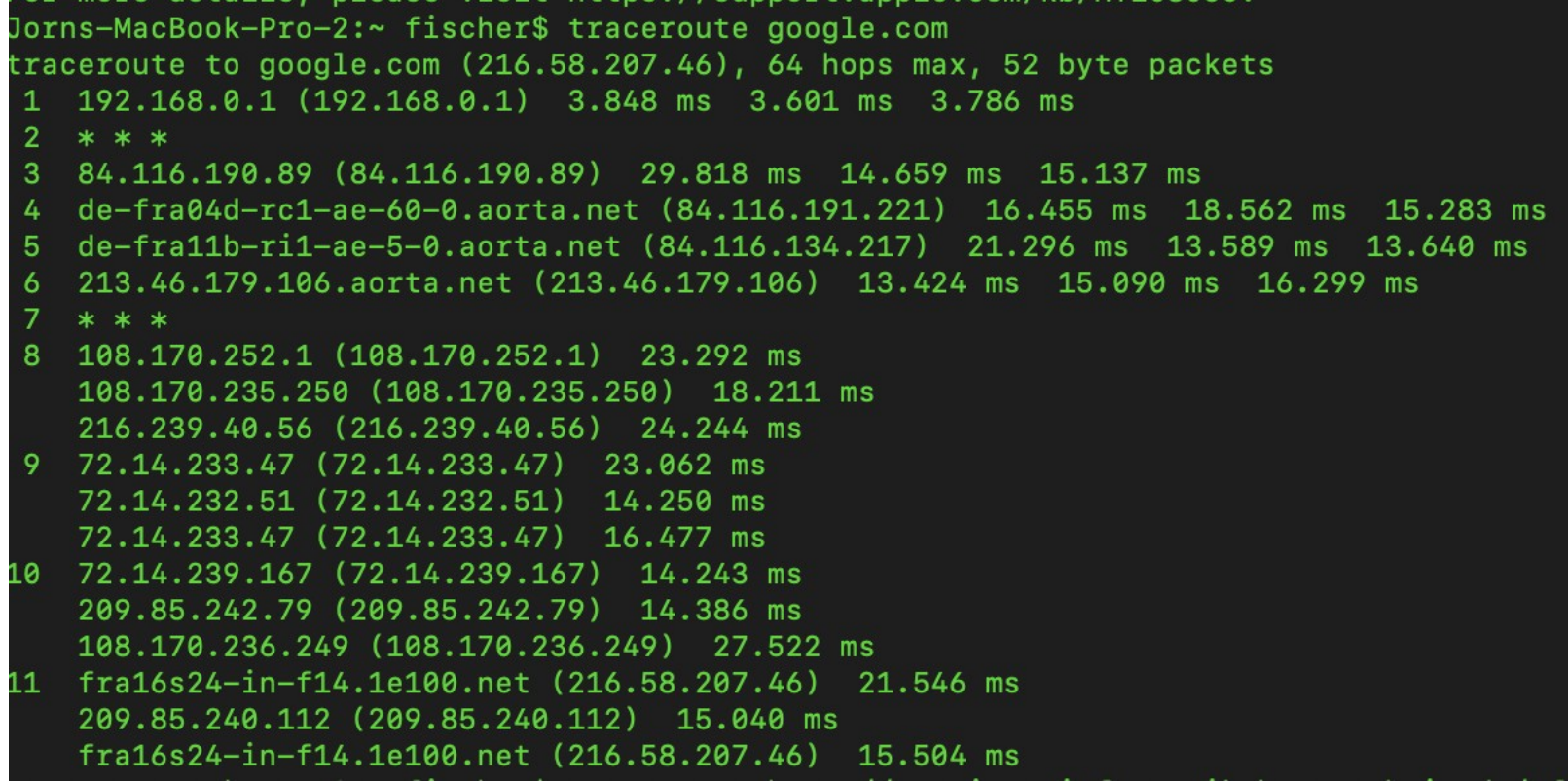

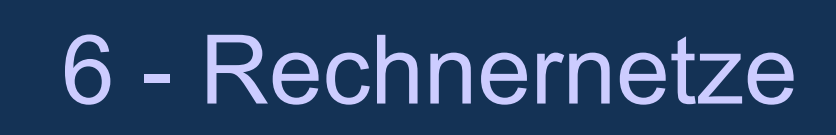

### **Domain Name Services (DNS)**

- Adressen wie www.wikipedia.org, werden über einen DNS in IP- Adressen und Portnummer umgewandelt.
- Der Nameserver befindet sich typischerweise beim Internet Service Provider
- Die Domänen, die dort gespeichert sind gliedern sich in
	- Top Level Domains (.org, .gov, .net, .de, .edu, …),
	- Second Level Domains (google.com, dftba.com)

- Sub Domains (drive.google.com, images.google.com, store.dftba.com) in einem riesigen Baum mit 300 Millionen Domainnamen alleine in den Second Level Domains

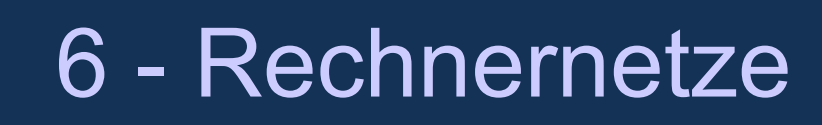

### **TCP/IP Model**

- Das **Internet Protokol (IP)** sorgt dafür, dass die Daten an den richtigen Computer gelangen
- Das **User Datagram Protocol (UDP)** kann in dem IP eingebettet werden und sorgt dafür, dass die Daten an den richtigen Port und somit ans richtige Programm kommen.
- UDP enthält auch eine Checksumme der Daten, die eine sichere Übertragung der Daten ermöglicht.
- Das **Transmission Control Protocol (TCP)** wird wie UDP in den Datenteil des Internet Protokol geschrieben. Die Kombination wird dann TCP/IP genannt.
- TCP enthält neben der Portnummer und der Checksumme auch die Paketnummer, damit die Pakete in der richtigen Reihenfolge zusammengebaut werden können.
- Ausserdem wartet der Sender auf das Acknowledgment des Empfängers, dass das Paket richtig angekommen ist. Falls das nicht der Fall ist, sendet der Sender das Packet nach einer festgelegten Zeit noch einmal.

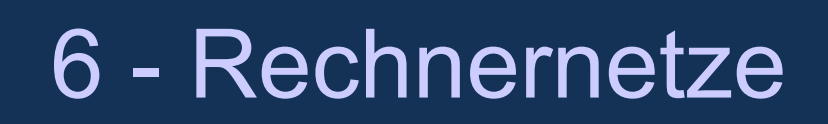

#### **Open System Interconnection (OSI)-Model**

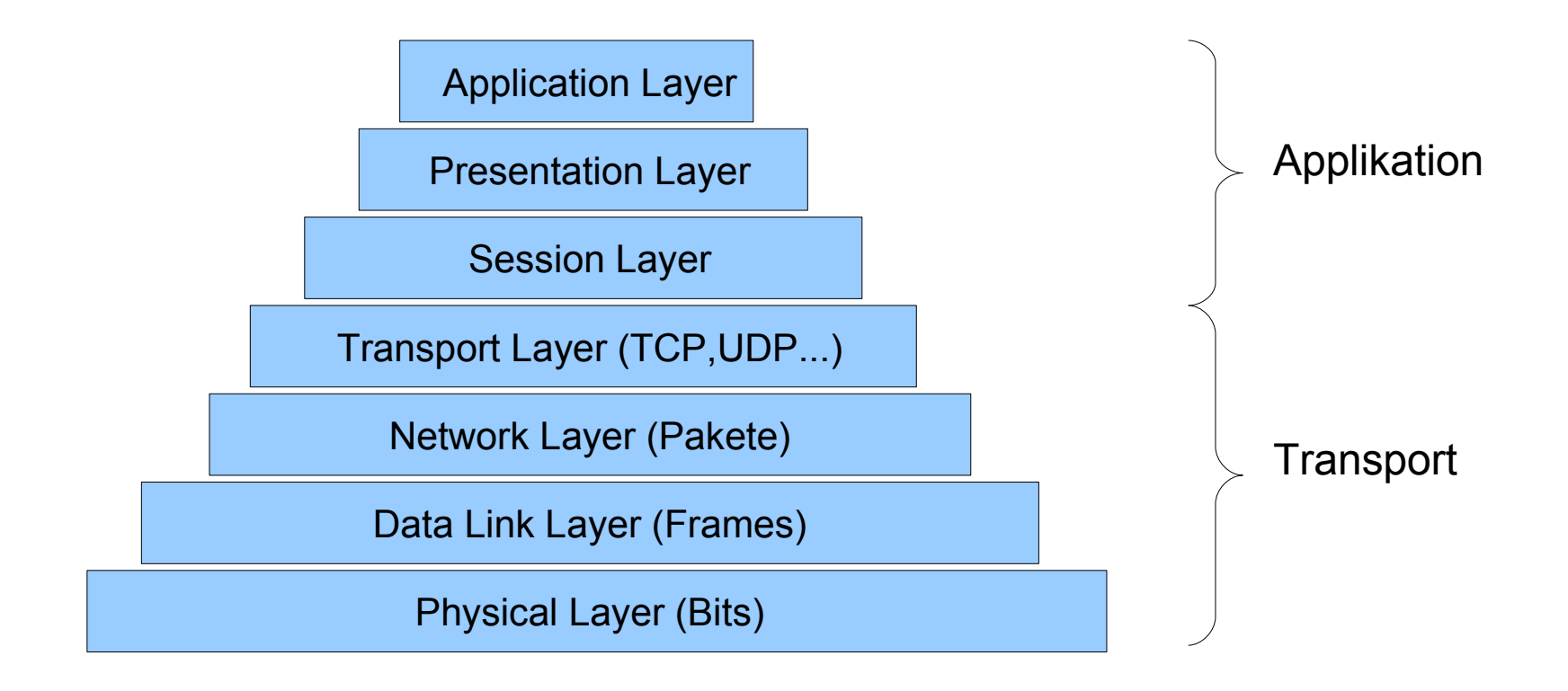

Prof. Dr. Jörn Fischer - j.fischer@hs-mannheim.de - Raum A112

**BULLER LIBRARY** 

**ENGINEERING** 

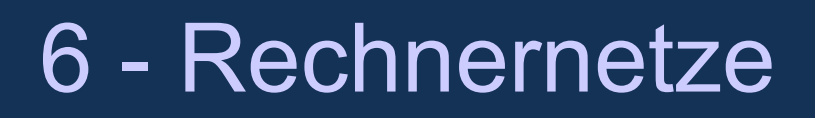

#### **Open System Interconnection (OSI)-Model**

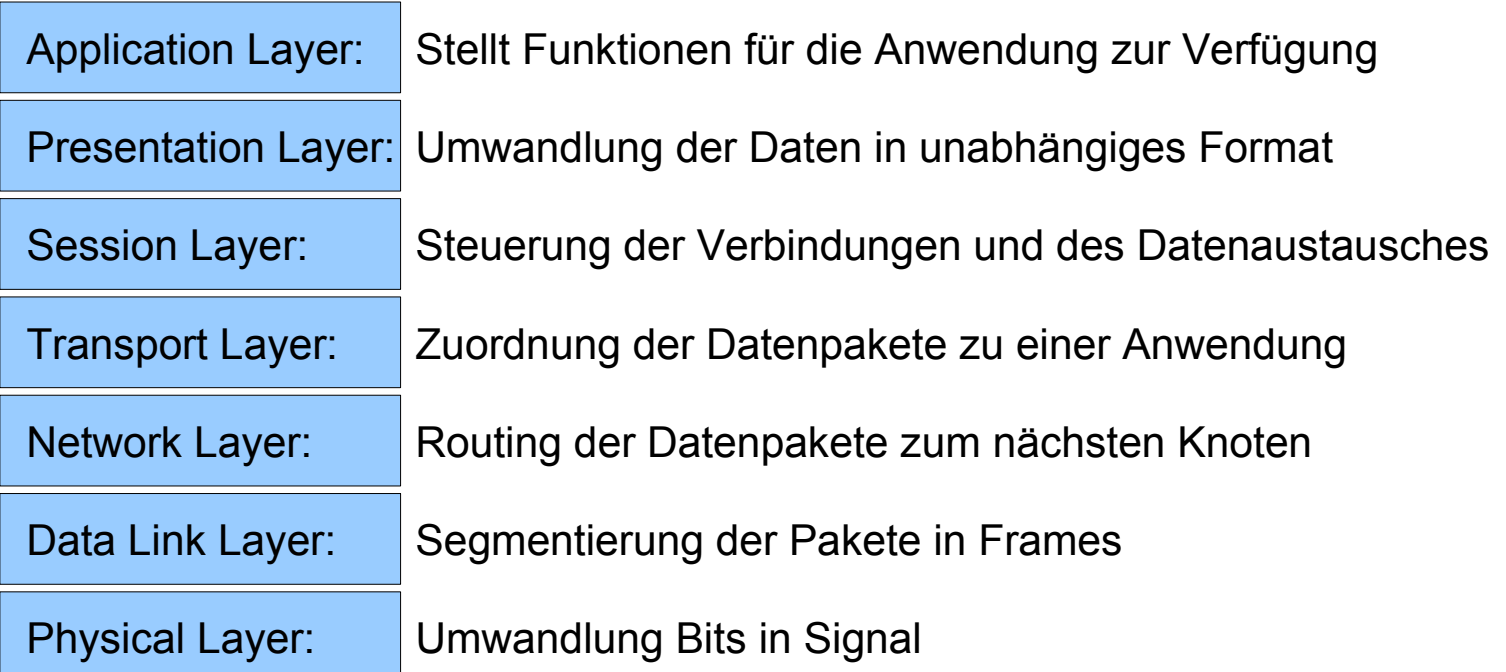

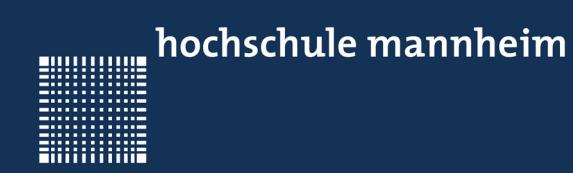

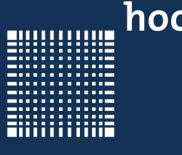

### **Kapitel 7 – Mathematik der Algorithmen**

- Aussagenlogik
- Prädikatenlogik
- Graphen als Datenstruktur
- O-Notation

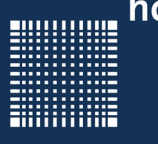

### **Aussagenlogik**

• Boolsche Ausdrücke bestehen aus boolschen Variablen, die entweder WAHR oder FALSCH annehmen können und mit Junktoren wie UND, ODER, NICHT und ENTWEDER-ODER verknüpft werden.

Je nach Wert der Variablen ist ein Ausdruck, wenn man ihn auswertet, WAHR oder FASCH.

z.B.

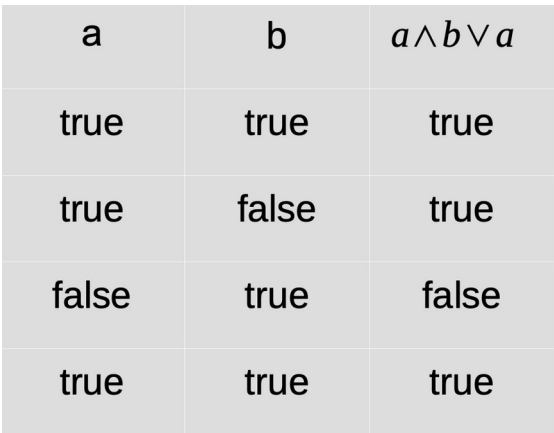

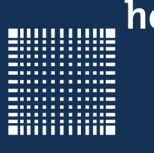

# 7 – Mathematik der Algorithmen

### **Aussagenlogik**

- Assoziativgesetz  $(A \vee B) \vee C \Leftrightarrow A \vee (B \vee C)$  $(A \wedge B) \wedge C \Leftrightarrow A \wedge (B \wedge C)$
- Kommutativgesetz  $(A \vee B) \Leftrightarrow (B \vee A)$ 
	- $(A \wedge B) \Leftrightarrow (B \wedge A)$
- Distributivgesetz  $A \vee (B \wedge C) \Leftrightarrow (A \vee B) \wedge (A \vee C)$  $A \wedge (B \vee C) \Leftrightarrow (A \wedge B) \vee (A \wedge C)$
- $A \wedge (A \vee B) \Leftrightarrow A$ • Absorptionsgesetz  $A \vee (A \wedge B) \Leftrightarrow A$

• Idempotenzgesetz  $A \wedge A \Leftrightarrow A$  $A \vee A \Leftrightarrow A$ 

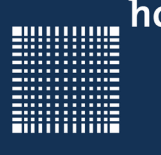

# 7 – Mathematik der Algorithmen

### **Aussagenlogik**

• KV Diagramm zur Vereinfachung von logischen Ausdrücken

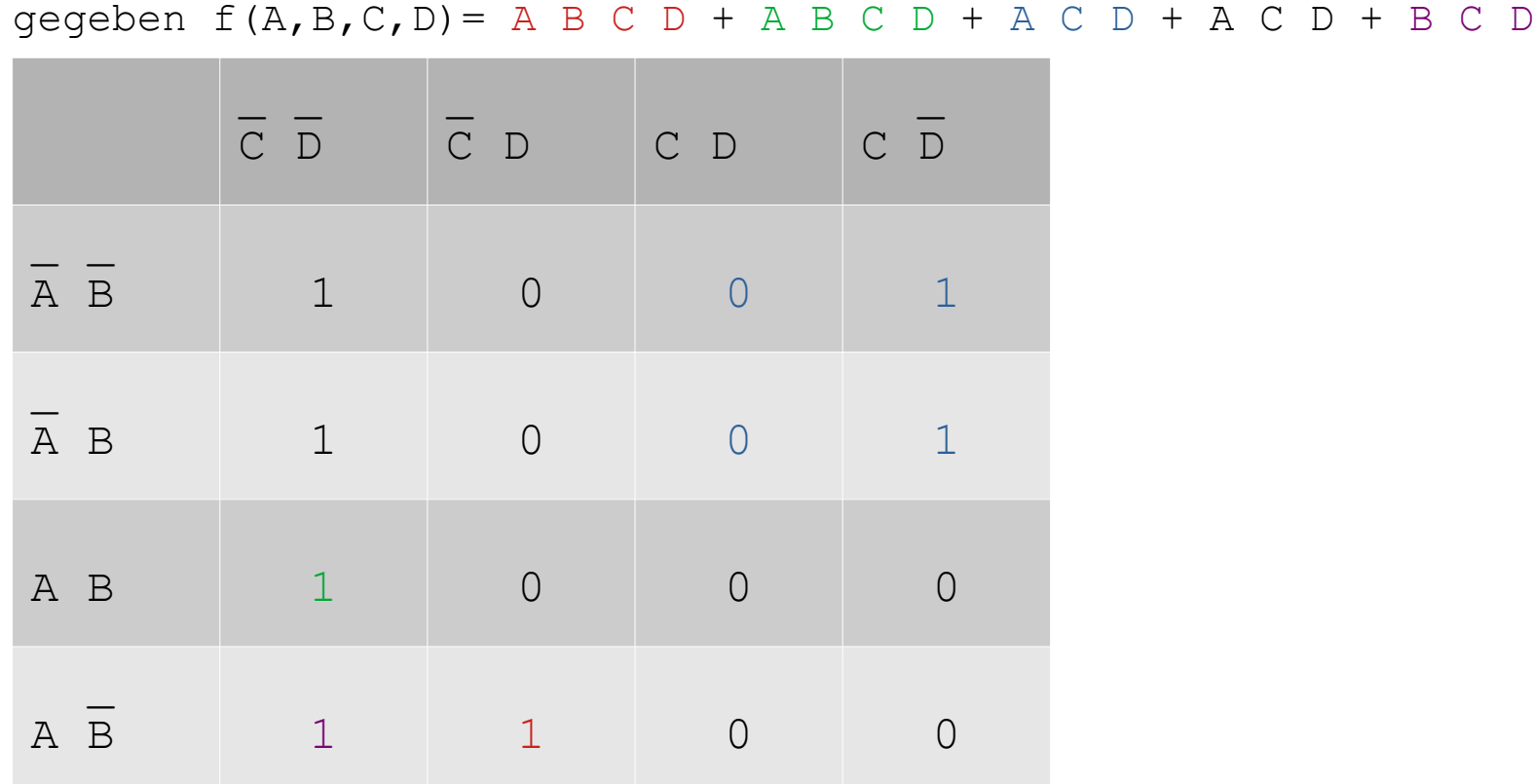

Prof. Dr. Jörn Fischer - j.fischer@hs-mannheim.de - Raum A112

 $\mathcal{L} = \mathcal{L} = \mathcal$ 

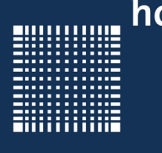

# 7 – Mathematik der Algorithmen

### **Aussagenlogik**

• KV Diagramm zur Vereinfachung von logischen Ausdrücken

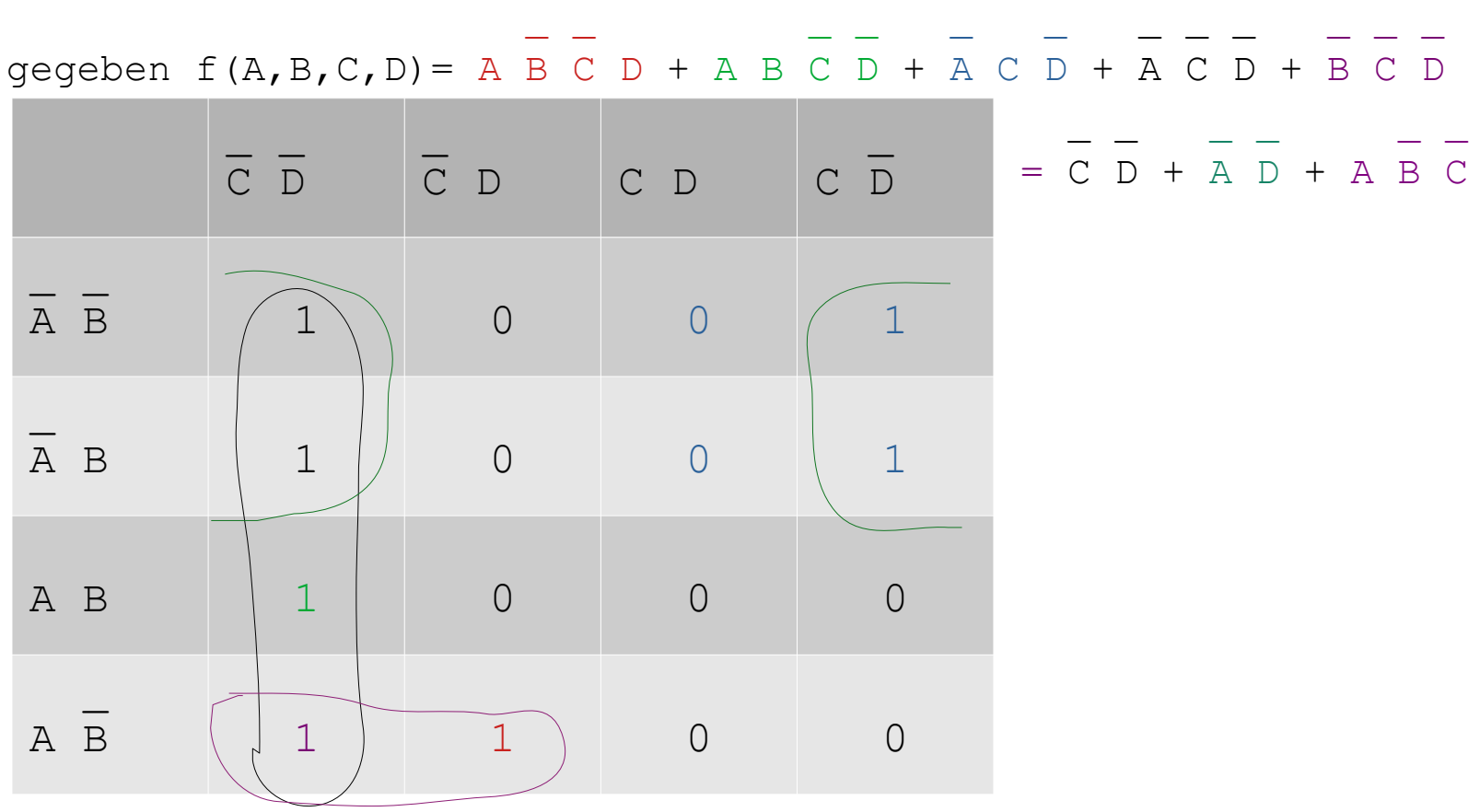

Prof. Dr. Jörn Fischer - j.fischer@hs-mannheim.de - Raum A112

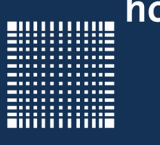

### **Prädikatenlogik**

• Die Prädikatenlogik ist eine Erweiterung der Aussagenlogik und untersucht zusätzlich Aussagen und Aussagenverbindungen.

 Mit Hilfe der Prädikatenlogik kann man Aussagen über eine unendliche Menge von Zahlen treffen.

Dabei helfen Quantoren wie der

- Allquantor (für alle x gilt): ∀ *x*
- Existenzquantor (es gibt mindestens ein x für das gilt): ∃*x*
- z.B.  $(∀n∈ ℕ)(J^n)^n = J^{n^2}$  allgemeine Umformung (∀ *n*∈ℕ)*n* <sup>2</sup>≥*n* (∃*x*∈ℝ) *x* <sup>2</sup>≥*x*

 Relationen, die für alle n erfüllt sind Relationen, für die es mindestens eine Zahl gibt, die die Relation erfüllt.

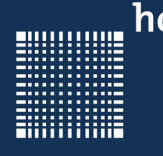

# 7 – Mathematik der Algorithmen

### **Graphen**

• Ein Graph besteht aus einer Menge von Knoten und Kanten. Man unterscheidet gerichtete und ungerichtete Graphen:

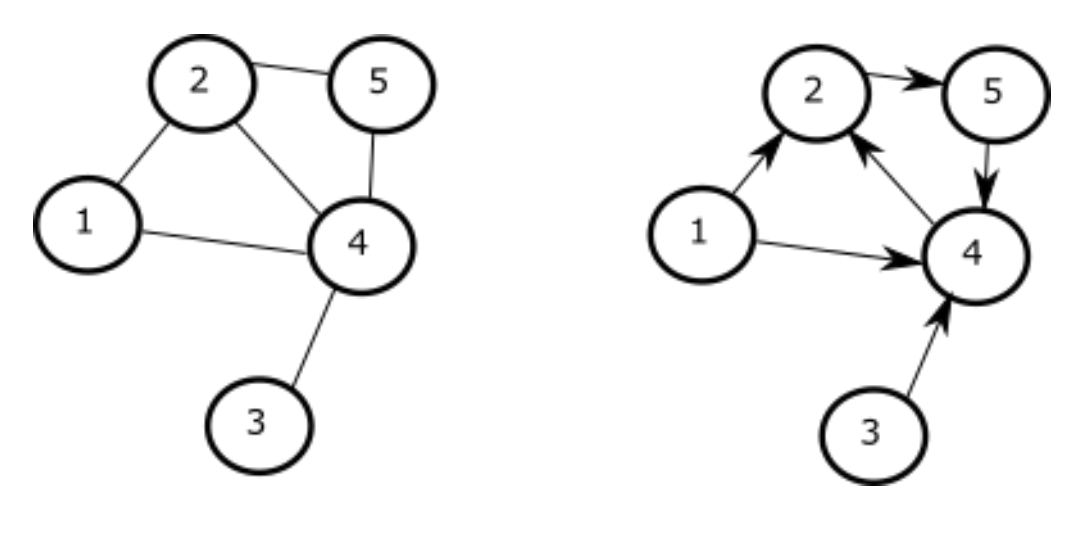

Abb.1: ungerichteter Graph Abb.2: gerichteter Graph

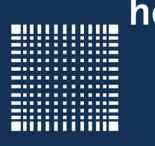

### **Graphen**

- Ein Graph, der mindestens einen Zyklus hat heisst zyklisch.
- Graphen ohne Zyklen werden azyklisch oder Wald genannt.
- Ein Zyklus (auch Kreis genannt) heiß trivial, wenn er weniger als 3 Knoten enthält.
- Als Taillenweite eines Graphen bezeichnet man die Länge eines kürzesten nichttrivialen Kreises<sup>1</sup>

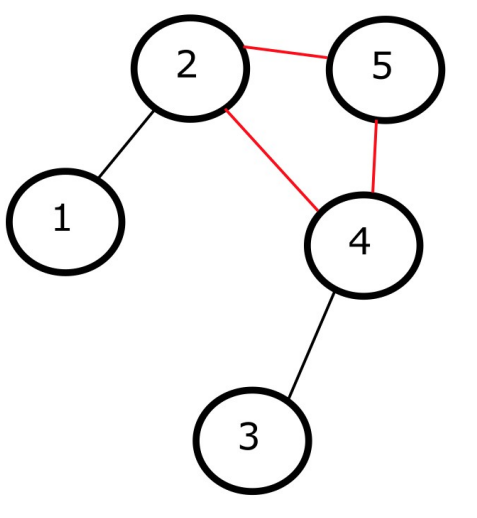

Abb.2: Zyklischer Graph mit Taillenweite 3

1 https://de.wikipedia.org/wiki/Graphentheorie.

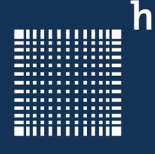

# 7 – Mathematik der Algorithmen

#### **Graphen**

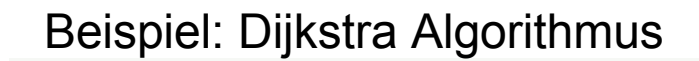

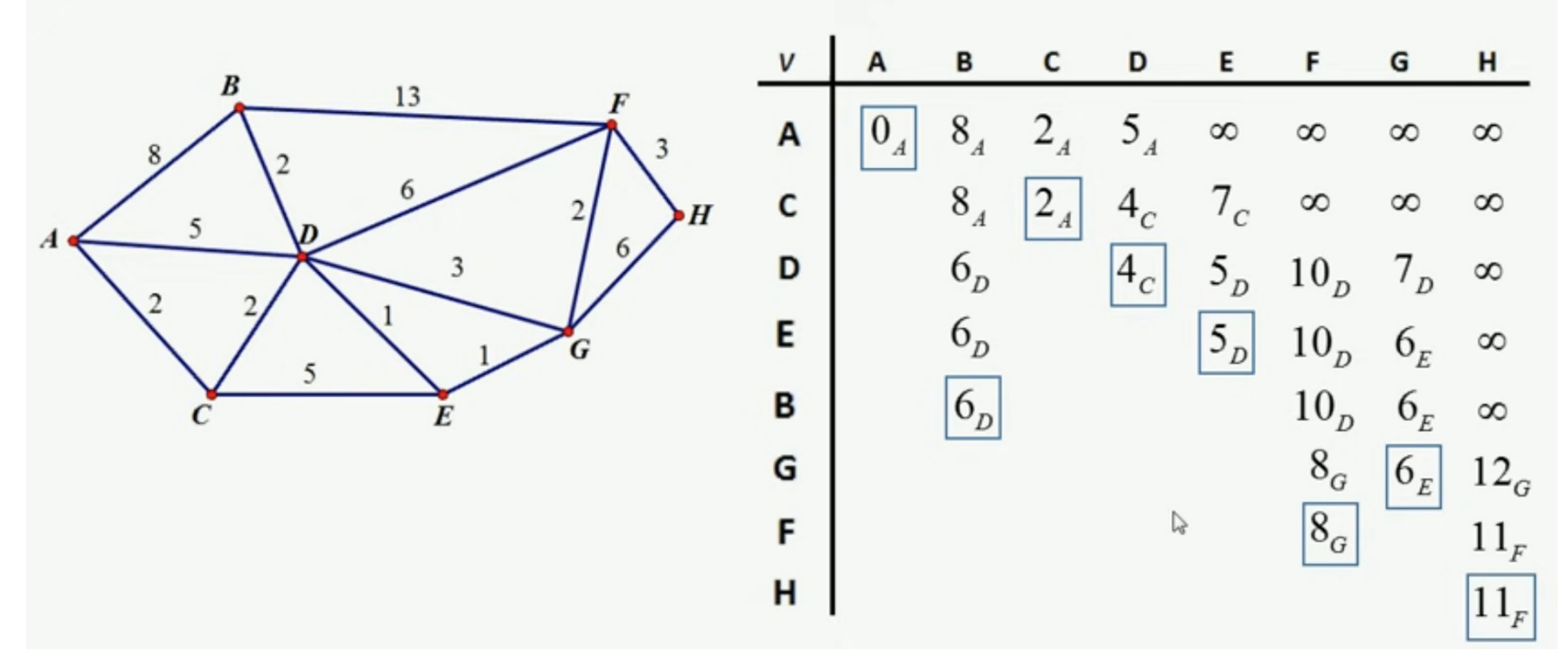

https://www.youtube.com/watch?v=5GT5hYzjNoo

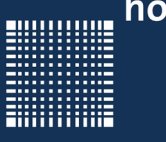

### **Groß O-Notation**

- Gibt ein Maß für die Anzahl der Elementarschritte in Abhängigkeit der Problemgröße an
- Dabei gibt n die Problemgröße an z.B. die Anzahl der zu sortierenden Elemente oder die Anzahl der Städte einer Rundreise
- T(n) ist die Anzahl der Schritte (Zeit), die der Algorithmus wirklich benötigt
- c•g(n) ist eine obere Schranke, die für alle n>n0 gilt.
- Als Beispiel haben 2 ineinander geschachtelte Schleifen die jeweils von 0 bis n zählen einen Aufwandt von etwa  $q(n) \sim n^2$
- Man schreibt dann, dass ein Programm einen Rechenaufwandt von O(g(n)) hat. (Im Beispiel mit den verschachtelten Schleifen bedeutet das ein Aufwand von  $O(n^2)$

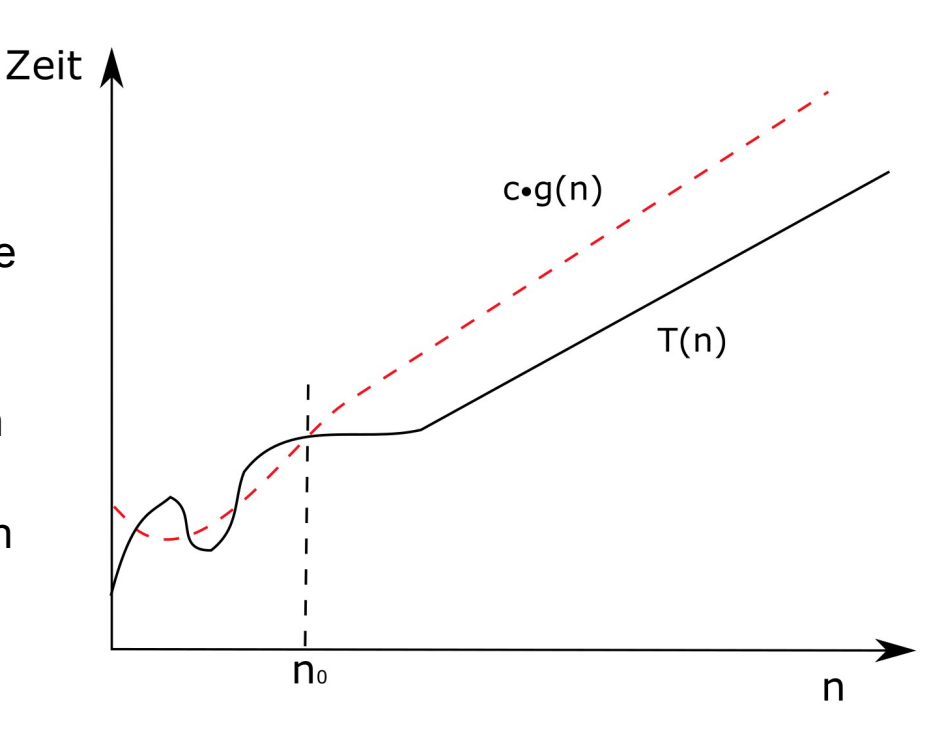

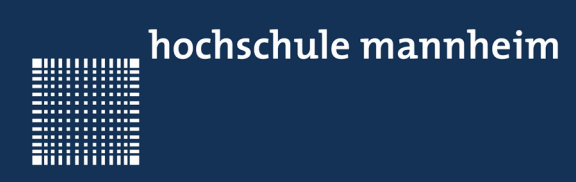

# 8 – Python

Prof. Dr. Jörn Fischer - j.fischer@hs-mannheim.de - Raum A112

**Alliance** 

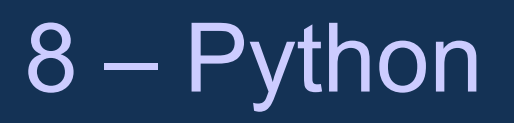

### **Kapitel 8 – Python**

- Einführung
- Variablen und Ausdrücke
- Listen, Tupel, Dictionaries
- Bedingte Verzweigungen (Schleifen, if-Abfragen)
- Funktionen
- Klassen, Vererbung
- Bibliotheken

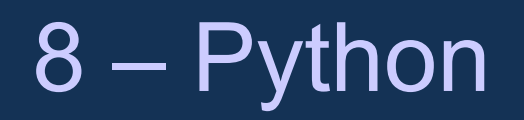

### **Einführung**

- Python ist eine Programmiersprache, die vor allem in wissenschaftlichen Bereichen, im Speziellen im Maschinellen Lernen, enorm an Zuwachs gewonnen hat.
- Auch im Bereich der Systemadministration ist Python stark.
- Python ist verhältnismäßig einfach zu programmieren und gut lesbar.
- Der Code ist recht kompakt und die Bibliotheken, die meist in optimiertem C/C++ Code geschrieben sind, sind meist schnell und oftmals Umfangreich.
- Python ermöglicht nicht nur prozedurale und objektorientierte Programmierung, sondern beinhaltet mit Lambdas auch Ansätze zur funktionalen Programmierung

# 8 – Python

#### **Variablen und Ausdrücke**

- Python Variablen sind zunächst typenlos. Seit Python 3.6 können Variablen aber auch typisiert werden.
- Variablen müssen iniialisiert werden, bevor sie in einem Ausdruck ausgewertet werden.
- intern gibt es die Datentypen: int (ganze Zahlen), float (Fließkommazahlen), (komplexe Zahlen) complex, (boolscher Wert) bool, (Zeichenkette) str, tupel, list, sets, dict und bytearray
- Python entscheidet bei der Zuweisung, welcher Datentyp genommen wird.
- Mit type(var) oder isinstance(var, typ) kann man den Datentyp ermitteln.
- Ähnlich wie bei Java werden bei einfachen Datentypen (int, float, complex, bool, str, tupel) die Inhalte bei Zuweisung kopiert (immutable), während bei komplexeren Datentypen das zugewiesene Objekt nur referenziert wird (mutable). Will man hier auch die Inhalte kopieren, so kann man die copy Funktion nutzen!

888888888

**ENGINEERING** 

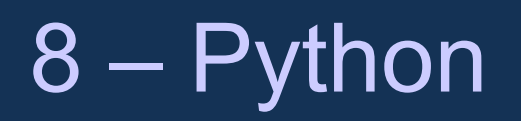

#### **Variablen und Ausdrücke**

```
Beispiele:
```

```
s = 'Dies ist ein'
i = 3f = 3.1415927s += ' String!' # mit + kann man Strings konkatenieren
i = f//2 \qquad # // heisst Ganzzahldivision
f = f * 2 # ** 2 heisst hoch 2
```
## 8 – Python

#### **Listen**

Eine Liste ist besteht aus einer Menge von Elementen beliebigen Datentyps

```
lst = [3, 9, 5, 20, 7]lst2 = ['Ted", 'Fred", 'End", 'Uni", 'Joe", 'Nick']print(lst2[0]) # ergibt "Ted"
print(lst2[-1]) # ergibt "Nick" (-1 bedeutet das letzte Element)
lst2[0:3] # ergibt "Ted", "Fred", "Eni"
del 1st2[1] # löscht "Fred"
lst3 = lst + lst2 # hängt die Listen aneinander
lst.sort() # sortiert die Liste!
lst.insert(105,1) # fügt die 105 an Stelle 1 in der Liste hinzu
```
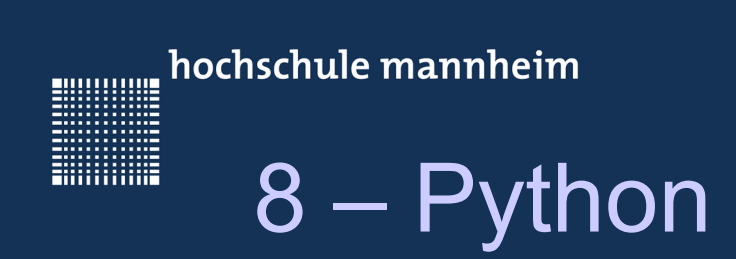

#### **Listen**

#### Ein weiteres Beispiel:

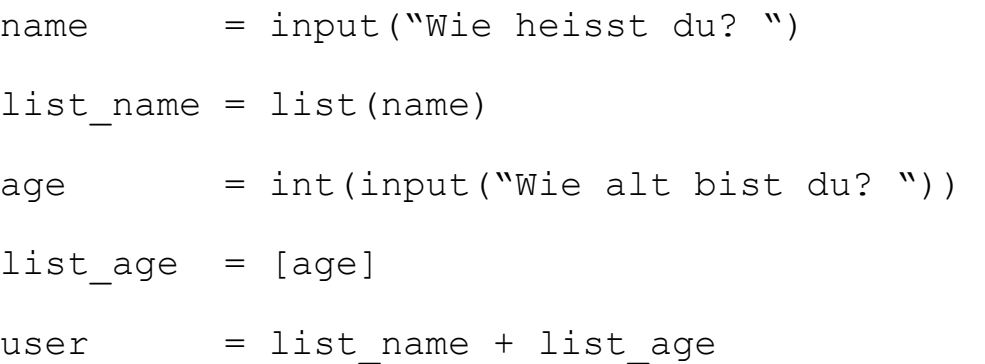

**ENGINEERING** 

## 8 – Python

### **Tupel**

Während man Listen verändern kann, bleiben Tupel in Python konstant.

```
day = ("Montag", "Dienstag", "Mittwoch","Donnerstag", "Freitag", 
        "Samstag", "Sonntag")
```
print(day[1]) # gibt "Dienstag" aus

So können auch Listen von gruppierten Tupeln erstellt werden:

```
birthdays=[("Mozart", 1756),("Bach", 1685), (Haendel, 1685)]
print(birthday[0][1]) # ergibt 1756 denn es ist das Nullte 
                       # Listenelement und davon der 2. Eintrag
```
# 8 – Python

### **Dictionaries**

#### Dictionaries sind Praktisch, da die Daten mit Schlüsseln assoziiert werden: **Schlüssel:Wert**

phonebook={"Norah":"0176-2242622", "Emma":"0161-552668", "Eric":"0176-246732"}

print(phonebook[Eric]) # gibt 0176-246732 aus

Es können einfach Einträge hinzugefügt werden:

 $phonebook['Philip"] = "0176-3342622"$ 

Genauso einfach ist es Einträge zu löschen:

del phonebook["Philip"]

**ENGINEERING** 

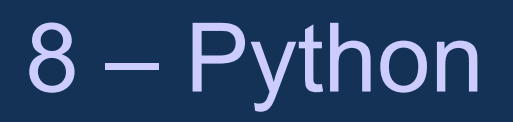

### **Bedingte Verzweigungen**

• Eine Eigenart von Python ist, dass man Programmblöcke von Befehlen als Block kennzeichnet, indem man alle darin enthaltenen Befehle gleich weit einrückt.

Beispiele für bedingte Verzweigungen:

```
if a>b:
     print(a)
else:
     print(b)
Die for-Schleife:
```

```
for i in range(start, end, stepsize):
    print(i)
```

```
die While Schleife:
while i < j:
    print(i, j)
```
<u>Sunnal</u>

# 8 – Python

### **Funktionen**

• Funktionen werden in Python mit def vor einem Funktionsnamen definiert:

```
def my_function():
```
print("Jetzt bin ich in der Funktion my\_function")

• Hinter dem Funktionsnamen kommen Klammern, in den Parameter übergeben werden:

```
def square(x):
     return x*x
```
• Der Block innerhalb der Funktion wird durch einrücken kenntlich gemacht:

```
def sum from 1 to (x):
    sum = 0for i in range(1, x+1):
        sum + = i return sum
```
**MANUTANING** 

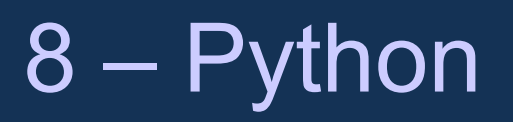

#### **Klassen, Vererbung**

• Wie in Java, C++ und anderen Programmiersprachen gibt es in Python auch Klassen

```
Prof. Dr. Jörn Fischer - j.fischer@hs-mannheim.de - Raum A112 
class Konto:
    def __init (self, betrag):
        Kontostand = betrag;def abheben(self):
        print("Abheben")
    def einzahlen(self):
        print("Einzahlen")
class Girokonto(Konto): # erbt von Konto
     def abheben(self):
     print("Abheben vom Girokonto")
meinKonto = Girokonto(100) # girokonto erstellen
meinKonto.abheben() # überschriebene Funktion aufrufen
meinKonto.einzahlen() # Funktion von Konto aufrufen
--- Ergebnis ---
Abheben vom Girokonto
Einzahlen
```
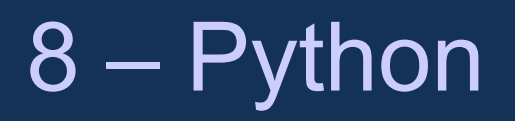

## **Bibliotheken**

- NumPy ist eine Mathematische Bibliothek, die es erlaubt mit Elementen aus der linearen Algebra, wie z.B. Vektoren und Matritzen, zu arbeiten.
- Matplotlib ist eine Bibliothek, die unterschiedliche Visualisierungen seiner Daten ermöglicht
- PyGame erlaubt das Spieleprogrammieren. Man kann es auch nutzen um Life Grafiken zu erzeugen, die sich im Laufe der Zeit ändern.
- PyQT ist für grafische Benutzeroberflächen und Grafische Ausgaben nützlich
- SciPy ist eine mathematische Bibliothek
- Tensorflow, Keras, Pytorch sind Bibliotheken zur Implementierung von Neuronalen Netzen. Meist ist es möglich diese auf Grafikkarten um ein Vielfaches zu beschleunigen.
- … u.v.a.m.